## Die

# Blechabwicklungen

## Eine Sammlung praktischer Verfahren

zusammengestellt von

## **Johann Jaschke**

Ingenieur in Graz

Vierte Auflage

Mit 218 Abbildungen

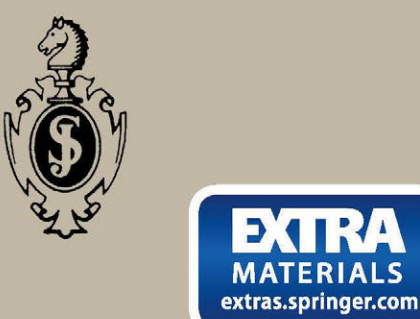

Springer-Verlag Berlin Heidelberg GmbH 1919

## **Die**  Blechabwicklungen

Eine Sammlung praktischer Verfahren

zusammengestellt von

## Johann Jaschke

Ingenieur in Graz

Vierte Auflage

Mit 218 Abbildungen

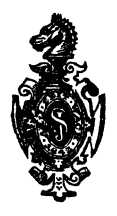

Springer-Verlag Berlin Heidelberg GmbH 1919

#### **Additional material to this book can be downloaded from http://extras.springer.com**

#### **.Alle Rechte,**

insbesondere das der Ubersetzung in fremde Sprachen, vorbehalten.

Copyright by Springer-Verlag Berlin Heidelberg 1919 Ursprünglich erschienen bei Julius Springer **in** Berlin 1919 Softcover reprint of the hardcover 1st edition 1919

ISBN 978-3-662-42276-2 ISBN 978-3-662-42545-9 (eBook) DOI 10.1007/978-3-662-42545-9

## **Vorwort.**

Kaum eineinhalb Jahre sind seit Ausgabe der dritten Auflage verstrichen und schon ist es notwendig, eine neue Auflage erscheinen zu lassen. Da der dritten Auflage in den Besprechungen keine Fehler nachgesagt wurden, sondern nur einige Verbesserungen verlangt worden waren, erscheint die vierte Auflage als Abdruck der dritten. Die angeregten Verbesserungen wurden, soweit tunlieb, berücksichtigt und durchgeführt.

Graz, im Juni 1919.

Ing. **Johann** Jasehke.

## **Inhaltsverzeichnis.**

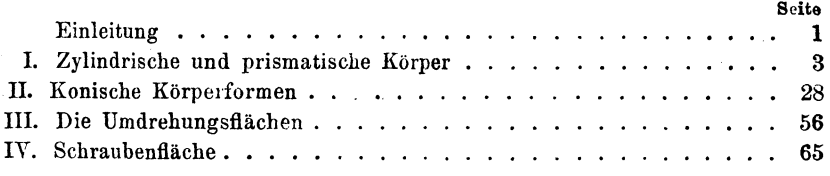

### **Einleitung.**

Hat der Konstrukteur seine Arbeit vollendet, so wandert die fertige Zeichnung in die Werkstätte. Hier werden nun die in der Zeichnung im Bilde enthaltenen Körperformen in die Wirklichkeit versetzt, die gezeichneten Gebilde nehmen nach und nach Körperformen an, bis sie fertig vor den Augen der Menschen liegen. Diese Übertragung von der Zeichnung in die Wirklichkeit nimmt nun die verschiedensten Formen an, je nach dem Materiale, aus dem der zukünftige Körper bestehen, und je nach der Arbeitsweise, nach der dieses Material verarbeitet werden soll.

Die Gefäße nun, die zur Erzeugung von Dampf, die zu Kochzwecken, zur Aufbewahrung und zur Fortleitung von Flüssigkeiten dienen, und viele andere Gefäße, deren Zweck und Verwendung hier Nebensache ist, werden aus einzelnen Blechen zusammengenietet oder zusammengeschweißt, um so ein brauchbares Ganzes zu bilden und seiner Bestimmung zugeführt zu werden. Da nun diese Gefäße die verschiedensten Formen annehmen und sehr oft nicht aus ebenen Flächen zusammengesetzt sind, so ergibt sich die zwingende Notwendigkeit, alle diese verschiedenartigsten Körperformen in die Ebene zurückzuführen, sie abzuwickeln.

In der Werkstätte besorgen diese Geschäfte meist eine eigene Gruppe von Arbeitern, die Anreißer, Aufreißer. Diese Leute müssen nun immer in der Lage sein, alle Körperformen in die Ebene, auf das ebene Blech, zu legen. Diese Arbeit ist nun oftmals sehr schwierig, dagegen oft wieder sehr leicht, je nach der Natur des herzustellenden Körpers. Daß für diese Arbeiten nur tüchtige und gut geschwite Arbeiter zu verwenden sind, liegt klar zutage. Ebenso klar ist es , daß die Arbeit des Abwickelns eine wichtige ist und sich nie umgehen läßt, mag sie in manchen Fällen auch noch so langwierig sein. Aber nicht nur der Anreißer in der Werkstätte muß gut abwickeln können, nein, auch der Konstrukteur muß die Sache gründlich verstehen. Er muß sich im Bureau die Größe der notwendigen Bleche bestimmen können und sich in diesem Falle nicht auf andere Menschen verlassen, denn er muß dann die Bleche, die ja immer erst vom Walzwerk von Fall zu Fall bestellt werden, bestellen und die Verantwortung dafür übernehmen können. Außerdem muß er auch in der Lage sein, die Arbeiten in der Werkstätte zu prüfen und etwaige Fehler aufdecken können. Daraus läßt sich nun ableiten, daß es für einen tüchtigen Konstrukteur unerläßlich ist, gut abwickeln zu können.

 $Jasehke$ , Blechabwicklungen. 4. Aufl. 1

#### 2 Einleitung.

Im folgenden sollen nun eine ganze Reihe von Verfahren, Abwicklungen durchzuführen, angegeben und beschrieben werden. Vorerst sollen jedoch einige Erläuterungen hierzu gegeben werden. Werden Abwicklungen durchgeführt, so müssen dieselben immer auf die neutrale Faserschicht, das ist auf die Mitte des Bleches, bezogen werden, da sich bei der Formgebung die einen Faserschichten strecken, also länger werden, während die andern sich stauchen, also verkürzen. Zwischen beiden liegt nun eine Faserschicht, die ihre Länge nicht ändert, die unverändert, die neutral bleibt, und dies ist bei den Blechen die Mitte. Um eine gute Abwicklung zu erhalten, ist es notwendig, eine genaue Zeichnung in möglichst großem Maßstabe zu besitzen, und bei der Durchführung der Abwicklung ist peinliebste Genauigkeit geboten. Je genauer die Arbeit., desto genauer ist die entstehende Abwicklung , und desto rascher und leichter kann die Verarbeitung besorgt werden. Bei vielen solchen Abwicklungen ist es nun oft nur notwendig, daß der Konstrukteur eine flüchtige Skizze besitzt und alle notwendigen Größen rechnerisch ermittelt. Dies findet jedoch nur fiir einfache Körperformen Anwendung, da sonst der rechnerische Vorgang zu unbequem und schwierig sich gestalten würde. In folgenden Zeilen soll auch auf die rechnerische Ermittlung der Abwicklung eingegangen werden, wenn es notwendig erscheint.

## I. **Zylindrische und prismatische Körper.**

Die Abwicklungen von Zylinder und Prismen ergeben eine mannig· fache Vielfältigkeit und können meistens auch auf rechnerischem Wege ermittelt werden. Sie sind meist einfach und harmlos und stellen an die Kenntnisse des Abwickelnden keine großen Anforderungen. Sie können jedoch unter Umständen auch sehr verzwickt werden, besonders wenn es sich um mannigfach gekrümmte Rohrleitungen handelt. Diese Abwicklungen werden ebenfalls in diesem Abschnitte behandelt werden.

Die einfachste Abwicklung ist die eines Zylinders, wie es in Abb. 1 und 2 dargestellt ist. Seine Abwicklung zeigt uns die Abb. 3. Der dargestellte Zylinder ist ein Kreiszylinder vom Durchmesser *D*  und der Länge *l.* Die Größe des hierzu erforderlichen Bleches ist leicht bestimmt. Wie uns Abb. 3 lehrt, ist die Abwicklung eines zu seiner Grundfläche senkrecht stehenden Zylinders ein Rechteck, dessen Länge gleich dem Umfange des Zylinders  $D \pi$  und dessen Breite gleich der Länge *l* des Zylinders ist. Die Länge *l*  des Zylinders kann immer unmittelbar

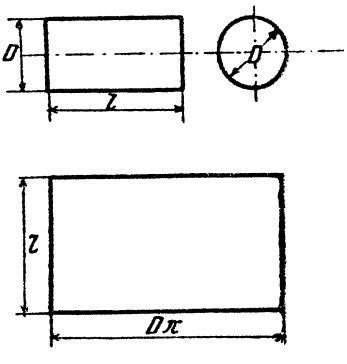

Abb.  $1-3$ .

aus der Zeichnung entnommen werden, während der Umfang rechnerisch bestimmt wird. Zur Ermittlung' des Umfanges eines Kreises dient folgende Formel :

$$
U = D \cdot \pi,
$$

wobei *D* der Durchmesser des Kreises und  $\pi = 3$ , 141592... die Ludolphsche Zahl ist. Für die Berechnung des Kreisumfanges benutzt man jedoch immer Tabellen, welche für einen gegebenen Durchmesser sofort den Umfang abiessen lassen. Solche Tabellen stehen in der "Hütte" und in jedem Ingenieurkalender, so daß man nur beim Fehlen einer Tabelle von obiger Formel Gebrauch machen wird.

Wie beim Kreiszylinder, so ist bei jedem anderen Zylinder, der auf seiner Grundfläche senkrecht steht, die Abwicklung ein Rechteck, mag die Grundfläche wie immer gestaltet sein. Es handelt sich in jedem einzelnen Falle nur um die Bestimmung der Länge des Umfanges. Denselben ermittelt man meistens durch Rechnung, selten dagegen durch unmittelbares Abmessen der Zeichnung.

Um den Kreisumfang zu bestimmen, ist eben eine Formel gegeben worden. Dem Kreise ähnlich ist nun die Ellipse, und für den Umfang derselben soll ebenfalls eine Formel gegeben werden. Bezeichnet, wie in Abb. 4, 2a die große Achse und 2b die kleine Achse der Ellipse, so ist der Umfang:

$$
U = \pi (a+b) \cdot \left[1 + \frac{1}{4} \left(\frac{a-b}{a+b}\right)^{2} + \frac{1}{64} \left(\frac{a-b}{a+b}\right)^{4} + \frac{1}{256} \left(\frac{a-b}{a+b}\right)^{4} + \ldots \right].
$$

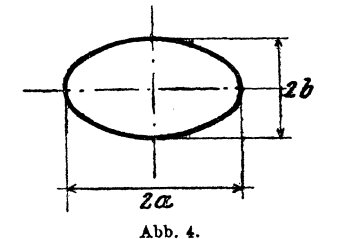

Da nach dieser Formel die Rechnung zu umständlich ist, so ist es notwendig, dieselbe umzuformen, und zwar geschieht dies dadurch, daß man a aus  $(a + b)$  heraushebt und die Brüche  $\left(\frac{a-b}{a+b}\right)$  durch  $a$  abkürzt und man den Bruch  $\frac{b}{a} = n$  setzt.

$$
U = a \cdot \pi (1+n) \cdot \left[ 1 + \frac{1}{4} \left( \frac{1-n}{1+n} \right)^2 + \frac{1}{64} \left( \frac{1-n}{1+n} \right)^4 + \frac{1}{256} \left( \frac{1-n}{1+n} \right)^6 + \ldots \right]
$$
  
oder für

$$
\pi (1+n) \cdot \left[ 1 + \frac{1}{4} \left( \frac{1-n}{1+n} \right)^{2} + \frac{1}{64} \left( \frac{1-n}{1+n} \right)^{4} + \ldots \right] = u
$$

gesetzt, ergibt

$$
U = a u.
$$

Die Zahl u gibt die Größe des Umfanges einer Ellipse mit der großen Halbachse  $a = 1$ , und ist derselbe aus folgender Tabelle zu entnehmen:

(Siehe die Tabelle S. 5.)

Beispiel: Es sei der Umfang einer Ellipse mit den beiden Halbachsen  $a = 540$ ,  $b = 135$ , somit  $\frac{b}{a} = n = \frac{135}{540} = 0.25$ . Für  $0.25 = n$ ist  $u = 4,2892$ , daher  $U = 4,2892 \cdot 540 = 2316,168$ .

Ergibt sich für n eine mehr als zweistellige Zahl, so ist einzuschalten, zum Beispiel:

$$
a = 260, b = 125, \text{ daher } n = \frac{125}{260} = 0,4654;
$$
  
für  $n = 0,46$  ist  $u = 4,7450$ ,  
 $n = 0,47$   $n = 4,7695$ ,  
daher der Unterschied  $f = 245$ .

Teilt man den Unterschied durch 100 und multipliziert mit 54, so erhält man

$$
2,45 \cdot 54 = 132,3;
$$

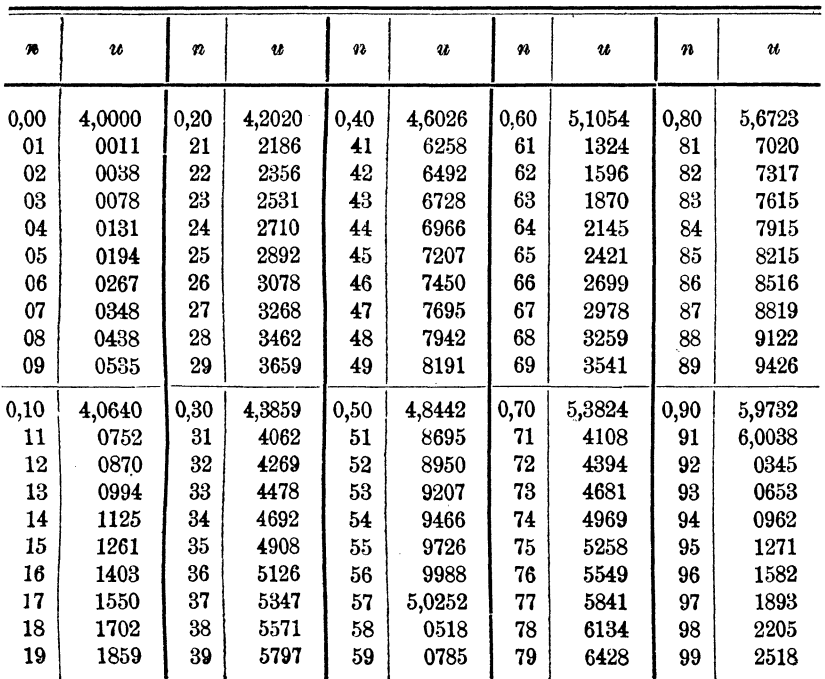

die zu *u* für 
$$
n = 0,46
$$
 addiert, ergibt:

 $n = 0,4654$   $u = 4,7450$  $\frac{132}{U=4.7582}$ 

und

$$
U=4,7582\cdot 260=1237,132.
$$

Ist die Grundfläche des Zylinders durch eine andere Kurve begrenzt, so ist dieselbe bezüglich ihrer Länge mathematisch zu behandeln, oder die Kurve wird möglichst groß und genau aufgezeichnet und hernach gemessen.

Um zum eigentlichen Stoff dieser Schrift zurückzukehren, sei ein Zylinder abgewickelt, wie ihn Abb. 5 vor Augen führt. Der Zylinder steht nicht mehr senkrecht auf seiner Grundfläche, sondern schief. Da sein Querschnitt, welcher senkrecht zu seiner Achse geführt ist, einen Kreis darstellt, so muß die Grundfläche eine Ellipse bilden. Um diesen Zylinder abzuwickeln, zerlegt man sich denselben in 3 Teile, in 2 gleiche Zylinderhufe von der Höhe b und den Kreiszylinder von der Länge l.

Nun teilt man den Umfang des Kreises, wie Abb. 5 zeigt, in eine beliebige Anzahl gleich großer Teile. Je größer nun der Kreis ist, desto mehr Teile wird man wählen. Von diesen Teilungspunkten zieht man zur Achse des Zylinders parallele Linien, wie durch den Punkt 1 die Linie  $1-1'$ , durch 2,  $2-2'$  usw. Bemerkt sei noch, daß die Linie  $6-12'$ 

senkrecht auf der Achse des Zylinders steht. Hat man alle Punkte bezeichnet und alle Parallelen gezogen, so schreitet man zur Abwicklung. Man zieht eine gerade Linie  $12-12'$  (Abb. 6) und trägt auf derselben die Teile der Kreislinie von 12' über 1', 2' .... 12' auf und errichtet in den einzelnen Punkten Senkrechte auf die Linie 12'-12'. Nach aufwärts trägt man die Länge *·l* des durch die Teilung erhaltenen senkrechten Kreiszylinders auf und zieht durch den so erhaltenen Punkt eine zu *12'-12'* parallele Linie und erhält so die Abwicklung des Teilzylinders.

Von den Punkten *12', 1', 2', 3'· .•* •• *12'* trägt man nun die Strecken  $\overline{12'12}$ ,  $\overline{1'1}$ ,  $\overline{2'2}$ , ....  $\overline{12'12}$ , welche man aus Abb. 5 abnimmt, auf. Verbindet man die so erhaltenen Punkte *12,* 1, *2* .•.. *12* durch eine

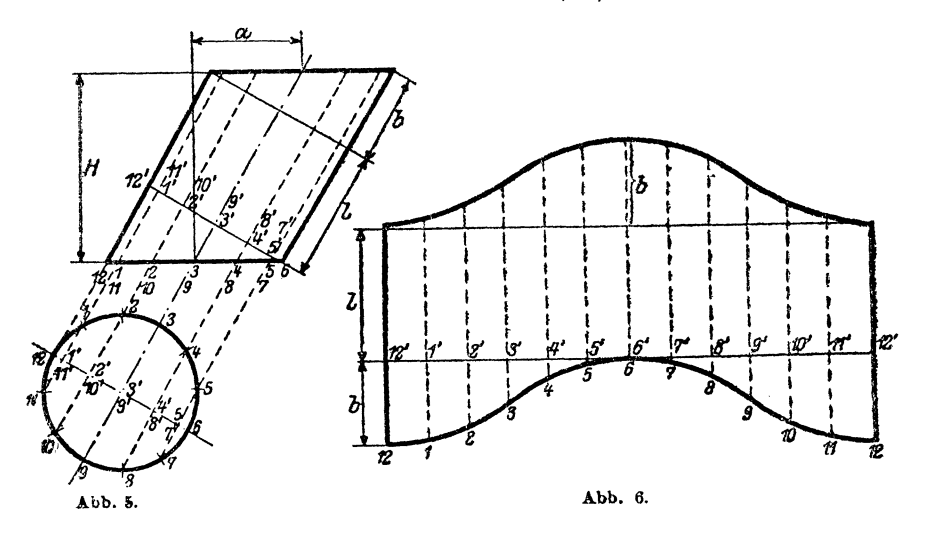

Kurve, so erhält man die untere Begrenzungslinie der Abwicklung. Die obere Begrenzungslinie erhält man, indem man die Strecke *(l* + *b)* in den Zirkel nimmt und von den Punkten *12, 1, 2, 3 .... 12* dieselbe auf den entsprechenden Senkrechten aufträgt.

Da nun meist die Höhe *H* des Zylinders und dessen Verschiebung *<sup>a</sup>* gegeben ist, so kann man die Größe *(l* + *b)* leicht rechnerisch wie folgt ermitteln:

$$
l+b=\sqrt{H^2+a^2}.
$$

Die Größe von *b* ergibt sich aus

$$
H: a = D:b;
$$
  

$$
b = \frac{a \cdot D}{H},
$$

daraus wird

wobei *D* den Durchmesser des Zylinders bedeutet.

Die Größen  $\overline{1' 1}$ ,  $\overline{2' 2}$ ,... lassen sich ebenfalls rechnerisch bestimmen, jedoch ist dies schon so umständlich, daß man die rechnerische Lösung nahezu nie verwendet. Der Vollständigkeit halber sei sie hier jedoch angeführt.

Es verhält sich  $\overline{12'12}$ :  $\overline{1'1}$  =  $\overline{12'6}$ :  $\overline{1'6}$  oder da  $\overline{12'12}$  = *b* und *12 <sup>1</sup> 6 =D:* 

ebenso

$$
b: \overline{1'1} = D: \overline{1'6},
$$
  

$$
b: \overline{3'2} = D: \overline{3'6},
$$
  

$$
b: \overline{3'3} = D: \overline{3'6},
$$
  
usw. bis

 $b:5^7 5 = D:56.$ 

und, wie Abb. 5 lehrt, sind die Größen  $\overline{77} = 5'5$ ,  $\overline{8'8} = 4'4$ ....  $\overline{11'11} = \overline{1'1}$ .

Es handelt sich jetzt um die Bestimmung von  $\overline{I'6}, \overline{2'6}, \ldots, \overline{5'6}$ . Wie aus Abb. 5 hervorgeht, sind diese Größen die Höhen von Kreisabschnitten, n. zw.: *1' 6* vom Kreisabschnitt 1, *2, 3, 4, 5, 6, 7, 8, 9, 10, 11, 2' 6* von *2, 3, 4, 5, 6, 7, 8, 9, 10* usw. bis *5'6* von *5, 6, 7.* Die Größen lassen sich nun sehr einfach aus folgenden Angaben bestimmen. Da bekanntlich jeder Kreis in 360 ° eingeteilt wird, so entspricht in diesem Fall ein Teil einem Winkel von 30°, d. i.  $\frac{360}{n}$ , wobei n die Anzahl der Teile bedeutet. Für die Strecke  $\overline{5'6}$  haben wir nun, wenn  $D = 2 R$ :

 $\overline{5'6} = R - \sqrt{R^2 - R^2 \sin^2 a} = R - R \sqrt{1 - \sin^2 a}.$ 

 $= R (1 - \cos \alpha) = R \cdot \text{Bogenhöhe } \alpha;$ 

also  $56 = R \cdot$  Bogenhöhe 60<sup>°</sup>.

da der Bogen, zu dem die Höhe *ß'6* gehört, 2 Teile groß ist. Die Werte für Bogenhöhe entnimmt man Tabellen, die in allen Hilfsbüchern, wie .Hütte" usw. stehen.

Wie für die Strecke  $\overline{5'6}$  gezeigt, wiederholt sich derselbe Vorgang bei allen andern.

Sind die Größen  $\overline{T'6}$ ,  $\overline{2'6}$ ,  $\overline{3'6}$ .... $\overline{11'6}$  bestimmt, so sind die Größen *T1, 2'2* .... *5'5* aus den oben angeführten Verhältnissen sehr leicht bestimmt. Wie ersichtlich, ist der Vorgang der rechnerischen Abwicklung sehr langwierig und wird daher fast nie verwendet.

Schneiden sich zwei Zylinder, so kann dies auf mehrere Arten geschehen, in einem rechten Winkel oder einem beliebigen andern, auch können die Durchmesser der beiden sich schneidenden Zylinder gleich groß oder verschieden sein.

Die Abb. 7 stellt zwei sich unter einem rechten Winkel schneidende Zylinder von gleichem Durchmesser dar. Die Projektion der Schnittlinie , Verschneidungslinie, auf die Ebene, in der die Achsen der sich schneidenden Zylinder liegen, ist immer eine gerade Linie. Wir ersehen aus Abb. 7, daß sich jeder Zylinder für sich nach der vorher dargelegten Art abwickeln läßt und zugleich ist daraus ersichtlich, daß, wenn die Zylinder gleich lang sind, die beiden Abwicklungen vollständig gleich sein müssen. Abb. 8 zeigt eine einfache Art, um die Abwicklung rasch durchführen zu können. Sie bestimmt allerdings nur 9 Punkte, und zwar folgendermaßen: Auf einer Linie werden von einem Punkte *0* aus 8 gleich große Teile aufgetragen. Abb. 8 zeigt nur deren 4, also die Hälfte. Die Summe dieser 8 Teile ist gleich dem Umfange des Zylinders, also  $D \pi$ . In den so erhaltenen Punkten 0, 1, *2, 3, 4-7, 0* werden senkrechte Linien errichtet; nach abwärts trägt man die kürzeste Erzeugende (l) dea Zylinders auf, während aufwärts

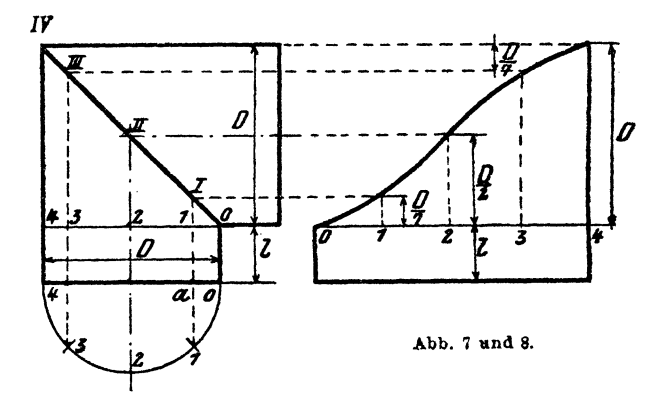

folgende Größen in nachstehender Reihenfolge aufzutragen sind: Pu u k <sup>t</sup>  $\frac{D}{2}$ ,  $\frac{D}{2}$ ,  $\frac{D}{2}$ ,  $\frac{D}{2}$ ,  $\frac{E}{2}$ ,  $\frac{E}{2}$ ,  $\frac{E}{2}$ ,  $\frac{E}{2}$ ,  $\frac{E}{2}$ ,  $\frac{E}{2}$ ,  $\frac{E}{2}$ ,  $\frac{E}{2}$ ,  $\frac{E}{2}$ ,  $\frac{E}{2}$ ,  $\frac{E}{2}$ ,  $\frac{E}{2}$ ,  $\frac{E}{2}$ ,  $\frac{E}{2}$ ,  $\frac{E}{2}$ ,  $\frac{E}{2}$ , Diese Größen lassen sich aus der bei der Abwicklung der in Abb. 5

dargestellten Zylinderform angegebenen rechnerischen Art leicht bestimmen, wie folgt, ebenso kann man diese Werte nach Gutdünken vermehren. Wie leicht einzusehen ist, iat

| $\overline{4}$ $\overline{IV} = D$ , |                                                                           |
|--------------------------------------|---------------------------------------------------------------------------|
| daher                                | $\overline{1}$ $\overline{1}$ : $D = \overline{0}$ $\overline{1}$ : $D$ , |
| das heißt                            | $\overline{1}$ = $\overline{0}$ $\overline{1}$ ,                          |

was ja sein muß, da die Linie *0 IV* den rechten Winkel halbiert.

Aus dem angehängten Grundrisse ergibt sich:  

$$
\overline{a0} = \frac{D}{2}
$$
Bogenhöhe 45 = 1/2 D. 0,293 = 0,146 D. 1/7 D.

Die Strecke *a 0* des Grundrisses ist gleich der Strecke *ö1* des Aufrisses, daher auch gleich *1 I.* Wie man leicht erkennt, ist dieser Wert von  $\frac{1}{7}$  *D* ungenau, und zwar etwas zu klein, da  $\frac{1}{7} = 0.143$ . Der Unterschied liegt im Tausendstel und beträgt bei 1 m Durchmesser 3 mm.

Abb. 9 zeigt zwei sich schneidende Zylinder von gleichem Durchmesser, deren Achsen jedoch einen Winkel *a* einschließen. Die Abwicklung läßt sich wieder auf jene Ton Abb. 5 zurückführen, sie bietet daher nichts Neues und wird hier deshalb auch nicht durchgeführt. Es sei nur die rechnerische Bestimmung angeführt. Die Größe von *b* ergibt sich aus **Abb.** 9.

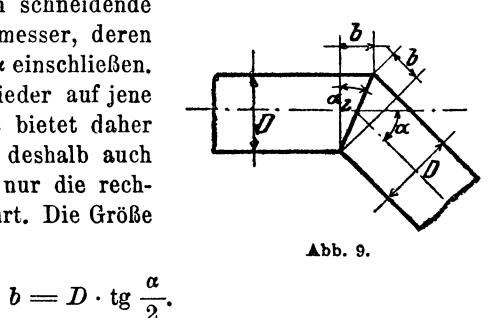

Alle andern Größen werden wie früher bestimmt.

Wir schreiten nun zu den Abwicklungen von sich schneidenden Zylindern von ungleichen Durchmessern, und zwar zuerst zu dem Fall, in welchem beide Achsen einen rechten Winkel bilden, wie dies bei den in Abb. 10 und 11 dargestellten Zylindern der Fall ist.

Der große Zylinder mit dem Halbmesser *R* wird von dem kleinen mit dem Halbmesser *r* durchdrungen. Der bei der Abwicklung dieser

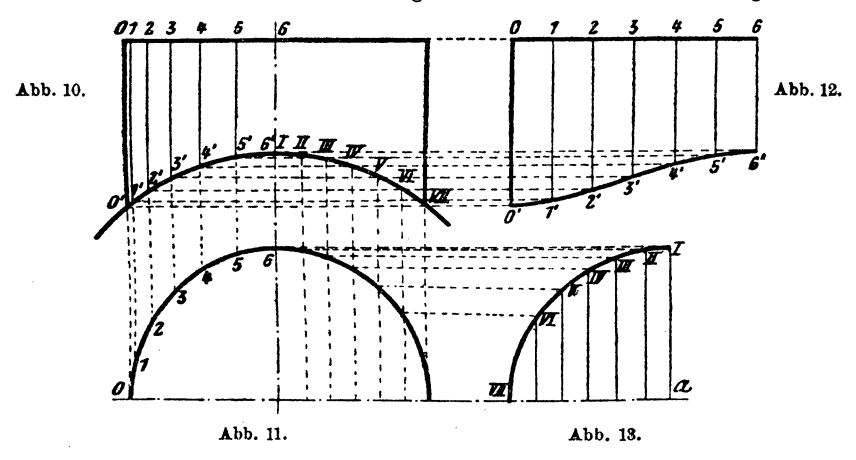

Zylinder einzuhaltende Vorgang ist folgender: Der Grundriß des kleinen Zylinders, ein Kreis mit dem Halbmesser r, wird in eine Anzahl gleicher Teile geteilt und durch jeden so erhaltenen Punkt eine gerade Linie gezogen, welche zur Achse des kleinen Zylinders im Aufriß parallel laufen. Diese Linien schneiden nun die beiden Begrenzungen des Zylinders in den Punkten *0* und *0', 1* und *1', 2* und *2', 3* und *3'* • • . . Hierauf zieht man eine gerade Linie, trägt den Umfang des kleinen Zylinders

auf derselben auf und teilt in dieselbe Anzahl Teile wie den Kreis des Grundrisses. In jedem Punkte wird eine Senkrechte errichtet und auf denselben der Reihe nach die Strecken *0 o', fir, 2 2'* ans Abb. 10 usw. aufgetragen, oder man projiziert, wie dies die Abb. 10 und 12 zeigen. Auf diese Weise erhält man die gesuchte Abwicklung. Abb. 12 zeigt uns nur ein Viertel der ganzen Abwicklung.

Ist auf diese Weise der kleinere Zylinder abgewickelt, so wird zur Bestimmung des Ausschnittes im Mantel des größeren Zylinders geschritten. Die Abwicklung des größeren Zylinders erfolgt genau so wie bei Abb. 1. Um den Ausschnitt zu erhalten, teilt man den Kreisbogen *I-YII* (Abb. 10) in eine Anzahl gleicher Teile und projiziert dieselben in den Grundriß (Abb. 11). Verlängert man die Mittellinie des kleinen Zylinders, wie

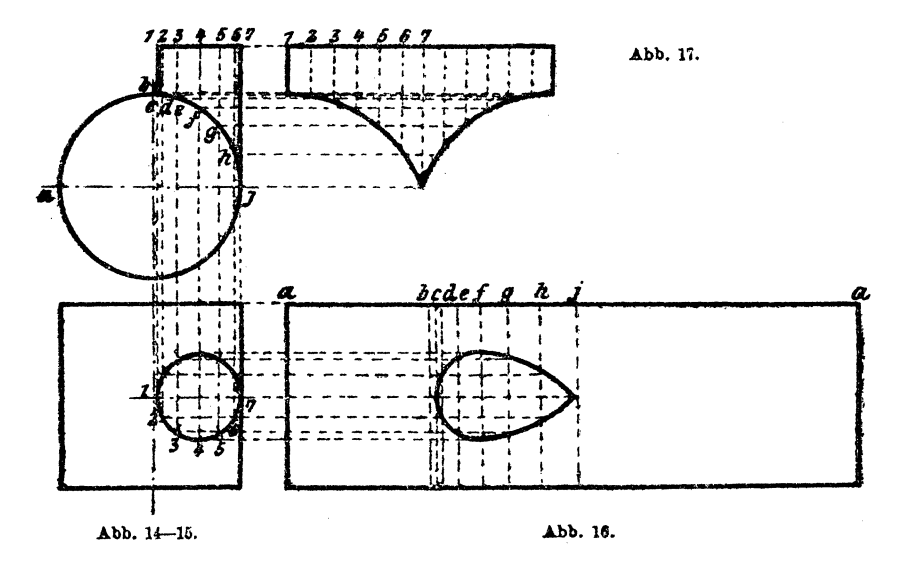

.A.bb. 11 und 13 zeigen, und errichtet auf derselben in einem Punkte *<sup>a</sup>* eine Senkrechte, so erhält man die beiden Mittel des Ausschnittes. Von a aus trägt man der den Abb. 11 und 13 gemeinsamen Mittellinie die Länge der Teile von *I-VII* aus Abb. 10 auf und errichtet in diesen Punkten senkrechte Linien. Aus dem Grundrisse (Abb. 11) werden nun der Reihe nach die Punkte *I-VII* in die Abb. 13 projiziert. Durch Verbindung der so erhaltenen Punkte durch eine in sich geschlossene Kurve erhält man die Grenzlinie des Ausschnittes.

Dies ist der Vorgang, wenn sich die Achsen der beiden Zylinder tatsächlich schneiden. Kreuzen sich nun die beiden Zylinderachsen, wie in Abb. 14 und 15, so gelangt man durch denselben Vorgang, wie bereits beschrieben, zum Ziele. Dies zeigen uns die Abb. 14, 15, 16 und 17.

In Abb. 18 und 19 ist ein Zylinder dargestellt, der mittels eines Bördels oder Flansches an einen größeren Zylinder anschließt. Es handelt sich in diesem Falle hauptsächlich um die Abwicklung des Flansches. Dieselbe ist nun sehr einfach, wenn auch die beiden Bördelhalbmesser  $r_1$ und  $r<sub>9</sub>$  nicht gleich groß sind.

Auf einer geraden Linie *ab* (Abb. 21) trägt man den Umfang eines Kreises auf, dessen Durchmesser gleich ist  $D + s$ , teilt denselben in eine Anzahl gleicher Teile und errichtet in jedem Punkte Senkrechte. In Abb. 20 sehen wir ein Viertel dieses Kreises, wie aus dem Maße  $r = \frac{D+s}{2}$  hervorgeht. Es ist dies der Grundriß der neutralen Faserschicht des Zylinders. Dieser Kreis wird in dieselbe Anzahl Teile geteilt, wie in Abb. 21, und diese Punkte in die Abb. 18 projiziert. In Abb. 18 und 19 zeichnet man auch die neutrale Faserschicht ein. Aus Abb. 19 projiziert man den Anfang des Bördels bei *6* in die Abb. 18 und schlägt nun durch den so erhaltenen Punkt *6* einen Kreis , bis derselbe bei *0* 

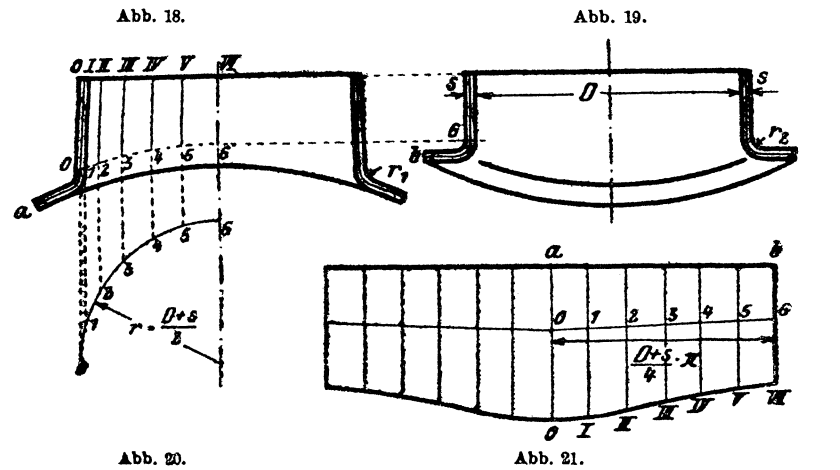

schneidet. Fällt. dieser Schnittpunkt unter den Beginn des Bördels in Abb. 18, so hat man von der Abb. 18 auszugehen und in die Abb. 19 zu projizieren, und zwar schlägt· man dann in Abb. 18 durch den Punkt *0*  (Beginn des Bördels) einen Kreis und projiziert den Punkt *6* in die Abb. 19. Hierauf mißt man die Längen der neutralen Faser von *6-b*  und von *0-a* und trägt diese Längen von den Punkten *a* und *b* (Abb. 21) auf den zugehörigen Senkrechten auf. Verbindet man die so erhaltenen Punkte *0* und *6* durch eine gerade Linie, so erhält man die Punkte *1, 2,*  3, 4, 5. Von diesen Punkten trägt man die Längen  $\overline{oo}$ ,  $\overline{II}$ ,  $\overline{II2}$ ,  $\overline{III3}$  usw. aus Abb. 18 auf den jeweiligen Vertikalen auf. Durch Verbinden dieser neu erhaltenen Punkte *I, II ... VI* durch eine Kurve erhält man die Begrenzung der Abwicklung.

Genau so geht man vor, wenn sich die Achsen der beiden Zylinder nicht schneiden, sondern nur kreuzen.

Die Abb. 22 und 23 führen uns nun zwei Zylinder vor, welche sich schneiden, und deren Achsen einen Winkel, welcher kleiner bzw. größer ist als 90°.

Der Vorgang ist, wie aus den Abb. 22, 23 und 24 leicht ersichtlich, derselbe wie vorher. In Abb. 22 schlägt man einen Kreis, dessen Durch-

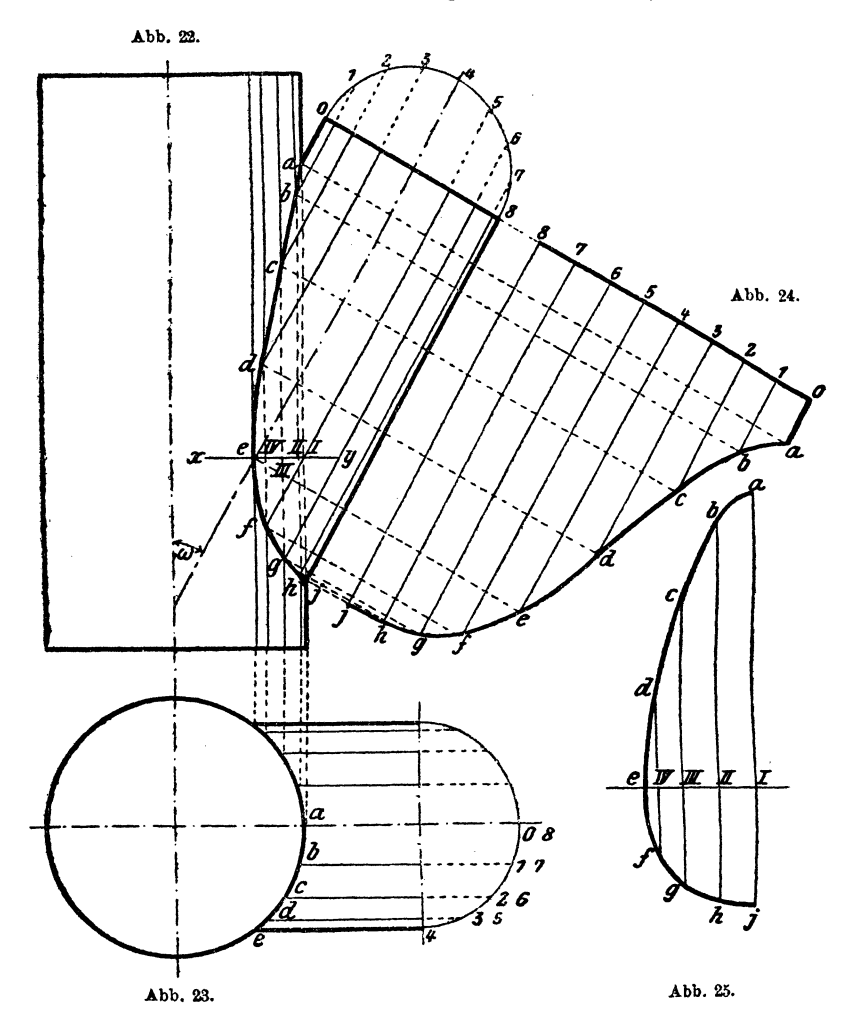

messer. gleich dem des kleineren Zylinders ist, und teilt denselben in eine Anzahl gleicher Teile, numeriert die so erhaltenen Punkte und zieht durch dieselben zur Achse des kleineren Zylinders parallele Linien. Dasselbe macht man im Grundriß, in Abb. 23, und projiziert sodann die so erhaltenen Punkte  $a, b, c, d... j$  in die Abb. 22. Verbindet man nun

in Abb. 22 die Punkte von *a-j* durch eine Kurve, so erhält man die Verschneidungskurve der beiden Zylinder.

Auf der geraden Linie *8-0* in Abb. 24 trägt man der Reibe nach die Länge der Teile des Zylinderumfanges von *0-8* auf. Die Linie *0-8*  steht senkrecht auf der Achse des kleinen Zylinders , somit laufen die durch die einzelnen Punkte der Linie *0-8* gezogenen Linien parallel mit der Achse des Zylinders. Die Punkte *a-j* werden dann wie gewöhnlich projiziert.

Um den Ausschnittt im großen Zylinder zu bestimmen, wird wie folgt vorgegangen. Im Aufriß (Abb. 22) zieht man durch *e* eine zur Achse des großen Zylinders senkrecht stehende Linie x y, auf der die Punkte

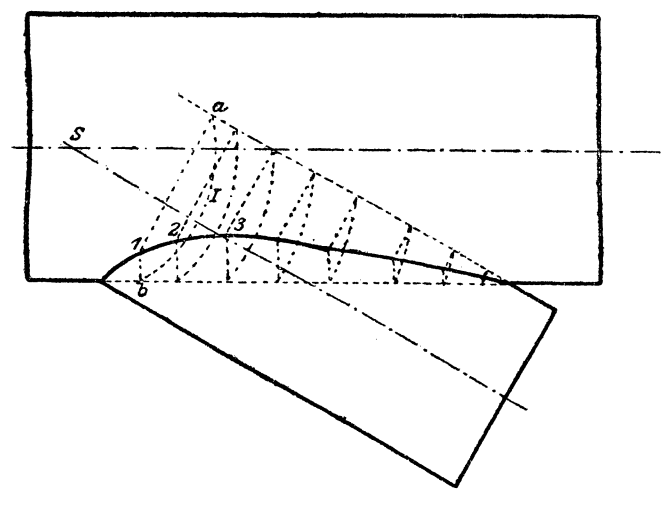

Abb. 26.

*I, 11,* III, *IV* liegen. Auf einer geraden Linie *I-e* (Abb. 25) trägt man nun der Reihe nach von *I-II* die Strecke *ab* (Abb. 23), von *II-III*  die von *bc,* von *III-IV cd* und von *IV-e de* auf, errichtet in den so erhaltenen Punkten *I-e* Senkrechte und trägt auf denselben nach aufwärts die Strecken *Ia, IIb, IIIc, IV d* aus Abb. 22 auf. Nach abwärts dagegen trägt man die Strecken Ij, IIh, IIIg, IVf auf. Durch Verbinden der Punkte *a-j* erhält man dann die Begrenzung des Ausschnittes.

Die rechnerische Lösung ist in diesem Falle noch umständlicher wie beim vorhergehenden und zeitraubend, so daß es nutzlos ist, dieselbe hier anzuführen. In diesem Falle führt die zeichnerische Lösung leichter und schneller zum Ziel.

In Abb. 26 ist eine andere Art des Aufsuchans der Schnittlinie zwischen zwei Zylindern dargestellt. Es wurden, um einen Vergleich zu ermöglichen, dieselben Zylinder, I wie sie Abb. 22 zeigt, gewählt. Im

Schnittpunkte *S* der beiden Zylinderachsen setzt man mit dem Zirkel ein und beschreibt Kreise mit beliebigen Halbmessern, und zwar so, daß sie die strichlierten Zylinderkanten schneiden, Kreis *I* in *a* und *b.* Von *<sup>a</sup>*und *b* aus fällt man auf die zugehörigen Zylinderachsen Senkrechte, und im Schnittpunkte *1* dieser Linien erhält man einen Punkt der Schnittlinie. Dies, ftir eine Anzahl Kreise durchgeführt, ergibt eine Reihe von Punkten, durch welche die Schnittlinie leicht gelegt werden kann.

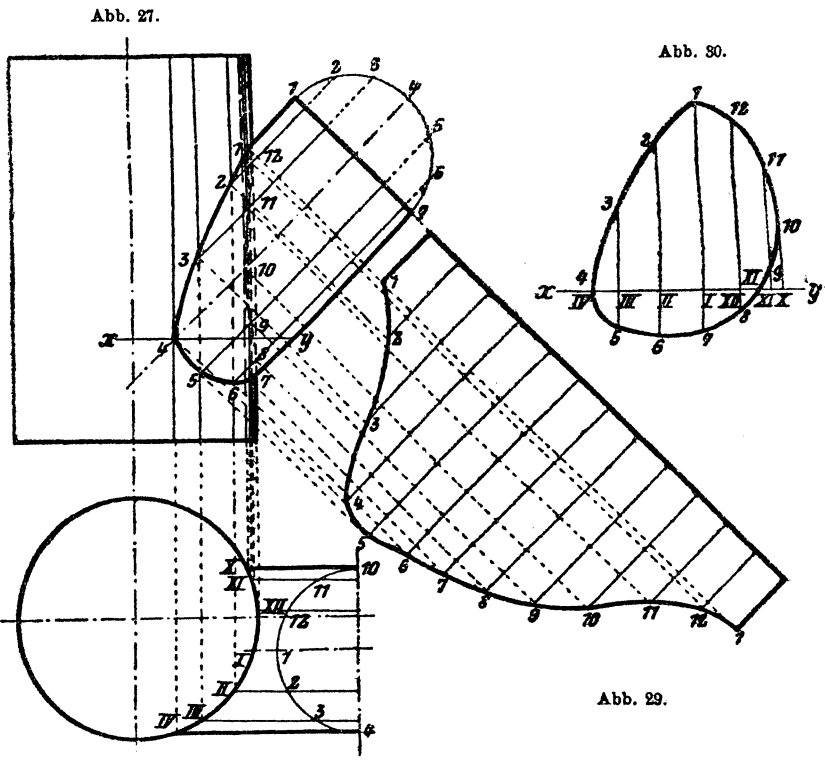

Abb. 28.

Dieses Verfahren kann nur bei Zylindern mit sich schneidenden Achsen Verwendung finden, niemals bei solchen mit sich kreuzenden· Achsen, wie Abb. 27, 28.

Tritt nun der Fall ein, daß sich die beiden Zylinderachsen nicht schneiden, sondern nur kreuzen, so führt dasselbe Verfahren ebenso rasch und leicht zum Ziele wie in Abb. 22-25. Die Abb. 27-30 zeigen uns den Vorgang noch einmal. Es ist jedoch nicht nötig, diesen Vorgang nochmals zu beschreiben, da die Abbildungen alles klar und deutlich erkennen lassen.

Früher wurden schon Fälle besprochen, in denen sich Zylinder von gleichem Durchmesser geschnitten haben, und zwar schnitten sich die· Additional material *from Die Blechabwicklungen,* ISBN 978-3-662-42276-2 (978-3-662-42276-2\_OSFO1), is available at http://extras.springer.com

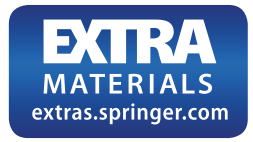

Achse unter einem rechten bzw. spitzen Winkel. Dabei war jedoch immer vorausgesetzt, daß die beiden Zylinderachsen in der Bildebene liegen, so daß also die Schnittlinie immer eine gerade Linie wurde. Im folgenden sei nun der Fall behandelt, in dem sich die Achsen der beiden Zylinder unter einem spitzen Winkel schneiden, eine Achse in der Bildebene liegt, d. h. zu beiden Bildebenen parallel ist, während die Achse des zweiten Zylinders gegen jede Bildebene geneigt ist, so daß nirgends ihre wahre Größe ersichtlich ist.

Die Abb. 31 und 32 stellen eine solche Verbindung vor, bei der allerdings noch ein dritter Zylinder vorhanden ist, welcher mit dem ersten parallel läuft. Dies hat jedoch keine Schwierigkeit im Gefolge, es wiederholt sich hier derselbe Vorgang zweimal.

Den Punkt  $0_2$  als Mittelpunkt benutzend, beschreibt man einen Kreis, dessen Durchmesser gleich dem des Zylinders ist, und teilt diesen Kreis in eine Anzahl gleiche Teile und bezeichnet jeden mit einer Ziifer. Durch diese einzelnen Punkte zieht man nun Parallelen zur Zylinderachse. Dasselbe macht man, indem man  $O_1$  und  $O_8$  als Kreismittelpunkt benutzt, dabei ist es notwendig, immer die gleiche Anzahl Teile zu verwenden, jedoch nicht notwendig ist die gleiche Bezeichnung. Alle zu den Achsen der Zylinder parallele Linien schneiden sich in zwei gerade Linien ef und *gh*. Hierauf projiziert man die Punkte *i* und *k* von Abb. 31 in die Abb. 32 und macht den Abstand  $k \cdot n$  gleich *ik.* Verlängert man die Linie ef ud errichtet in einem Punkt eine Senkrechte darauf, benutzt dann *o,*  als Mittelpunkt für einen Kreis, dessen Durchmesser gleich dem Zylinderdurehmesser ist, teilt diesen Kreis in dieselbe Anzahl Teile wie die drei andern, zieht die entsprechenden Parallelen, wie dies Abb. 83 zeigt, und projiziert die Punkte i und  $n$  von Abb. 32 in die Abb. 33 und verbindet die so erhaltenen Punkte  $i$  und  $n$  durch eine gerade Linie, so erhält man eine Reihe Punkte, welche, in die Abb. 32 zurückprojiziert, die Versehneidungspunkte und deren Verbindung die Verschneidungslinie ergeben.

Dies& Punkte sind in Abb. 32 entsprechend hervorgehoben. Parallel zur Zvlinderachse  $k0$ , zieht man eine Reihe von parallelen Linien, deren jeweiliger Abstand einem der oben erwähnten Kreisteile gleich ist, so daß man von  $1-1$  den Umfang des Zylinders abgewickelt hat. Alsdann werden die einzelnen Punkte - Verschneidungspunkte - von Abb. 32 in die Abb. 35 projiziert. Durch Verbinden der so erhaltenen Punkte mittels einer Kurye erhält man eine Begrenzungslinie der Abwicklung. Auf den Linien 1, 2, 3--15, 16, 1 trägt man die Länge L auf und erhält so eine neue Reihe Punkte, welche, durch eine Kurve verbunden. die zweite Begrenzung der Abwicklung ergeben. Die fehlenden zwei Begrenzungslinien werden durch die beiden Geraden 1. 1 dargestellt. Die Linge von *L* ermittelt man als Diagonale eines Prismas, dessen Seiten a, *b* und c sind, aus folgender Gleichung:

$$
L=\sqrt{a^2+b^2+c^2}.
$$

Um die Abwicklung Abb. 36 zu bekommen, hat man denselben Vorgang einzuhalten. Wichtig bei dieser Abwicklung ist die gleiche Bezeichnung der einzelnen Punkte in den zusammengehörigen Abbildungen, z. B. Abb. 32, Kreis  $O_2$ , und Abb. 33.

Etwas einfacher gestaltet sich die ganze Arbeit, wenn man nachfolgendes Verfahren befolgt. In Abb. 31 und 32 haben wir Grund- und Aufriß der sich schneidenden Zylinder gegeben. Abb. 37 gibt uns den fehlenden Kreuzriß, und aus diesem läl3t sich nun ein viertes Bild leicht ermitteln, aus dem wieder die Abwicklung nach bereits bekannten Vorbildern entwickelt werden kann.

Wie bereits gesagt, zeigt uns Abb. 37 den fehlenden Kreuzriß zu den Abb. 31 und 32. Aus diesem Kreuzriß läßt sich nun sehr einfach ein viertes Bild der sich schneidenden Zylinder entwerfen (Abb. 38). Diese Abbildung zeigt uns alte Bekannte, die es uns leicht machen, die gesuchten Abwicklungen zu finden. Der hierbei eingeschlagene Weg ist sehr leicht in den Abbildungen zu verfolgen. Beim Vergleiche der hier gefundenen Abwicklung (Abb. 39) mit Abb. 35 findet man, daß beide gleich sind, ebenso die Abb. 40 und 36. Es läßt sich dies leicht mit Hilfe eines Stück Pauspapiers, auf welches man die beiden Abwicklungen Abb. 35 und 36 oder Abb. 39 und 40 kopiert, nachweisen.

Der in den Abb. 37-40 dargelegte Vorgang ist ungleich einfacher als derjenige der Abb. 31-36 und wird deshalb auch öfter angewendet.

In Abb. 41 sehen wir einen Zylinder *A,* von dem 2 andere Zylinder r, Bund *C,* abzweigen, wobei alle 3 denselben Durchmesser haben. DadieAchsen der 3 Zylinder in einer Ebene liegen, so gestaltet sich der ganze Vorgang des Abwickelns sehr einfach und ist derselbe für den Zylinder *B* durchgeführt. Abb. 42 zeigt die Abwicklung dieses Zylinders, während Abb. 48 diejenige des Zylinders *A.* veranschaulicht. Während die Abb. 42 durch einfache Projektion abgeleitet ist, wurden die einzelnen Längen für die Abb. 43 aus Abb. 41 mit dem Meßzirkel entnommen. Die Abstände *12, 23, 34* .... *1112, 12 1* auf den geraden Begrenzungslinien der Abwicklungen (Abb. 42 und 43) stellen die Länge der einzelnen Kreisteile vor, so dal3 die bezügliche Strecke *1-1* die Länge des Zylinderumfanges darstellt.

Wie .die Abb. 42 und 43 zeigen, sind beide Abwicklungen nicht gleich; dies würde dann der Fall sein, wenn

$$
a = \beta = 360 - (a + \beta)
$$

wäre, d. h.  $a\!=\!\beta\!=\!120$  °. Ist, wie in dem gezeichneten Falle,  $\beta\!=\!\!\frac{360-\alpha}{2}$  $=180 - \frac{a}{2}$ , so sind die Abwicklungen für die Zylinder *B* und  $\overline{C}$  gleich, während diejenige des dritten Zylinders anders ist. Ist  $\alpha$  nicht gleich  $\beta$ und  $\beta$  nicht gleich 180 - $\frac{a}{2}$ , also jeder der 3 Winkel verschieden groß,

so sind auch alle Abwicklungen verschieden und müssen einzeln durchgeführt werden.

Die Abb. 31-36 geben uns die Abwicklungsart unter der Voraussetzung, daß zwei Zylinder zur Grund- und Aufrißebene parallel sind, und zwar so, daß der schräg verlaufende Zylinder die Verbindung von zwei parallelen Zylindern darstellt. Abb.  $44-45$  stellen uns nun vor eine ähnliche Autgabe, wobei es sich nicht um die Verhindung von zwei

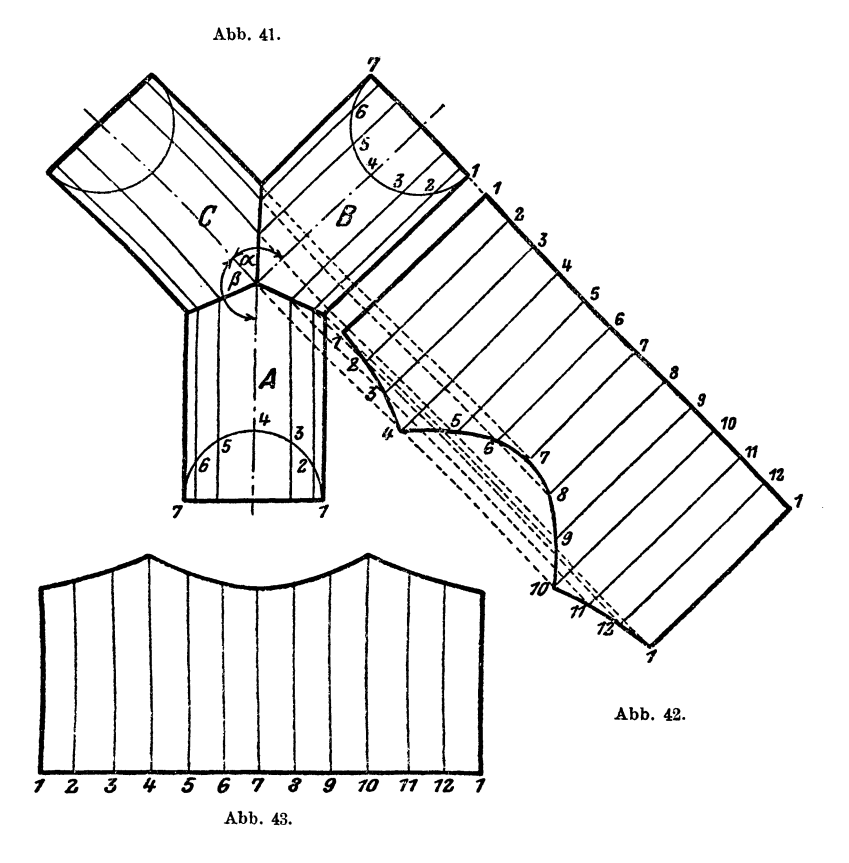

parallelen Zylindern handelt, sondern ein horizontaler Zylinder soll mit einem dritten zu keiner Bildebene parallel verlaufenden Zylinder verbunden werden. Die Abb. 44-45 zeigen die geforderte Zylinderanordnung. Zunächst müssen wir uns das Hilfsbild (Abb. 46) zeichnen, um einesteils die Begrenzungslinie der Abwicklung des Zylinders II, andererseits die wirkliche Länge des Zylinders *III* zu erhalten, welch beide aus den gegebenen Bildern entweder gar nicht oder nur ungenau abgenommen werden können. Wir müssen uns zuerst die richtige Lage der Zylinder *II* und *III* zu-<br>einander suchen. Vom Punkte  $O_1$  fällen wir eine senkrechte Linie auf Vom Punkte  $O_1$  fällen wir eine senkrechte Linie auf Jaschke, Blechabwicklungen. 4. Aufl. 2

die Achse des Zylinders *II* (Abb. 44), diese schneidet in *d.* Auf diese Gerade  $O_1$  derrichten wir in  $O_1$  abermals eine Senkrechte, also eine Parallele

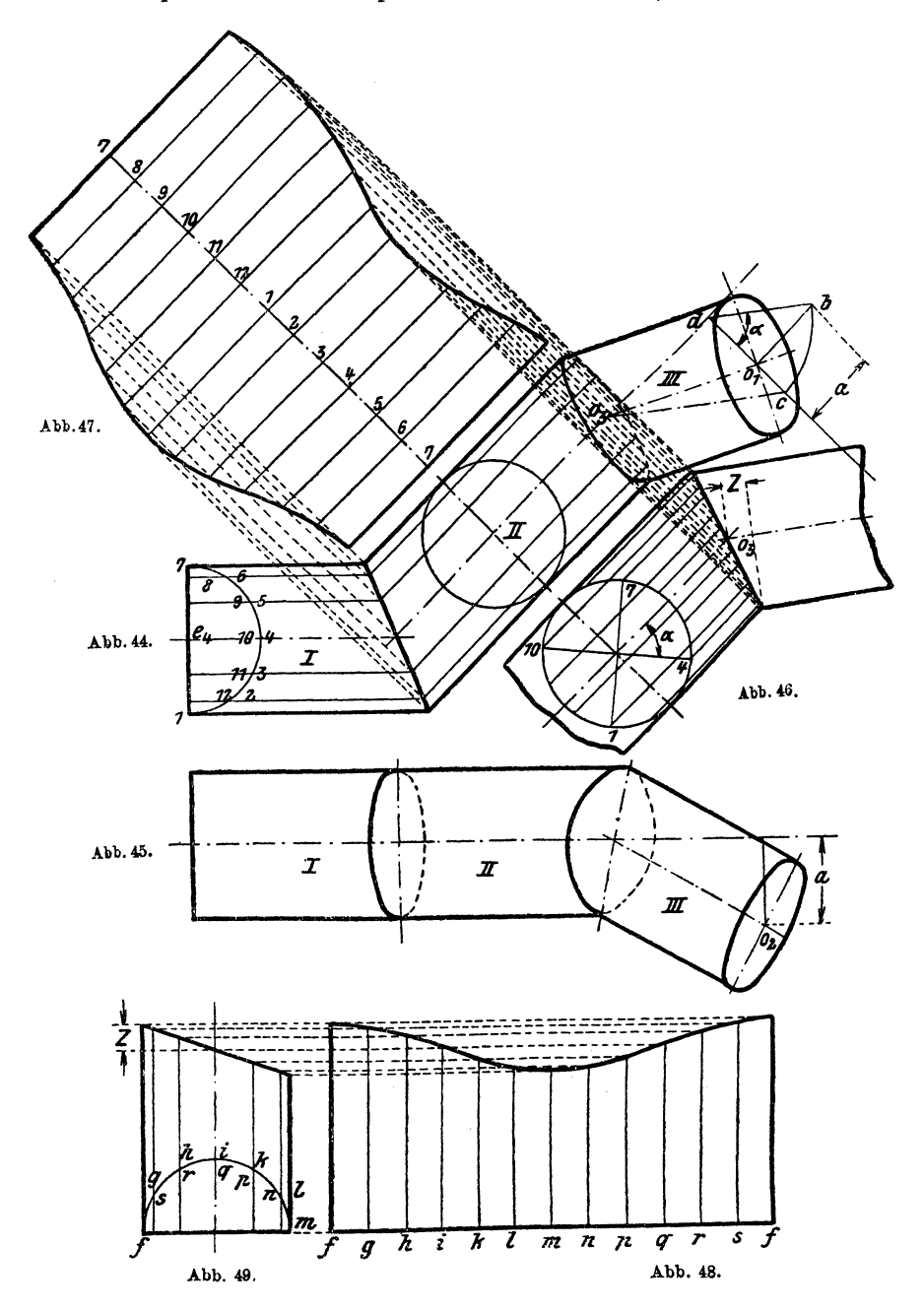

znr Achse des Zylinders *II.* Ähnlich machen wir es in Abb. 45 und entnehmen von hier die Länge *a* und tragen dieselbe in Abb. 44 von  $0<sub>1</sub> - b$  auf. Setzen wir nun in *d* ein und schlagen einen Kreis durch *b*, bis dieser die Linie  $d\theta_1$  in *c* schneidet, und verbinden *c* mit  $\theta_3$ , so erhalten wir die wirkliche Lage der Achsen der Zylinder II und III zueinander und außerdem in  $\theta_3 c$  die wirkliche Länge der Zylinderachse *III*. Um das Bild nicht undeutlich zu machen, projiziert man sich am besten die beiden so erhaltenen Achsen weiter hinaus, wie in Abb. 46. Hierauf zeichnet man die beiden Zylinder entsprechend ein.

Den HUfshalbkreis in .Abb. 44 mit dem Mittelpunkt *<sup>e</sup>4* haben wir in 12 gleiche Teile geteilt. Entsprechend teilen wir den Hilfskreis in Abb. 46 in 12 gleiche Teile. Um nun die so bezeichneten Teile der Kreise *<sup>e</sup>4* und Abb. 46 in Einklang zu bringen, hat man vorerst in Abb. 46 eine Drehung der Hauptachsen um den Winkel *a* vorzunehmen und danach die Teile aufzutragen und zu numerieren. Dabei ist jedoch zu beachten, daß man die Drehung und Numerierung richtig ausführt. Wie dies auszuführen ist, hängt von den jeweiligen Verhältnissen ab und läßt sich durch eine kurze Überlegung immer leicht und sicher bestimmen. Man muß sich nur festlegen, wie die Achse des Zylinders *III* gedreht wurde, entsprechend ist die Drehung in Abb. 46 durchzuführen. Blickt man in der Richtung der Achse des Zylinders  $III$  vom Punkte  $O<sub>3</sub>$  aus, so ist in unserem Falle die Drehung im Sinne des Uhrzeigers erfolgt, folglich erfolgt die Drehung in Abb. 46 ebenfalls im Sinne des Uhrzeigers, wobei man jedoch die gleiche Blickrichtung beibehalten muß.

Hat man dies durchgeführt und die Teilung des Hilfskreises vorgenommen, so zieht man die entsprechenden parallelen Linien und projiziert die einzelnen Größen in die Abb. 47 und 48, wobei man auf den Linien  $7-7$ und *f-f* die gleiche Zahl Teile wie im Hilfskreis aufträgt, also den Umfang derselben. Die Abb. 47 gibt uns die Abwicklung des Zylinders II, Abb. 48 diejenige des Zylinders *III*. Die Abwicklung des Zylinders *I* läßt sich leicht durch einfaches Projizieren, wie solches bereits beschrieben ist, finden.

Es tritt nun des öfteren auch der Fall ein, daß bei Rohrabzweigungen der scharfe Knick vermieden werden soll, die beiden Rohre jedoch unter einem rechten Winkel aufeinanderstoßen müssen. Hier ist man somit gezwungen, ein sogenanntes Zwickelblech einzusetzen, wie uns dies in .Abb. 50 und 51 veranschaulicht wird. Hier handelt es sich um zwei Zylinder, die gleich große Durchmesser haben.

Um dieses Zwickelblech abzuwickeln, geht man folgendermaßen vor. Man teilt den Hilfshalbkreis der Abb. 50 in eine Anzahl gleicher Teile, hier in acht, und zieht die entsprechenden Parallelen. Diese treffen die Schnittlinie zwischen Zwickel und Zylinder in *A, B-E.*  Ebenso werden im Zwickel Parallelen als Fortsetzung der Zylindergeraden von  $A-E$  ausgezogen und im zweiten Zylinder entsprechend. Die Mittellinie des Zwickels sei in a-e gegeben. Wir zeichnen nun den Schnitt durch diese Mittellinie, wie er uns eben seitwärts von Abb. 50 gegeben ist. Wie dies zu machen ist, ergibt sich aus den beiden

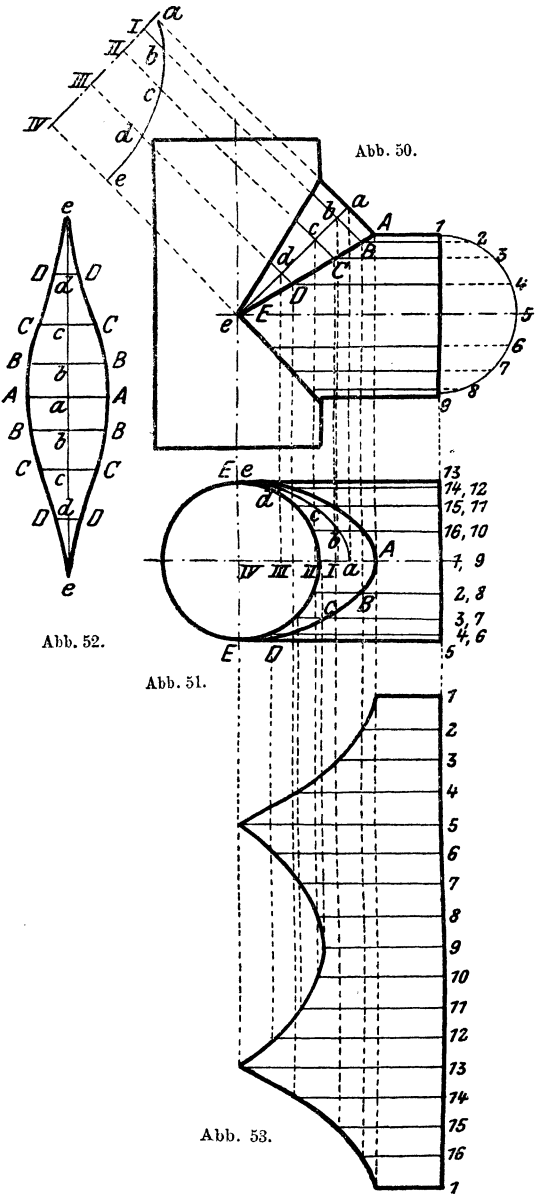

Abb. 50 und 51 sehr leicht.

Die Strecken *lb, lic, Illd* und *IVc*  des oberen Nebenbildes entsprechen den jenigen der Abb. 51, das heißt diese Strecken sind in beiden gleich groß. Abb. 52 zeigt die Abwicklung des Zwickelbleches. Auf einer Linie ee werden, von *e* ausgehend, die einzelnen Längen ed, dc, *cb, ba, ab .... de*  aufgetragen, dieselben werden aus dem oberen Nebenbilde entnommen. In diesen so erhaltenen Punkten werden Senkrechte errichtet und darauf die Längen  $aA$ ,  $bB$ .... *e E* aus Abh. 50 aufgetragen. Durch Verbinden der so gefundenen Punkte erhält man die Abwicklung. Abb. 53 zeigt die Abwicklung des Zylinders, die auf bekannte Weise entwickelt wurde.

Nebenstehende Abwicklung zeigt in Abbildung 54 einen Zylinder mit angesetztem Ausgußblech, dessen Querschnitt in Abb. 56 gegeben ist. Der Vor-*<sup>1</sup>*gang beim Abwickeln

ist leicht aus den Abbildungen erkenntlich und sehr einfach, so daß sich eine Beschreilmng erübrigt. Abb. 55 dient zur Ermittlung der Zylinder-

Abb. 57 zeigt die Hälfte der Abwicklung des Ausgußabwicklung. bleches.

Da es oft notwendig erscheint, eine Rohrleitung aus ihrer Richtung abzulenken, so ist man gezwungen, Krümmer einzubauen. Diese Krümmer baut man nahezu immer so, daß sich dieselben möglichst der Kreisform in ihrem Achsenzuge nähern. Bei Gasleitungen weniger, dagegen mehr bei Druckwasserleitungen. Gegeben für einen solchen Krümmer ist meistens der Achsenwinkel  $\alpha$  oder  $\beta$  (Abb. 58). Trägt man auf beiden Winkelschenkeln die Länge T auf und errichtet auf deren Endpunkten Senkrechte.

so schneiden sich dieselben in einem Punkte. welcher der Mittelpunkt eines Kreises ist, der die beiden Achsen tangiert. Da nun ein Krümmer, der diesen Kreis zur Achse hat. nur schwer herzustellen ist,sosetztmandenselben aus kurzen Zylindern zusammen, deren Achsen Tangenten an dem Kreise sind (Abb. 58). Die Bestimmung dieser kurzen Zylinder, Schüsse, erfolgt am besten in der Weise, daß der Anfangsund Endschuß je die Hälfte eines Mittelschusses sind; somit ergibt sich von selbst, daß der Kreisbogen  $AB$  und mit ihm der Winkel  $\alpha$ in eine Anzahl gleicher

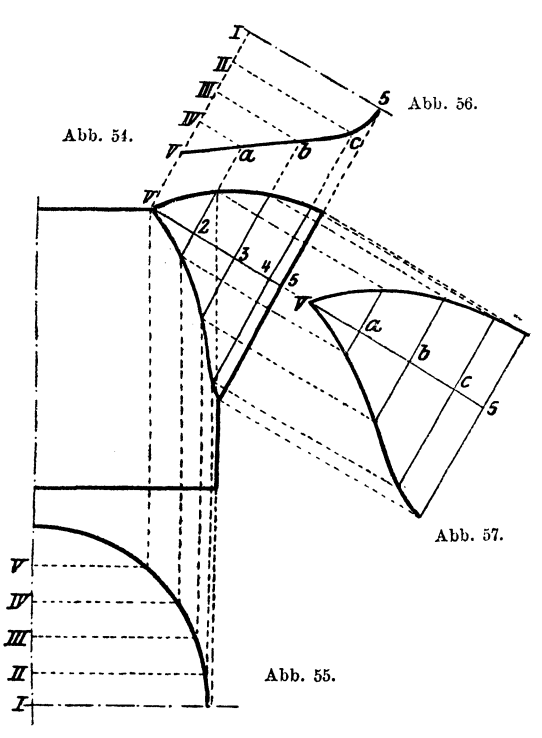

Teile geteilt wird, die durch 2 teilbar ist. Der zeichnerische Vorgang des Abwickelns ergibt sich sehr einfach und ist bereits bekannt. Abb. 59 und 60 stellen die Abwicklungen je eines End- bzw. Anfangsstückes und eines Mittelstückes dar.

Falls der Krümmer keinerlei Knicke aufweist, so ist er als Umdrehungsfläche anzusehen, und dessen Abwicklung findet sich Seite 64.

Da bei großem Durchmesser der Leitung der Halbmesser  $R$  des Krümmungskreises oft sehr groß angenommen werden muß, andernfalls bei kleinem Winkel  $\alpha$  der Halbmesser  $R$  ebenfalls sehr groß wird, so ist man in diesen Fällen auf die Rechnung angewiesen, da eine zeichnerische Lösung entweder gar nicht möglich oder nur sehr ungenau ist. Gegeben ist fast immer nur  $\alpha$ , und  $T$  wird entsprechend groß angenommen. Daraus ergibt sich nun der Halbmesser *R* mit

$$
R = T \cdot \cot \frac{\alpha}{2}.
$$

Nimmt man die Anzahl der Schüsse mit *n* an und teilt den Winkel *<sup>a</sup>* durch  $2n-2$ , so erhalten wir den Teilwinkel  $\gamma$  mit

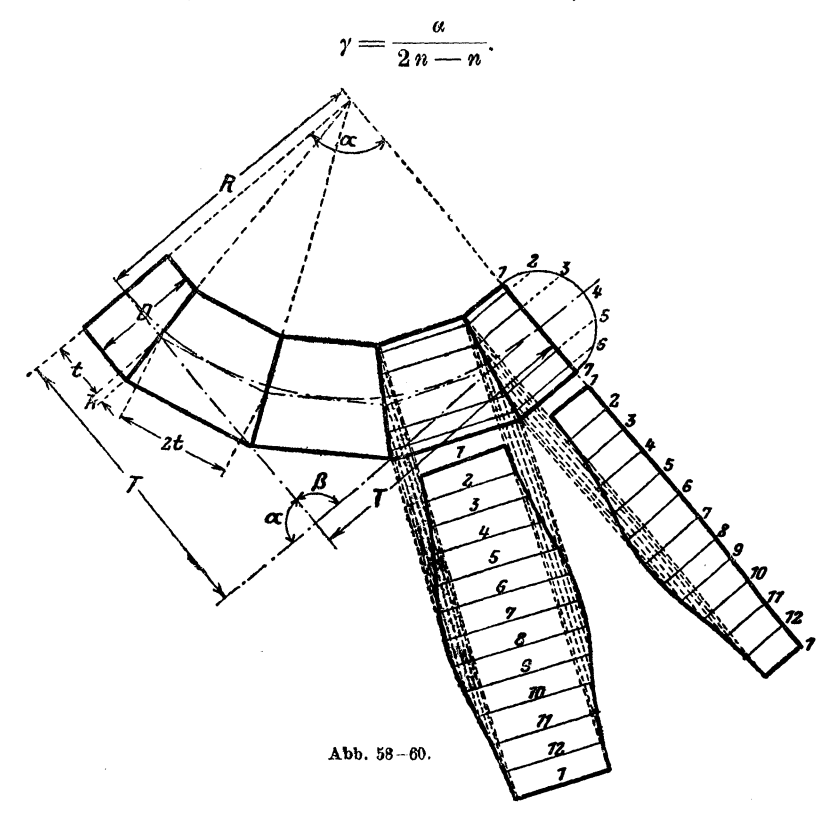

Hieraus ergibt sich sofort die Länge des Anfangsschusses:

$$
t = R \cdot \text{tg } \frac{\alpha}{2n - n},
$$

während die Länge eines Mittelschusses gleich **2** *t* wird. Die Verlängerung bzw. Verkürzung *k* erhält man aus

$$
k=\frac{D}{2}\cdot \operatorname{tg} \frac{a}{2n-2}.
$$

Hat man diese Größen berechnet, so kann man die einzelnen Schüsse vollständig genau aufzeichnen **und** abwickeln.

Es kann nun aber der Fall eintreten, daß der Winkel  $\alpha$  nicht gegeben ist, sondern nur der Grund- und Aufriß der beiden Achsen, wie Abb. 61 und 62.

Es sind dann aber die nötigen Bestimmungsmaße  $a_1, a_2, b_1, b_2$  usw. gegeben, aus denen man den Winkel, den die beiden Achsen einschließen, bestimmen kann. Die zeichnerische Lösung wird in diesem Falle so ungenau, daß sie nicht mehr gebraucht werden kann, so daß man zur rechnerischen Lösung greifen muß. Hierzu entwirft man sich am besten ein perspektivisches Bild, wobei man den Knickpunkt  $0$  als Mittelpunkt eines räumlichen Koordinatensystems auffaßt. Dies ist in Abb. 63 ge-Die Geraden seien mit  $I$  und  $II$  bezeichnet. zeigt.

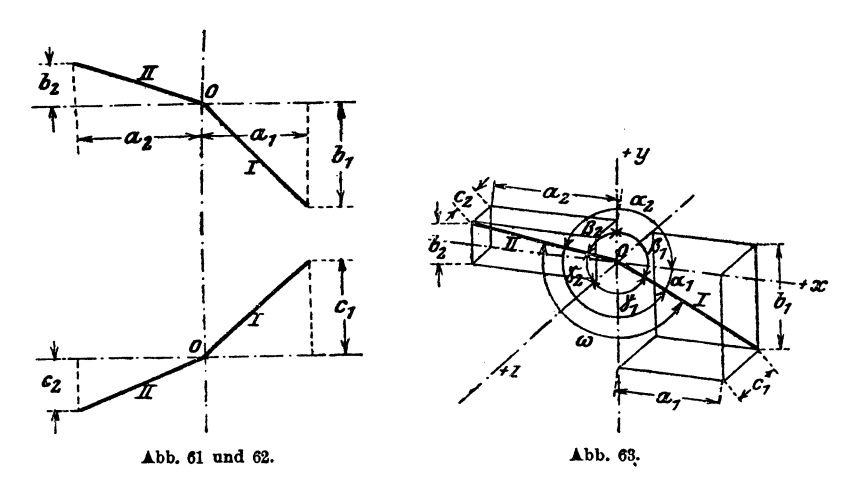

Zuerst handelt es sich um die Bestimmung der Hilfswinkel  $a_1$ ,  $\beta_1$ ,  $\gamma_1$ und  $a_2$ ,  $\beta_2$ ,  $\gamma_2$ , das heißt der Winkel, welche die Achsen I und II mit den + Richtungen von  $x, y$  und  $z$  einschließen.

Es werden: 
$$
\cos \alpha_1 = \frac{a_1}{L_I} \quad \cos (180 - \alpha_2) = \frac{a_2}{L_{II}}
$$

$$
\cos (180 - \beta_1) = \frac{b_1}{L_I} \qquad \cos \beta_2 = \frac{b_2}{L_{II}}
$$

$$
\cos (180 - \gamma_1) = \frac{c_1}{L_I} \qquad \cos \gamma_2 - \frac{c_2}{L_{II}}.
$$

Hierin sind  $L_I$  und  $L_{II}$  die wirklichen Längen der beiden Achsen  $I$ und II, welche sich aus folgenden Gleichungen ergeben:

$$
L_I = \sqrt{a_1^2 + b_1^2 + c_1^2}, \quad L_{II} = \sqrt{a_2^2 + b_2^2 + c_2^2}
$$

Der Winkel  $\omega$ , den die beiden Achsen tatsächlich einschließen, berechnet sich aus:

 $\cos \omega = \cos \alpha_1 \cos \alpha_2 + \cos \beta_1 \cos \beta_2 + \cos \gamma_1 \cos \gamma_2.$ 

Hat man nun  $\omega$ ,  $L_I$  und  $L_{II}$  gefunden, so ist es sehr leicht, den erforderlichen Krümmer aufzuzeichnen und die übrigen Größen wie vorhergehend zu bestimmen, wobei  $a= 180-\omega$  wird. Die Größen  $L_I$  und  $L_{II}$ werden sich sehr selten gleich groß ergeben, man nimmt dann die kürzere Länge als *T* an und läßt auf der längeren Seite den letzten Schuß etwas länger, und zwar um die Länge  $L_I - L_{II}$  bzw.  $L_{II} - L_I$ .

Wenn man diese Rechnung durchführt, darf man jedoch nicht sofort in die oben gegebenen Gleichungen für cos  $a_1 \ldots$  cos  $\gamma_2$  die Bestimmungsmaße einsetzen, sondern man muß vielmehr das perspektivische Bild. entwerfen und an Hand desselben diese Gleichungen für jeden Fall richtigstellen, da sich dieselben entsprechend ändern, wenn die eine oder die andere der beiden Achsen in einen anderen Raum kommen.

Es ist nun klar, daß der oberste Punkt des Krümmers, wenn er im Raume fertig montiert liegt, in einer Ebene sich befindet, die lotrecht zur Grundrißebene steht und durch die Achse *II* geht. Wenn wir den Krümmer, nach Bestimmung von *w,* in einer Ebene zeichnen, so ist dieser oberste Punkt verdreht, und zwar um denselben Winkel, den die durch beide Achsen gelegte Ebene mit der vorhin besprochenen lotrechten Ebene einschließt.

Um den Winkel  $\lambda$ , den diese beiden Ebenen einschließen, zu finden, müssen wir die Gleichungen der beiden Ebenen aufstellen. Die Gleichung einer Ebene, die durch zwei durch ihre Winkel  $\alpha_1, \beta_1, \gamma_1$  und  $\alpha_2, \beta_2, \gamma_2$ gegebenen Graden geht, lautet:

$$
\begin{array}{l} (x-x_1)(\cos\beta_1\cos\gamma_2-\cos\beta_2\cos\gamma_1)+(y-y_1)(\cos\gamma_1\cos\alpha_2-\cos\gamma_2\cos\alpha_1)+\\ \qquad+(z-x_1)\cos\alpha_1\cos\beta_2-\cos\alpha_2\cos\beta_1)=0,\end{array}
$$

wobei  $x_1, y_1, z_1$  die Koordinaten des Knickpunktes bedeuten, in unserem  $False = 0$ , so daß die Gleichung der Krümmerebene lautet:

$$
x (\cos \beta_1 \cos \gamma_2 - \cos \beta_2 \cos \gamma_1) + y (\cos \gamma_1 \cos \alpha_2 - \cos \gamma_2 \cos \alpha_1) ++ z (\cos \alpha_1 \cos \beta_2 - \cos \alpha_2 \cos \beta_1) = 0
$$

oder kurz geschrieben

$$
A_1x + B_1y + C_1z + 0.
$$

Die Gleichung, welche durch die Achse *II* geht und lotrecht zur Grundrißebene steht, lautet:

$$
x \cos \gamma_2 - z \cos \alpha_2 = 0
$$
  

$$
A_2 x - C_2 z = 0.
$$

oder

Der Winkel 
$$
\lambda
$$
, den beide Ebenen einschließen, ergibt sich aus:

$$
\cos \lambda = \frac{A_1 A_2 - C_1 C_2}{\sqrt{(A_1{}^2 + B_1{}^2 + C_1{}^2) \cdot (A_2{}^2 + C_2{}^2)}}.
$$

Fällt die lotrechte Ebene, die durch *Il* geht, mit der Aufrißebene zusammen, so lautet die Formel für cos  $\lambda$ :

$$
\cos \lambda = \frac{C_1}{\sqrt{A_1^2 + B_1^2 + C_1^2}}.
$$

Allgemein lautet die Formel für cos Ä:

$$
\cos \lambda = \frac{A_1 A_2 + B_1 B_2 + C_1 C_2}{\sqrt{(A_1{}^2 + B_1{}^2 + C_1{}^2) \cdot (A_2{}^2 + B_2{}^2 + C_2{}^2)}}.
$$

Setzt man die Werte aus obigen Formeln ein, so ergibt sich die zuerst angeführte Formel, da  $B_2 = 0$ ,  $C_2 = -C_2$  wird.

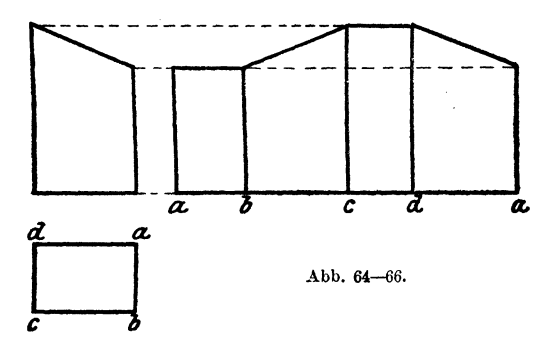

Hiermit seien die Zylinder abgeschlossen, und es werden jetzt die Abwicklungen von prismatischen Körpern behandelt. Da die Prismen mit den Zylindern verwandt sind, so bleibt der Vorgang beim Abwickeln so ziemlich derselbe. Die Abwicklung eines geraden senkrechten Prismas ist ein Rechteck, dessen Länge gleich dem Umfang der Grundfläche und

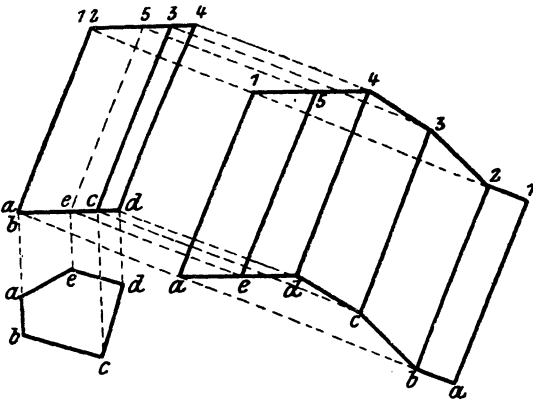

Abb. 67-69.

dessen Breite gleich der Höhe des Prismas ist, also genau wie beim Zylinder. Abb. 66 zeigt die Abwicklung eines Prismas, dessen Grundriß in Abb. 65 und sein Aufriß in Abb. 64 dargestellt ist. Wie Abb. 64 veranschaulicht, ist das Prisma schräg abgeschnitten. Hat man ein schräges Prisma abzuwickeln, so ist der hierbei zu beobachtende Vorgang folgender: Es sci ein schiefes fünfseitiges Prisma, dessen Grundriß Abb. 67

und dessen Aufriß Abb. 68 darstellt. Auf die schrägen Seiten des Prismas, also a1, b2, c3, e4, d5 zieht man in den Endpunkten senkrechte Linien. Hierauf nimmt man eine Linie an, die parallel zu den Seiten  $a 1 - d 5$  läuft. Diese schneidet die Senkrechten in  $a$  und 1. Nun nimmt man die Strecke ab aus Abb. 67 in den Zirkel und schneidet in Abb. 69 von a aus auf der Senkrechten, die durch b in Abb. 68 geht ab und erhält so den Punkt b. Durch b (Abb. 69) zieht man eine Parallele,

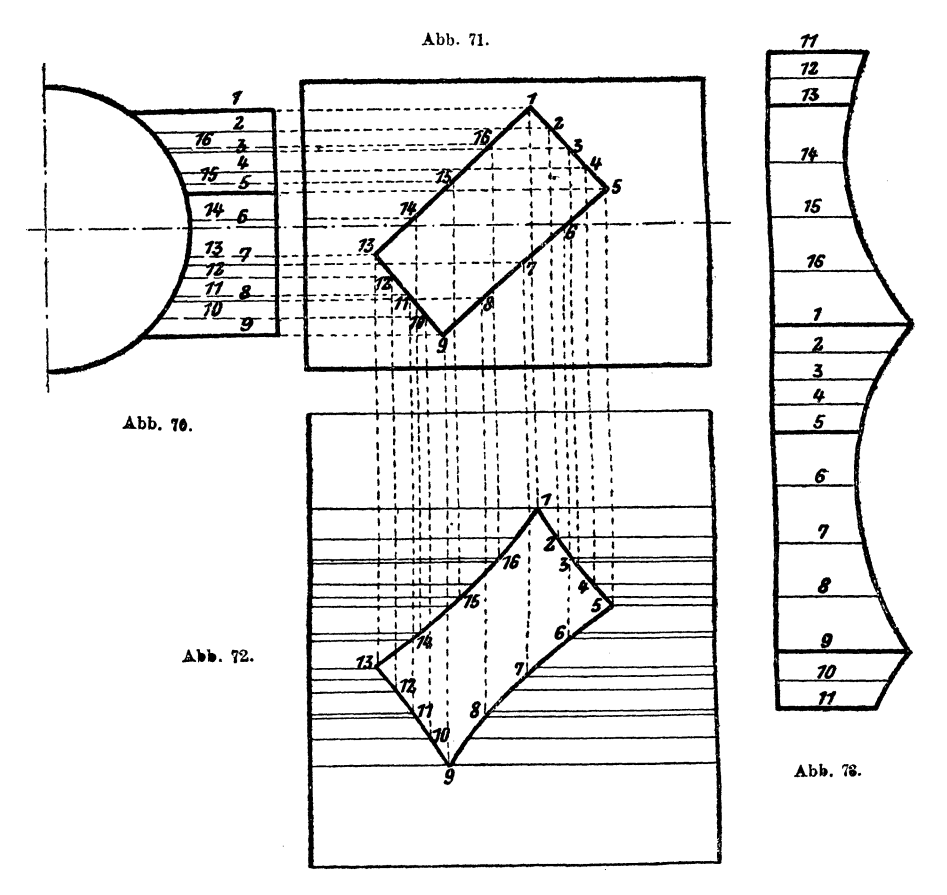

die in 2 schneidet. Dies durchgeführt, bis man wieder bei a ankommt, gibt die Abwicklung des schrägen Prismas.

Abb. 70 und 71 stellen einen Zylinder mit anschließendem Prisma vor. Der Abwicklungsgang ist derselbe wie bei einem Zylinder mit Zylinderanschluß, mit dem Unterschiede, daß dort der ganze Umfang des Anschlußzylinders in gleiche Teile geteilt wurde, während hier jede Seite für sich geteilt wird. Abb. 73 zeigt die Abwicklung des Anschlußprismas und Abb. 72 die des Zylinders mit Ausschnitt.

26

Abb. 74 zeigt einen Zylinder mit prismatischem Anschluß, dessen Ecken abgerundet sind und der überdies noch geknickt ist. Die Abb. 75 und 76 zeigen die nötigen Abwicklungen, und ist der bierbei beobachtete Vorgang aus den Abbildungen leicht zu entnehmen.

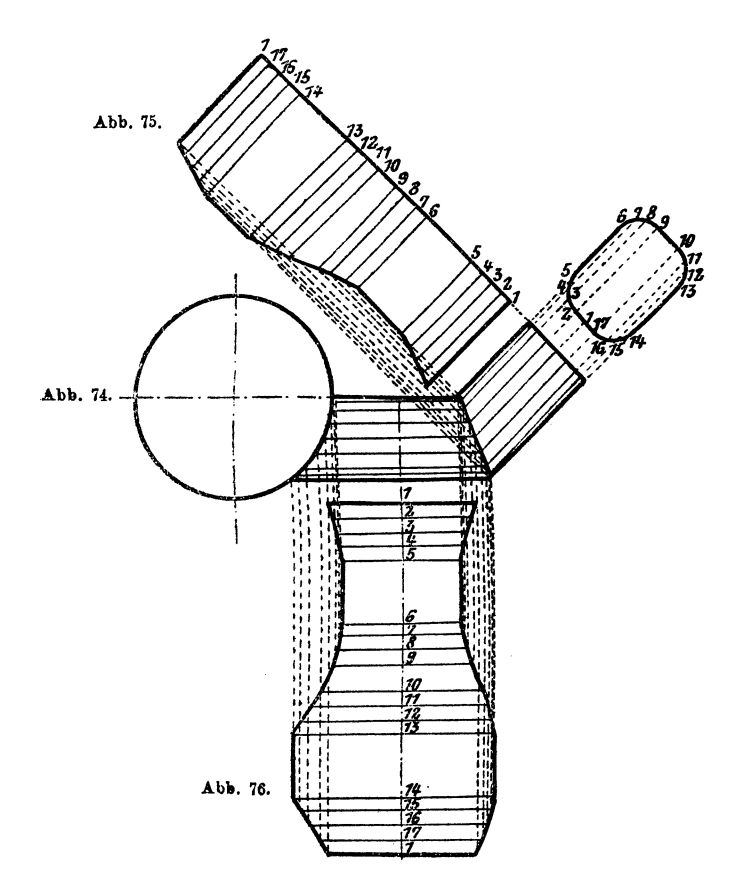

Aus den gegebenen Abwicklungen on Prismen ist zu entnehmen, daß der Vorgang hierbei immer gleich dem entsprechenden Vorgange bei rein zylindrischen Körpern ist. Es ist daher unnötig, weiter darauf einzugehen.

#### II. **Konische Körperformen.**

Während die Zylinder und Prismen verhältnismäßig einfach abzuwickeln waren, gestalten sich die Abwicklungen der konischen Körper ungleich schwieriger. Allerdings sind die Abwicklungen der einfachen Grundformen ebenso einfach als leicht herzustellen, während verschiedene Körperformen ganz neue Abwicklungsverfahren erheischen. Die Abwicklungen selbst sind ganz verschiedengestaltig und weichen in der Form vollständig von den bereits bekannten ab.

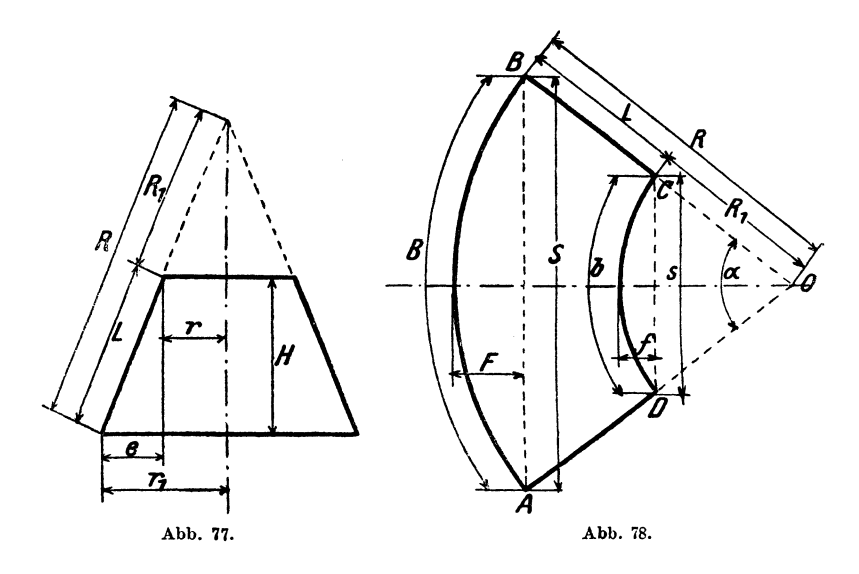

Der einfachste konische Körper ist ein Kreiskegel bzw. Kegelstumpf, wie Abb. 77 einen solchen zeigt.

Da die Abwicklung eines Kegelstumpfes die zweimalige Kegelabwicklung ist, so sei mit derselben begonnen.

Die Abwicklung eines geraden Kreiskegels ist immer ein Kreisausschnitt (Abb. 78), dessen Halbmesser *R* gleich ist der Länge der kegelerzeugenden *1l* in Abb. 77, und dessen Bogenlänge *B* gleich ist dem Umfange  $2 r_1 \pi$  der Grundfläche des Kegels. Beim Kegelstumpf ist es dasselbe, nur für zwei Kegel, dem Hauptkegel, weniger dem ab-

geschnittenen Kegel. Um die Abwicklung des Kegelstumpfes (Abb. 77) zu finden, muß man zuerst den Halbmesser  $R$  bestimmen, mit demselben einen Kreisbogen schlagen (Abb. 78) und darauf den Umfang des großen Grundkreises  $2r_1\pi$  auftragen. Nun nimmt man  $R_1$  in den Zirkel und zieht einen, zum erstgezeichneten, konzentrischen Kreis. Verbindet man die Punkte  $A, B$  mit dem Mittelpunkte  $O$ , so erhält man durch die Schnitte mit dem Kreise  $R_1$  die Punkte C, D, und mit ihnen ist die Abwicklung bestimmt. Die Bogenlänge  $CD$  ist gleich dem Umfange  $2 r \pi$ des kleinen Kreises.

Oft ist es nicht möglich, die Länge  $R$  überhaupt oder genau zu bestimmen. Man ist dann genötigt, die notwendigen Größen rechnerisch zu ermitteln. Es wird:

$$
L = \sqrt{e^2 + H^2}.
$$

 $R$  läßt sich aus folgendem Verhältnisse ermitteln:

$$
L: R = e: r_1 \qquad R = \frac{L \cdot r_1}{e}.
$$

Aus R und dem Umfange des großen Kreises B läßt sich nun der Zentriwinkel  $\alpha$  in Abb. 78 festlegen.

$$
a = \frac{B}{\frac{2 \ R \pi}{360}} = \frac{180 \ B}{R \pi} = \frac{180 \cdot 2 \cdot r_1 \pi}{R \pi} = \frac{360 \ r_1}{R}
$$

oder Bogen  $\alpha = \arctan \alpha = \frac{2 r_1 \pi}{R}$ , wobei man den Winkel  $\alpha$  dann aus Tabellen aufschlagen muß.

Es wird weiter:

$$
S = 2 R \sin \frac{a}{2} = R \cdot \text{Sehnenlänge } a,
$$
  
\n
$$
s = 2 R_1 \sin \frac{a}{2} = R_1 \cdot \text{Sehnenlänge } a,
$$
  
\n
$$
F = R - R \cos \frac{a}{2} = R \left( 1 - \cos \frac{a}{2} \right) = R \cdot \text{Bogenhöhe } a,
$$
  
\n
$$
f = R_1 - R_1 \cos \frac{a}{2} = R_1 \left( 1 - \cos \frac{a}{2} \right) = R_1 \cdot \text{Bogenhöhe } a,
$$
  
\n
$$
S: s = R: R_1 = F: f = B: b.
$$

In jedem Ingenieurkalender, z. B. "Hütte", "Uhland", finden sich hierzu eigene Tabellen, welche in einer Spalte den Winkel *a* enthalten und die zugehörigen Werte für 2 sin  $\frac{a}{2}$  in der Spalte Sehnenlänge zu finden sind,  $\left(1 - \cos \frac{\alpha}{2}\right)$  findet sich unter Bogenhöhe und arc  $\alpha$  unter Bogenlänge.

Ist die Konizität 2 e sehr klein, wie z. B. bei konischen Blechschüssen, wie solche Abb. 79 zeigt, so wird der Halbmesser *R* sehr groß, die Länge *L* unterscheidet sich fast gar nicht von *H,* ebenso wird *F*  sehr klein. Für diesen Fall sei in nachstehendem eine Formel für *F*  gegeben:  $F = \frac{5 \ D e}{2 \ L}$ , wenn der ganze Schuß aus einem Bleche im Umfange besteht, und  $F_1 = \frac{5 \ D e}{8 \ L}$  bei 2 Blechen im Umfange.

Wird *R* sehr groß, so ist selten ein so großer Stangenzirkel vorhanden und wenn, so ist so ein Ungetüm schwer zu handhaben.

Manchmal ist auch *R* nicht gegeben, sondern nur die Sehnenlänge und die Höhe des Bogens. Nachstehend seien nun drei Arten angegeben, um ohne Zirkel die Kreisbogen richtig zeichnen zu können. Man ziehe

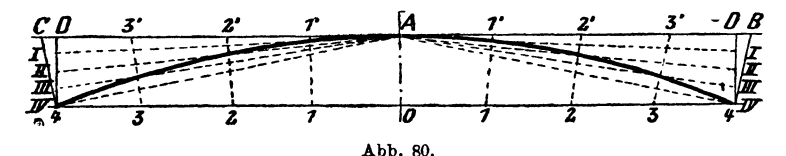

eine gerade Linie *4-0-4* (Abb. 80) und errichte darauf im Punkte *<sup>0</sup>* eine Senkrechte und trage die Bogenhöhe auf *0-A.* Nun zieht man durch *A* eine Parallele zur Linie *4-0-4.* Von *0* aus trägt man zu beiden Seiten je die Hälfte der Sehnenlänge auf und teilt jede Hälfte in eine Anzahl gleicher Teile. In *4* und *4* errichtet man auf die Linie· *4-o-4* Senkrechte und teilt die Strecke *D-4* in dieselbe Anzahl Teile. Nun verbindet man die Punkte *I, II, III, IV* mit *A.* Auf die Linie *A-4* werden in den Punkten *4* Senkrechte errichtet, welche die Linie  $D-A-D$  in *C* und *B* schneiden. Die Strecken *AB* und *AC* werden in dieselbe Anzahl Teile geteilt wie *0 4* ; hierauf verbindet man Punkte *11', 2 2'* usw. Die Schnittpunkte der gleichbezeichneten Linien ergeben Punkte des Kreisbogens. Nimmt man nun eine biegsame Latte, so kann man dieselbe so biegen, daß sie alle Punkte berührt, und danach kann man nun den Kreisbogen ziehen.

Eine andere Art ist in Abb. 81 dargestellt.

Auf einer Geraden *AC* trägt man zu beiden Seiten des Punktes *0*  je die Hälfte der Sehnenlänge auf. In *0* errichtet man eine Senkrechte auf *AC* und trägt darauf die Bogenhöhe auf. Hierauf zieht man die
Linien *AB* und *B 0.* Sodann benutzt man *A* und *0* als Mittelpunkte für Kreise, deren Halbmesser beliebig gewählt werden. Diese Kreise schneiden die Linien  $A$ - $O$ - $C$ ,  $B A$  und  $B C$  in den Punkten  $n, n_1$  und  $m, m_1$ . Die Bogenlängen  $m, n$  und  $m_1, n_1$  teilt man in eine gleiche Anzahl gleicher Teile. Von *m* bzw. m<sub>1</sub> trägt man nach außen auf den Kreisbogen ebenso viele Teile auf, als der Bogen  $m$ ,  $n$  bzw.  $m_1$ ,  $n_1$  aufweist. Verbindet man diese Punkte nun mit *A* und *C,* so ergeben die Schnittpunkte der gleichnamigen Strahlen in *b, c* weitere Punkte des Kreisbogens *A, B, C.* Mit Hilfe einer biegsamen Latte läßt sich der Kreisbogen ebenfalls leicht zeichnen.

Diese Art der Aufsuchnng des Kreisbogens läßt sich noch vereinfachen. Zieht man von *B* in Abb. 81 zu den Punkten *A* und *C* Linien, so schließen beide einen bestimmten Winkel ein. Nimmt man nun zwei gerade Latten und befestigt sie so gegeneinander, daß sie die Schenkel des Winkels *ABC* bilden und läßt den Schenkel *AB* entlang .des Punktes *A* gleiten und den Schenkel *B C* an dem Punkte *0,* so beschreibt der Punkt *B* eine genaue Kreislinie. Befestigt man im Punkte *B* 

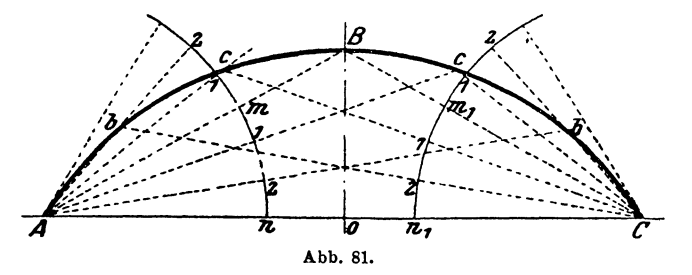

an den Latten einen Schreibstift, so läßt sich auf die geschilderte Art sofort die Kreislinie ziehen.

Es kommt oftmals vor, einen Kegelstumpf abwickeln zu müssen, bei dem der Halbmesser *R* sehr groß wird, und kann dies auf folgende Weise tun. Man zieht zur Seite *A D* in Abb. 82 eine parallele Linie durch den Punkt *C* und erhält so den Punkt *E.* Hierauf wickelt man in Abb. 83 einen Kegel ab, mit der Seite *B C* und dem Durchmesser *E B. C' B' b B" 0'*  sei diese Abwicklung. Auf  $\overline{B'C}$  trägt man die Hälfte von  $\overline{EB}$  auf und erhält *H,* ebenso die Hälfte von *BA* und erhält *J.* Auf die beiden Seiten  $\overline{C'B'}$ ,  $\overline{C'B''}$  errichtet man Senkrechte in den Punkten  $B''$ ,  $B'$  und erhält so den Punkt *F.* Die Sehne *B' B"* wird verlängert. Nun zieht man eine Linie durch die Punkte *H* und *b* und zu dieser eine Parallele durch *J*  und erhält im Schnittpunkte mit *B' F* den Punkt *G.* Von diesem errichtet man eine Senkrechte auf die verlängerte Sehne *B' B"* und trägt *d B'* nach der anderen Seite auf und erhält in  $\overline{B'B'}$  die wahre Sehnenlänge des abzuwickelnden Kegelstumpfes. Zieht man noch die zweite Linie *G B',*  errichtet auf dieselbe im neuen Punkte *B'* eine Senkrechte und trägt

hierauf *B' C'* auf, so haben wir die zweite der beiden geraden Begrenzungslinien gefunden. Auf der Sehne trägt man von *d* nach *f* die Hälfte von  $\overline{EB}$  (Abb. 82) auf, von *d* bis *g* die Hälfte von  $\overline{AB}$  (Abb. 82) und von *d* bis *e* die Pfeilhöhe  $\overline{ab}$  (Abb. 83) des Hilfskegels. Von  $f$  nach  $e$  zieht man eine Linie und parallel hinzu durch g auch eine Linie und erhält so den Punkt *A'*.

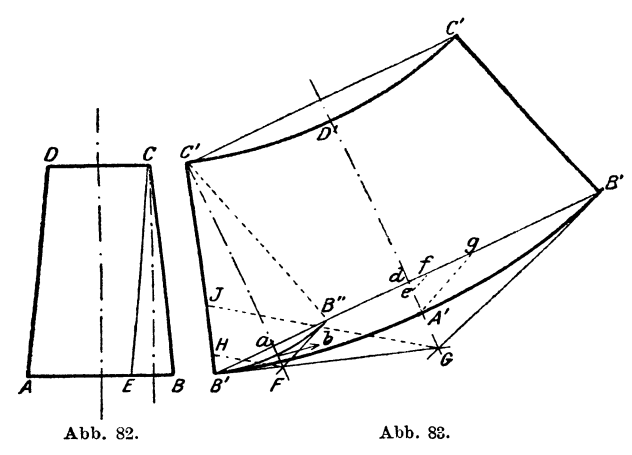

Es sind nun von der kreisförmigen Begrenzungslinie drei Punkte *B', A' und B' gegeben, durch welche man auf die bereits beschriebene* Art einen Kreisbogen legen kann. Trägt man noch auf der Linie *d G*  von *A'* die Strecke *AD* (Abb. 82) auf, so gibt *D'* den dritten Punkt des oberen Kreisbogens.

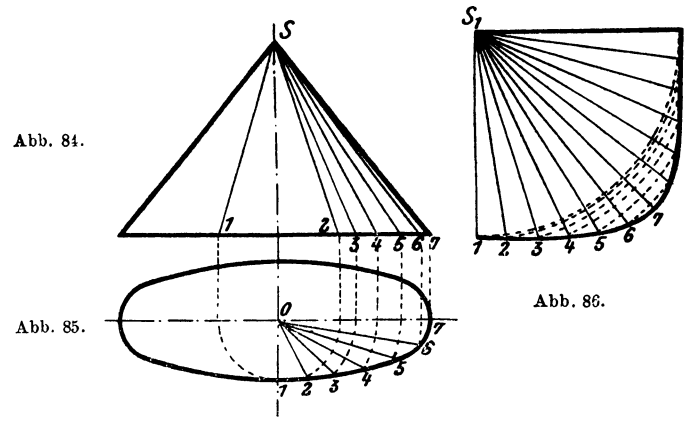

Falls die Linien *HF* und *JG* mit der Geraden *B' G* zu ungenaue Schnittpunkte ergeben sollten, so trägt man anstatt der Hälften von *AB*  und  $\overline{EB}$  (Abb. 82) immer die ganzen Strecken auf.

Nun wollen wir einen Kegel abwickeln, dessen Grundfläche eine Ellipse ist (Abb. 85). Zunächst teilt man ein Viertel des Ellipsenumfanges

in eine Anzahl gleicher Teile. Zur Teilung genügt ein Viertel der Ellipse, da sich der Vorgang naturgemäß für alle 4 Viertel gleich bleibt. Hiernach zieht man die Strahlen *0 2, 0 3* ... *0 6.* Nun setzt man in *0* mit Zirkel ein und schlägt durch *1-6* Kreisbogen, welche die Mittellinie *0 7*  schneiden, und projiziert diese so erhaltenen Punkte in den Aufriß (Abb. 84) und verbindet die neu erhaltenen Punkte *1-6* mit der Spitze *8* des Kegels. Auf einer geraden Linie markiert man den Punkt *81* (Abb. 86) und

trägt von *81* aus auf derselben Strecke *81* aus Abb. 84 auf. Sodann schlägt man mit den Strecken *82, 83, 84 .... 87*  Kreisbogen, indem man  $S_1$  als Mittelpunkt benutzt. Nimmt man nun einen Teil *(12)* des Ellipsenumfanges in den Zirkel und schneidet, von *1* ausgehend (Abb. 86), auf den einzelnen Kreisbogen ab, so erhält man die Punkte *1, 2,* Abb. 87. *3, 4* .... *7.* Durch V erbinden dieser Punkte mittels einer Kurve erhält man die gesuchte Begrenzungslinie. Abbildung 86 gibt nur die Hälfte der Abwicklung.

Ist der Kreiskegel schräg abgeschnitten, so geht man wie folgt vor: Der Grundriß des ergänzten Kegels (Abb.89) wird in eine Anzahl gleicher Teile geteilt, und diese Teile werden in den Aufriß (Abb. 87) projiziert. Die Punkte 2', 3', *4'* •.•. *7'* werden mit der Spitze *8* verbunden. Diese Verbindungslinien schneiden

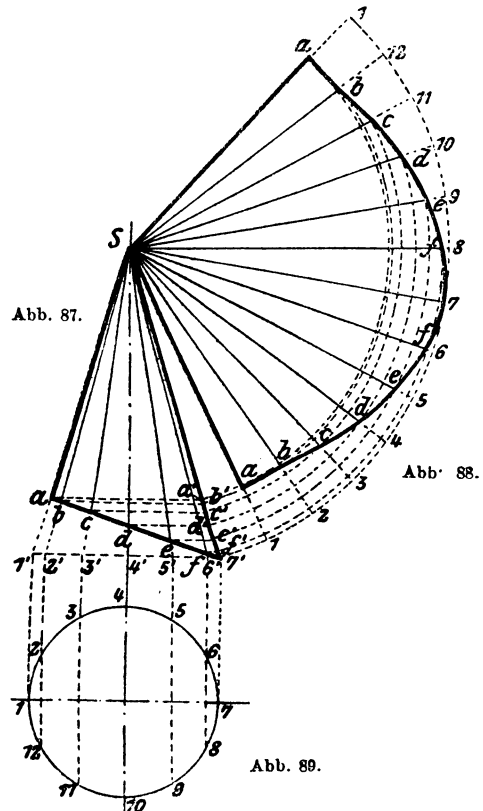

sich mit der Linie *a 7',* dem Aufriß der schrägen neuen Grundfläche, in den Punkten *b, c, d, e, f.* Durch diese Punkte zieht man Parallele zu *1' 7'* und erhält so die Schnittpunkte *a', b', c', a:, e', f'.* Man setzt nun in *8* ein und schlägt mit *87'* als Halbmesser einen Kreisbogen und trägt darauf genau dieselbe Anzahl Teile auf, als man im Grundril3 hat, ebenso ist die Größe der Teile gleich, so daß die Bogenlänge *1-1*  in Abb. 88 gleich ist dem Umfang des Grundrißkreises (Abb. 89). Zieht man nun die Strahlen *2 8, 3 8, 4 8* • • . . *12 8, 1 8* und die konzentrischen Kreise durch *a'*, *b'*, *c'*, *d'*, *e'*, *f'*, so erhält man in Jaschke, Blechabwicklungen. 4. Aufl.

den Schnittpunkten *a, b, c, d* • • •• Punkte der die Abwicklung begrenzenden Kurve.

In Abb. 90 und 91 ist die Durchdringung eines Kegels mit einem Zylinder abgewickelt, und zwar stößt der Kegel schräg durch den Zylinder. In den Abb. 90 und 91 zieht man die Hilfshalbkreise und teilt sie in <sup>g</sup>leiche Anzahl gleicher Teile und zieht die Strahlen *1' 8, 2' 8, 3' 8 ....*  bzw.  $1'S_1, 2'S_1$ .... Die Schnittpunkte dieser Strahlen mit dem Zylinder projiziert man aus der Abb. 91 in die Abb. 90, wie dies für einen Punkt

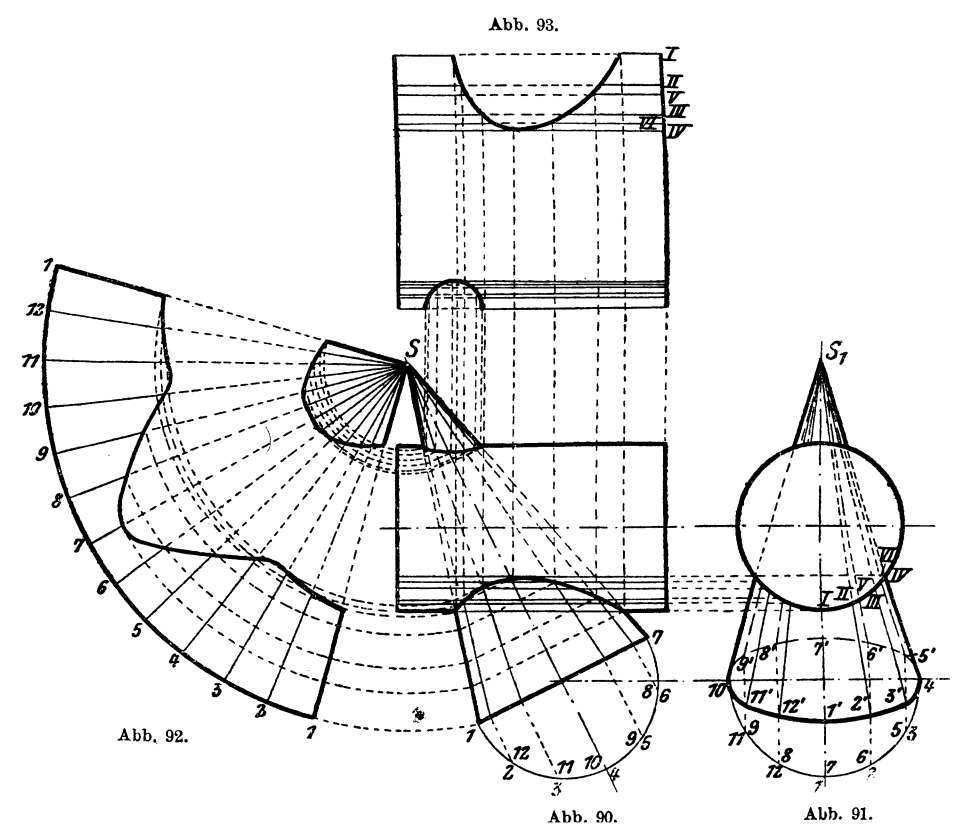

gezeigt ist. Man erhält so die Schnittlinien in Abb. 90. Um die Abwicklung (Abb. 92) zu erhalten, geht man ebenso vor, wie es für die Abb. 88 beschrieben ist. Der ganze Vorgang ist den Abh. 90 und 92 leicht zu entnehmen. Abb. 93 zeigt die Hälfte der Abwicklung des Zylinders, wobei zu bemerken ist, daß die einzelnen Strecken *III, lllli, III IV .* •.. aus der Abb. 91 entnommen sind.

Es möge nun ein Kegel abgewickelt werden, der einseitig abgeschnitten ist, wie es die beiden Abb. 94 und 95 zeigen. Zuerst verlängert man im Aufriß (Abb. 95) die Seite *BG,* bis sie die Mittellinie

des Kegels in *0* schneidet. Nun verlängert man die Linie *EG* und trägt von  $E$  aus die Strecke  $\overline{EL}$ , im Grundrisse (Abb. 94) gemessen, auf und verbindet *E2* mit *A.* Auf einer Linie nimmt man den Punkt

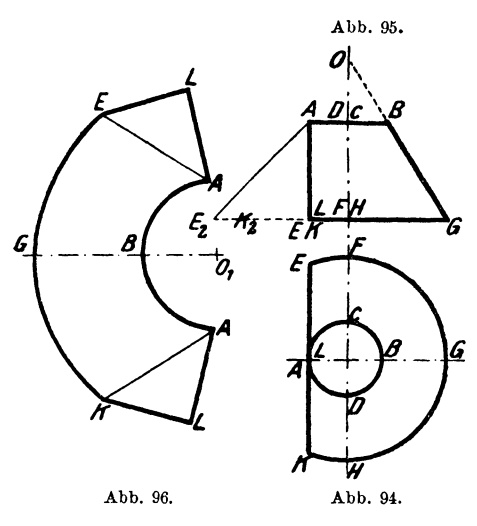

 $0<sub>1</sub>$  an und schlägt einen Kreisbogen, dessen Halbmesser gleich ist *0 G* (Abb. 95 und 96). Ebenso zieht man einen konzentrischen Kreis mit dem Halbmesser *0 B.* Von *B* aus trägt man nach beiden Seiten je die Hälfte des Kreisumfanges *ABOD* (Abb. 94) auf und erhält so die Punkte  $A A.$  Nimmt man  $A E_2$  aus Abb. 95 in den Zirkel und schneidet damit von  $AA$  in Abb. 96 auf dem äußeren Kreise ab, so sind damit die Punkte *E* und *K* gefunden worden. Mit der Strecke  $AL$ aus Abb. 95 im Zirkel setzt

man in *A A* (Abb. 96) ein und beschreibt Kreisbogen. Mit *EA* aus Abb. 94 schneidet man von  $E$  und  $K$  aus ab und findet so die Punkte  $LL$ . Verbindet man noch  $K$  mit  $L$  und  $A$ , ebenso  $E$  mit  $L$  und  $A$ durch gerade Linien, so ist hiermit die Abwicklung beendet.

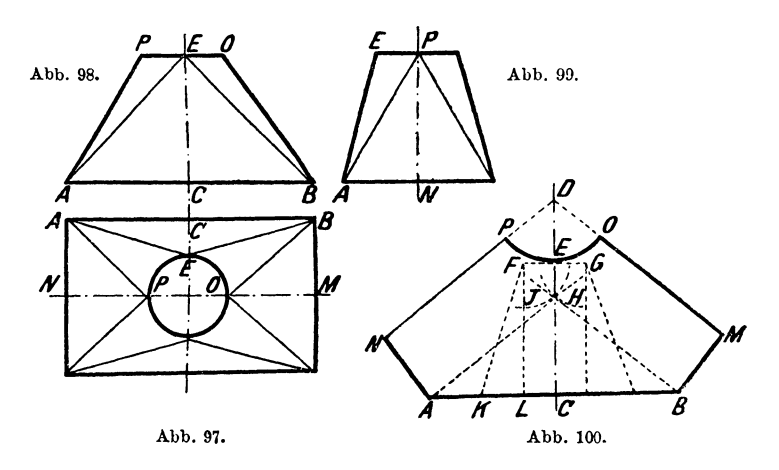

Die Abb. 97-99 zeigen einen Konus, der vom rechteckigen Querschnitt auf den runden übergebt. Die Konstruktion ist vollständig verschieden von den uns bereits bekannten. Zuerst zeichne man die Linie *D 0* (Abb. 100) und trage darauf *EO* gleich *EA* aus Abb. 99 auf. In 3\*

*E* und in *C* werden Senkrechte auf *D 0* errichtet. Von *0* aus wird nach beiden Seiten je die Hälfte der Lämgsseite des Rechteckes aufgetragen. Von *E* trägt man nach rechts und links ein Achtel des Kreisumfanges auf. Von *0* bis *K* trage man die halbe kleine Seite auf und errichte Linien senkrecht auf  $\boldsymbol{A} \boldsymbol{B}$ , welche durch  $\boldsymbol{F}$  und  $\boldsymbol{G}$  gehen. Mit  $\boldsymbol{F}$  und  $\boldsymbol{G}$ als Mittelpunkte und einem Halbmesser gleich *L K* beschreibe man Kreise. Von *A* und *B* ziehe man Tangenten an diese Kreise und errichte auf diesen Tangenten in den Punkten *A* und *B* Senkrechte. Auf diesen werden je die Hälfte der kurzen Hechtecksseite aufgetragen. In den Punkten *M* und *N* werden Senkrechte auf *AN* und *BM* errichtet, diese schneiden sich im Punkte *D.* Mit *D* als Mittelpunkt und einem Halb-

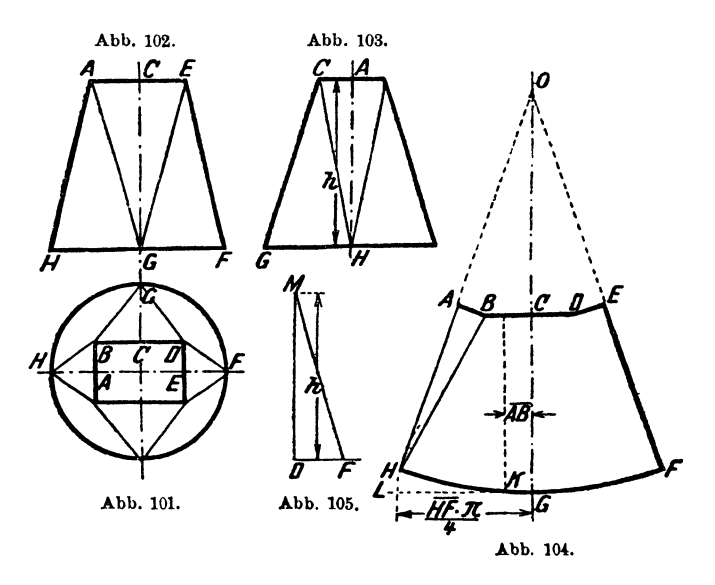

messer gleich *D E* zieht man durch *E* einen Kreis. Es ergibt nun die Abb. 100 die Hälfte der Abwieklung.

Anschließend daran sei die Abwicklung der Umkehrung der vorigen Konusse gegeben. Abb. 101-103 zeigen einen Konus, der unten rund und oben viereckig ist. Auf einer Linie *0 G* trägt man *G C* aus Abb. 103 auf, errichtet in beiden Punkten Senkrechte auf OG (Abb. 104). Von G aus trägt man ein Viertel des Kreisumfanges auf. Von *0* aus dagegen die Hälfte der Längsseite des Rechteckes. Im Abstande *AB*, gleich der halben kurzen Rechtecksseite, zieht man eine Parallele zu CG. Man setzt in *K* ein und schlägt durch *L* einen Kreisbogen. Auf einer Geraden  $DM$  (Abb. 105) wird h aus Abb. 103 aufgetragen und im Punkte  $D$  eine Senkrechte errichtet, auf dieser die Strecke *DF* aus Abb.10l aufgetragen. Hierauf nimmt man  $\mathbf{M} F$  in den Zirkel und schneidet von  $B$  (Abb. 104) aus ab, so den Punkt *H* erhaltend. Man nimmt *II A* in Abb. 102 in den Zirkel, setzt in *H* (Abb. 104) ein und beschreibt einen Kreisbogen. Mit der halben kurzen Rechteckseite im Zirkel schneidet man von *B*  aus auf diesen Kreis ab, um den Punkt *A* zu erhalten. Die Linie *HA*  wird verlängert bis zum Schnittpunkte *0,* und man zieht nun den Kreisbogen *HG F,* dabei *0* als Mittelpunkt benutzend. Auf diese Weise ist die Abwicklung erhältlich, Abb. 104 gibt die Hälfte der Abwicklung.

Die Abb. 106 und 107 zeigen einen schiefen Kegel. Dieser läßt sich auf folgende Art abwickeln:

Man teilt den großen Kreis (Abb. 106) in eine Anzahl gleicher Teile und zieht die nötigen Verbindungslinien zum Punkte *1* , in deren Schnittpunkten mitdem kleinen Kreis wir die Punkte *a-g* und zugleich die entsprechende Teilung des kleinen Kreises erhalten. Nun setzt man in *1* (Abb. 106) mit dem Zirkel ein und beschreibt eine Anzahl Kreise, die durch die Punkte Abb. 107.  $2-6$  gehen und an der Linie  $x-x^2$ endigen. Von dieser Linie aus projiziert man die so erhalteneo Punkte in die Abb. 107, die Punkte 1'-7'<br>erhaltend. Die Punkte 1'-7' erhaltend. Die (Abb. 107) werden mit der Spitze *8*  des Kegels verbunden, wobei man zugleich die Punkte a'-g' erhält. Jetzt benutzt man *S* als Mittelpunkt Abb. 106. und zieht sowohl durch die Punkte *1'-7',* als auch durch die Punkte *a' -g'* Kreise. Man nimmt einen Teil  $1-2$  des großen Kreises in

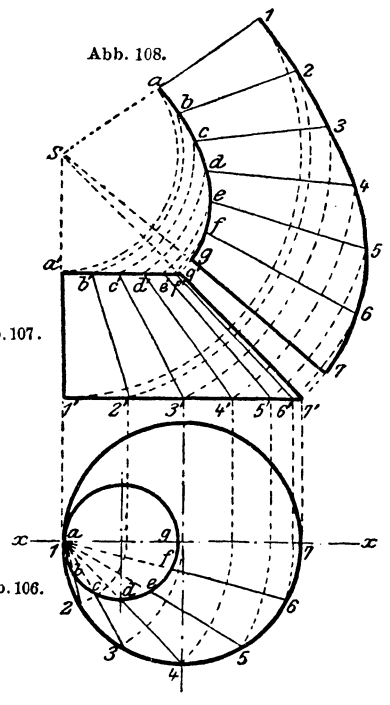

den Zirkel und schneidet vom angenommenen Punkte *7* (Abb. 108), der jedoch auf dem durch den Punkt *7'* gehenden Kreise liegen mul3, nach dem durch *6'* gehenden Kreise ab, hierauf von *6* (Abb. 108) nach dem durch *5'* gehenden Kreise usw. Von den so gewonnenen Punkten *7-1*  (Abb. 108), die man vorher durch eine Kurve verbunden hat, zieht man nach *S* Linien, in deren Schnittpunkten mit den zugehörigen Kreisen man die Punkte  $g-a$  erhält, welche ebenfalls durch eine Kurve verbunden werden. Die so gewonnene Abwicklung wird durch Abb. 108 gezeigt.

Einen ähnlichen Fall zeigen die Abb. 109-110. Der hier abzuwickelnde Kegel hat schiefe Grundflächen, deren Projektionen in der Draufsicht Kreise sind. Zuerst bestimmt man den wahren Umfang der großen Grundfläche in Abb. 110, indem man auf die Linie *1-9* im Punkte *5',* 

also in der Mitte, eine Senkrechte fällt und hierauf den Halbmesser des großen Kreises (Abb, 109) aufträgt. Durch die Punkte *1,* 5, *9* legt man die halbe Ellipse, wie gezeichnet, und teilt diese in eine Anzahl gleicher Teile und projiziert die Punkte 2-8 auf die Linie  $\overline{1-9}$  zurück und von hier auf die Linie *y-y* und zieht von diesen Punkten Linien zur Spitze *S.*  Mit *S* als Mittelpunkt zieht man durch die auf der Linie *y-y* liegenden Punkte Kreise, wählt auf dem *9* -Kreise den neuen Punkt 9, und mit einem Teil  $\overline{1-2}$  aus Abb. 110 schneidet man wie vorher beschrieben ab. Man verbindet die so erhaltenen Punkte *9-1* durch eine Kurve (Abb. 111) und zieht von ihnen Linien zur SpitzeS. Auf diesen Linien

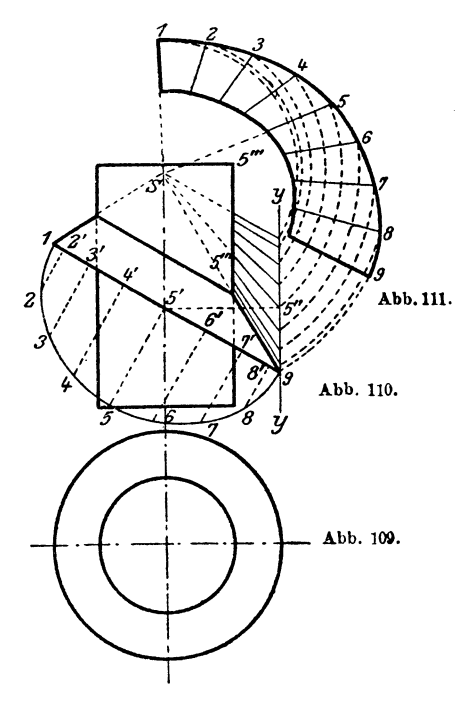

trägt man aus Abb. 110 die entsprechenden Größen auf, für Punkt *5* z. B. *5"-5'".* Man kann auch in *S* einsetzen und durch 5"' und die entsprechenden weiteren Punkte einen Kreis ziehen bis zum Schnitte mit der entsprechenden Geraden in Abb. 111. Diese neue Punktreihe gibt wieder eine Kurve. Abb. 111. Abb. 111 zeigt die halbe Ab- wicklung.

Des öfteren ist es nötig, Abb. 110. einen konischen Krümmer in eine Rohrleitung einzubauen. Um denselben leicht abwickeln zu können und in jedem Schusse die gleiche Verjüngung zu erhalten , wird man ihn ähnlich wie Abb. 112 bauen. Gegeben ist der Krümmungskreis *h-i-j-k* mit dem Mittelpunkte *M.* Man wählt zuerst die Schußzahl, hier 3, und zwar sind  $h-i$ ,  $i-j$  and  $j-k$  je ein Drittel

des Kreisbogens. Durch *h* und i, *i* und j, *j* und *k* zieht man Gerade. Von *i* bis  $k''$  trägt man die Sehnenlängen  $\overline{i-j}$  und  $\overline{j-k}$  auf; von *i* bis  $h'$ die Sehne  $\overline{i-h}$  und von *j* bis *k'* die Sehne  $j-k$ ; von  $\overline{j-h}$ " die Sehnen  $\overline{i-j}$ und  $\overline{h-i}$ , so daß die Längen  $\overline{h-k}$ ,  $\overline{h'-k}$  und  $\overline{h''-k}$  einander gleich sind und immer die Summe der Sehnen  $\overline{h-i}$ ,  $\overline{i-j}$ ,  $\overline{j-k}$  geben. Diese Linien sind nun immer die Mittellinien für drei gleich große Kegelstümpfe, welche die beiden zu verbindenden Querschnitte als Grundflächen haben und deren Schnittlinien Gerade sind, welche jedoch nicht durch Punkte *i*  und *j* gehen. Die Anschlußzylinder verschneiden sich mit den End- ]{egeln in Geraden, die durch *h* und *k* gehen.

Steckt man die so gewonnenen Schüsse nach Art der Abb. 113 zu-

eammen, so erhält man einen einzigen Kegel, dessen Abwicklung Abb. <sup>114</sup> zeigt, samt den Schnittlinien  $m-n$  und  $o-p$ . Die Stücke  $\overline{a-a'}$  usw. werden aus Abb. 112 abgenommen. Die Abwicklung des Kegels selbst ist bekannt und leicht durchzuführen.

Die Abb. 115 und 116 zeigen einen Kegelstumpf, wie ein solcher bereits in Abb. 106-108 abgewickelt wurde. Hier ist er benutzt, eine neue Art der Abwicklung zu erklären, mit deren Hilfe sich dann auch die allerschwierigsten Körperformen abwickeln lassen, es ist das Dreiecksverfahren. Es zerlegt die abzuwickelnde Fläche in einzelne schmale Dreiecke und erhält die Abwicklung durch einfaches

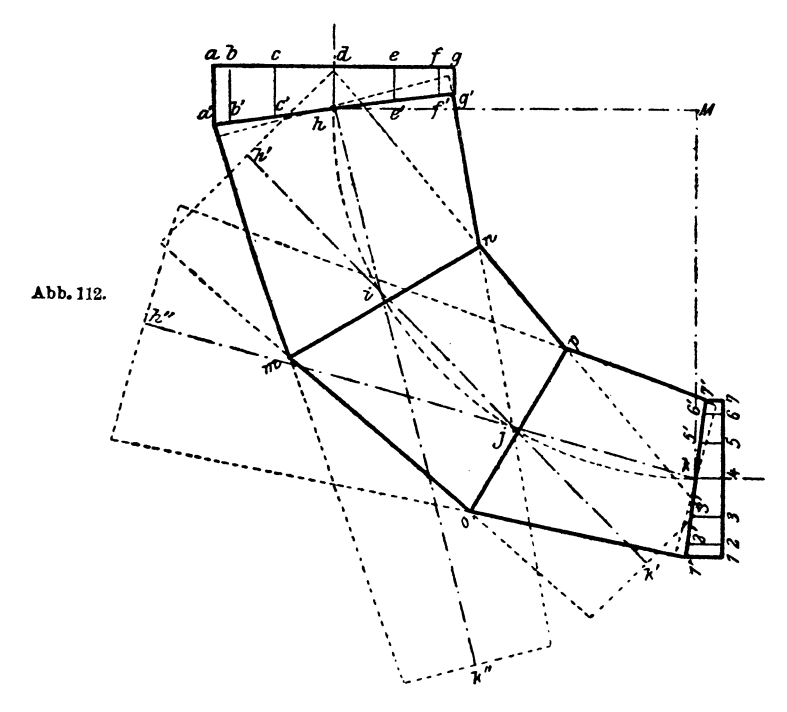

Aneinanderreihen dieser Dreiecke. Für dieses Beispiel ist der Vorgang äußerst einfach.

Beide Kreise werden in die gleiche Anzahl Teile geteilt (Abb. 116) und diese in den Aufriß projiziert. Dann verbindet man diese Punkte im Grundriß wechselseitig, so daß die dargestellte Zickzacklinie entsteht. Ebenso macht man es im Aufriß und numeriert dann die einzelnen Geraden. Neben dem Aufriß entwickelt man sich ein kleines Nebenbild, indem man eine zur Grundfläche Senkrechte errichtet. Nun zieht man eine Linie (Abb. 117) und trägt darauf die Länge der Linie *13* aus .A.bb. 115 auf. Die Länge *12* aus Abb. 116 trägt man in dem Nebenbild von *X* aus auf und nimmt die Strecke *12 y* in den Zirkel, setzt in

*<sup>a</sup>*(Abb. 117) ein und beschreibt einen Kreisbogen. Ebenso nimmt man jetzt einen Teil des kleinen Kreises in den Zirkel und schneidet von *h*  aus ab, so den Punkt i erhaltend. Nun trägt man die Strecke *11* aus Abb. 116 von *X* aus in dem Nebenbild auf, nimmt *11 y* in den Zirkel, setzt in *i* ein und beschreibt einen Bogen. Mit einem Teil des großen Kreises im Zirkel schneidet man von *a* aus ab, so *b* erhaltend. Auf diese Weise wird die ganze Abwicklung durchgeführt. Abb. 117 gibt abermals nur die Hälfte der Abwicklung.

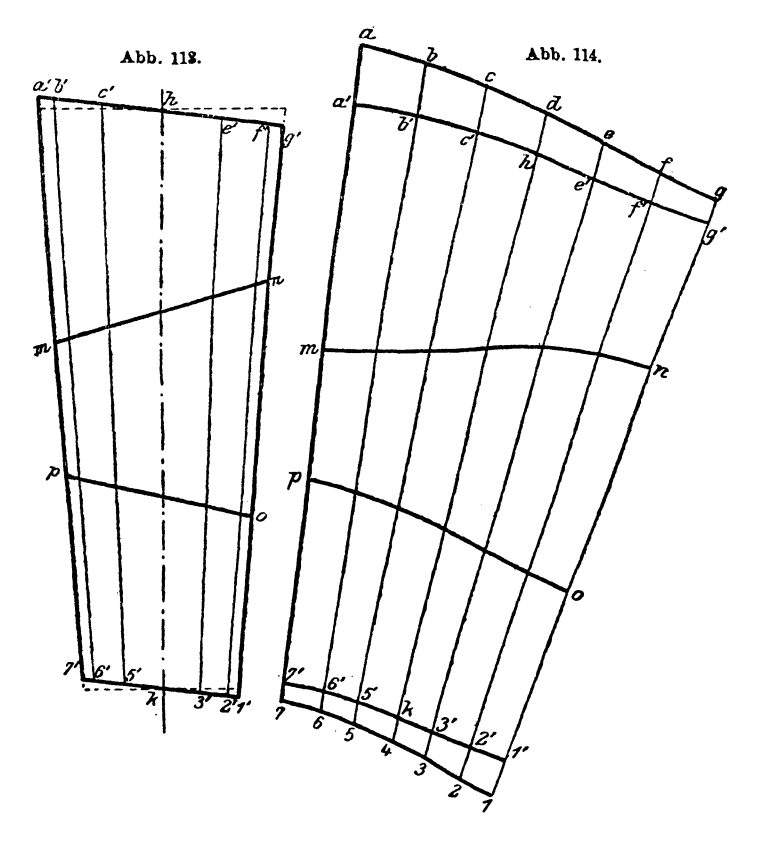

Es seien noch einige Abwicklungen mit Hilfe des Dreiecksverfahrens durchgeführt, um die Sache anschaulicher zu machen.

Nun sei ein Konus abgewickelt, wie ihn die Abb. 118-120 darstellen. Man teilt wieder die beiden Grundflächen in eine gleiche Anzahl gleicher Teile (Abb. 118, 120) und zieht die entsprechenden Verbindungslinien, wie uns die Abb. 119 klarmacht. Ebenso werden diese Strahlen in dem Grundrisse (Abb. 118) gezogen. In der Abb. 121 werden die wirklichen Längen dieser Verbindungslinien gefunden. Man trägt von der vertikalen Linie *A* aus auf den horizontalen, durch die Punkte *a*-h

gehenden Linien die Länge des Grundrisses der zu diesem Punkte gehörigen Verbindungslinien. Die schrägen Linien ergeben dann die wirkliche Länge derselben. Abb. 122 zeigt die ganze Abwicklung. Die Länge der Strecken *1 a, 1 b, b2, 2 c, c3, 3d .* ... werden aus Abb. 121 entnommen. Die Längen *12, 23* .... nimmt man aus Abb. 118, während die Strecken *ab, bc, cd....* aus der Abb. 120 stammen.<br>Genau derselbe Vorgang

Vorgang wurde eingehalten bei der Abwicklung des Konus, wie ihn Abb. 123 und 124 zur Darstellung bringen. Auch hier wurden die beiden Grundflächen in eine gleiche Anzahl gleicher Teile geteilt, die Verbindungslinien gezogen, in der Abb. 125 die wahre Länge derselben bestimmt und hierauf nach dem geschilderten Vorgange die Abwicklung (Abb.126) entworfen. Abb. 126 ist nur die halbe Abwicklung.

Die Abwicklung eines Konus, der an einen Zylinder anschließt, ist ebenfalls nicht schwer zu finden. Abb. 127 zeigt einen Kreiszylinder mit konischem Anschluß. Zuerst müssen wir uns die Verschneidungslinie zeichnen, da dieselbe für die Abwicklung sehr wichtig ist. Zu diesem Zwecke teilen wir den Hilfshalb kreis in eine Anzahl gleicher Teile  $\frac{1}{15}$   $\frac{1}{15}$ (zwischen  $1$  und  $2$ , ferner  $6$  und *<sup>7</sup>*ist ein Teilpunkt ausgelassen, *!*  so daß die Strecke *12* bzw. *<sup>67</sup>f*  doppelt so groß ist als 23, 45 ...., <sup>1</sup>/<sub>dies</sub> geschah nur deshalb, um die dies geschah nur deshalb, um die  $\alpha$  *b* Abbildung zu vereinfachen). Dann

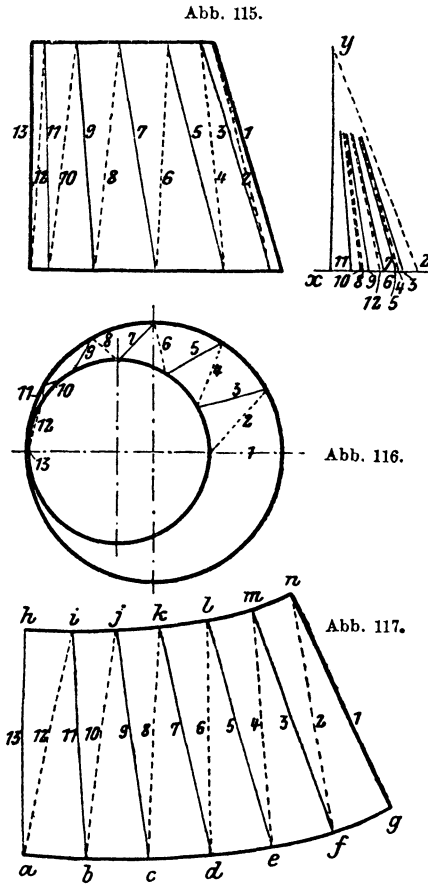

zieht man die entsprechenden Kegelstrahlen durch die Spitze  $S_1$  und durch jeden Punkt laufend. Sobald dies getan ist, entwickelt man den Grundriß (Abb. 128), indem man die Punkte  $1-7$  und die Spitze herunterprojiziert, die entsprechenden Strahlen zieht und dieselben mit dem Zylinderkreis des Grundrisses zum Schnitte bringt. Diese Schnittpunkte *a-g* werden nun in die Abb. 127, Aufriß, projiziert. Der weitere Vorgang ist sehr leicht den Abbildungen zu entnehmen. Abb. 129 gibt die ganze Abwicklung des Kegels.

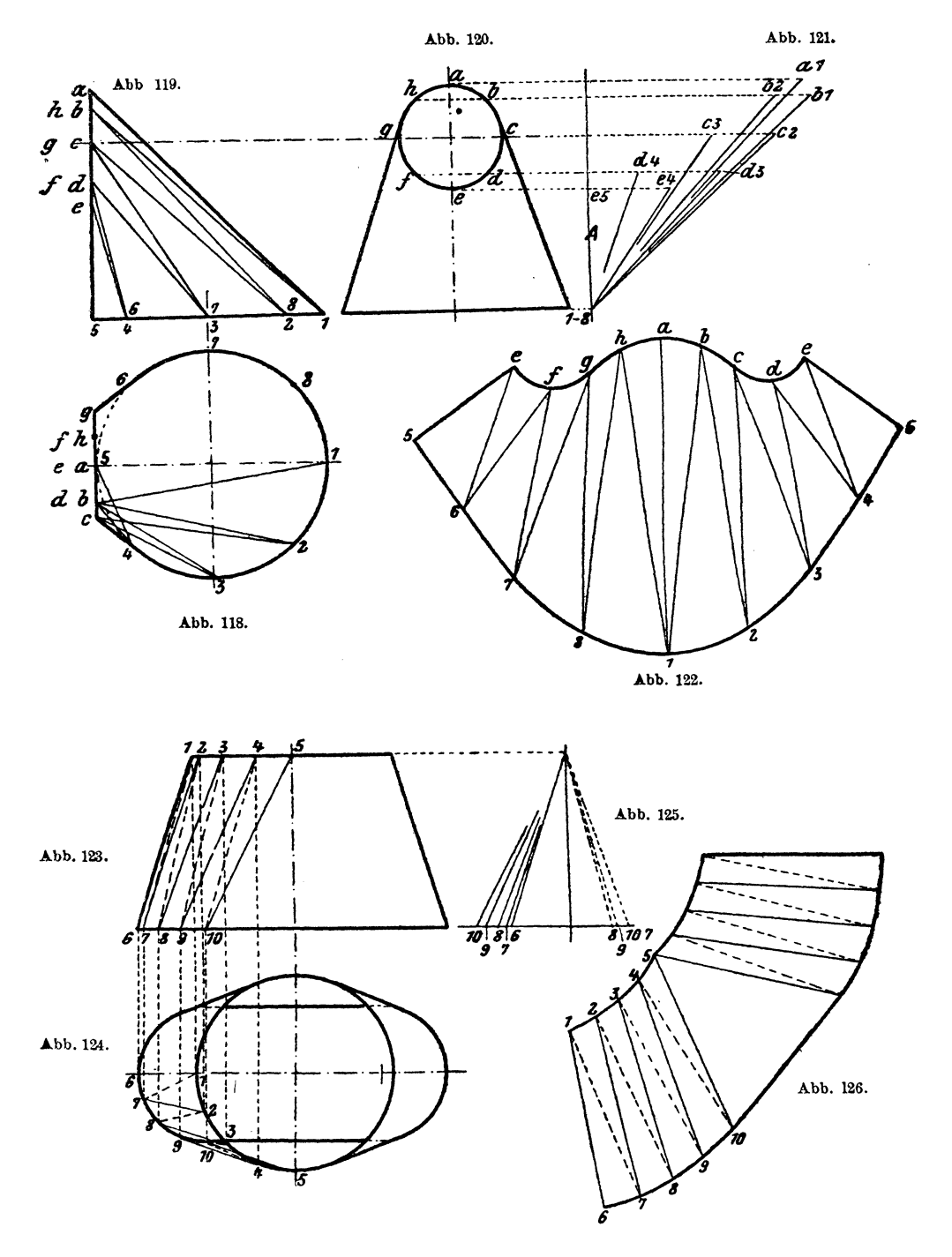

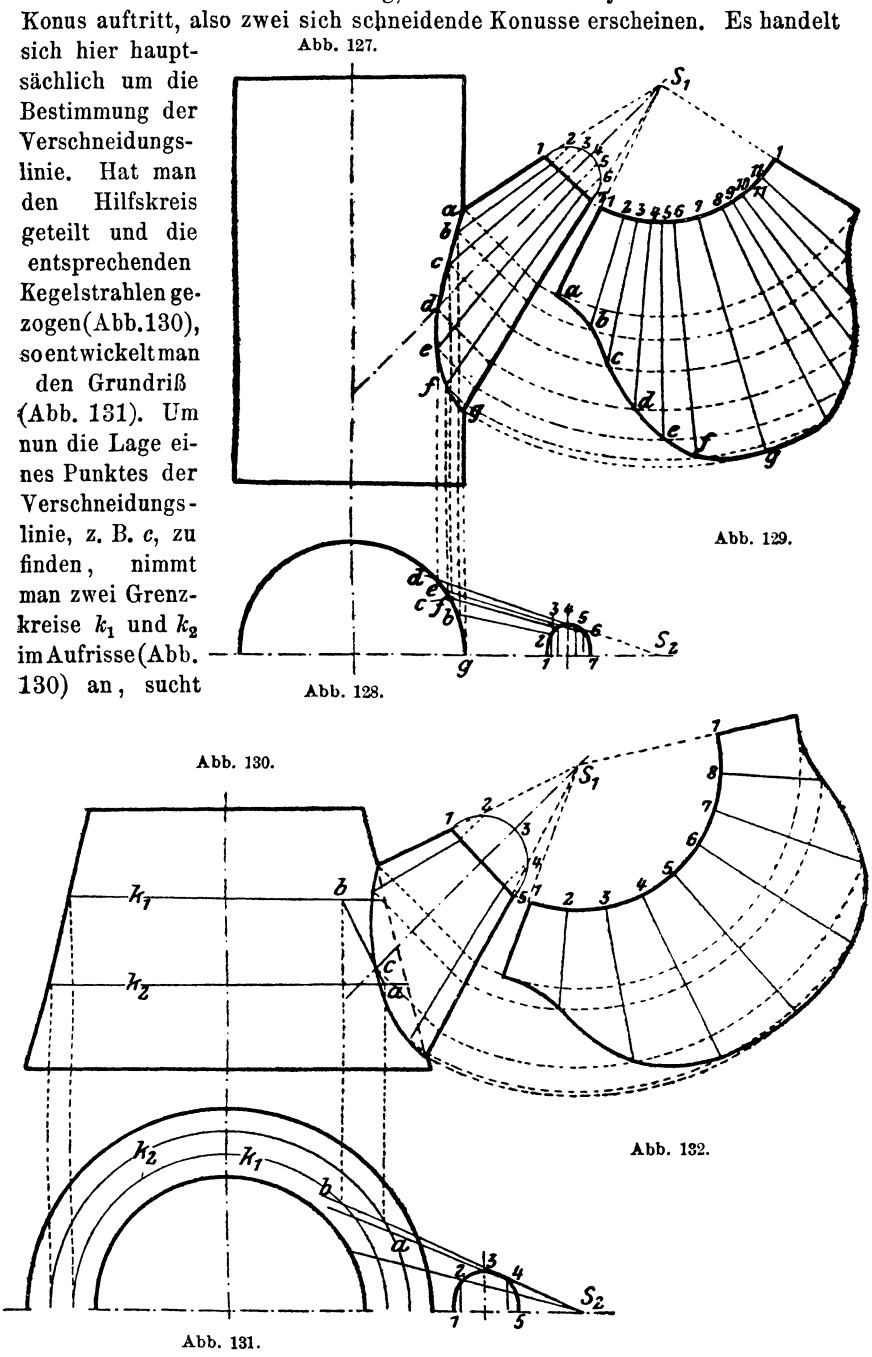

Ähnlich ist die Abwicklung, wenn statt des Zylinders abermals ein

dann deren Schnittpunkte *a* und *b* im Grundrisse und projiziert dieselben in den Aufriß. Verbindet man im Aufril~ die beiden Punkte *a* und *b,* so gibt der Schnittpunkt mit dem entsprechenden Kegelstrahl in *c* einen Punkt der gesuchten Verschneidungslinie. Den Abstand der beiden Grenzkreise k1 und *k2* wird man klein wählen, da sich dadurch die Genauigkeit wesentlich erhöht. In Abb. 130 wurde er deshalb so groß angenommen, um die Deutlichkeit des Bildes zu heben. So wie der Punkt *c* sind alle anderen Punkte zu suchen. Das Abwickeln selbst ist wie früher und aus der Abbildung ersichtlich. Abb. 132 veranschaulicht die ganze Abwicklung des Konus. Der in Abb. 26 gegebene Vorgang zum Aufsuchen der Verschneidungslinie hat auch hier Gültigkeit, wie in Abb. 133 gezeigt. Bezüglich der Erklärung gilt hier auch das auf Seite 13 Gesagte.

Ebenso kann dieser Vorgang in den Abb. 127 und 128 angewendet werden.

Schließt sich ein Konus an einen Zylinder oder anderen Körper an, so kann man meist nur bei einer Grund- bzw. Deckelfläche die Teile

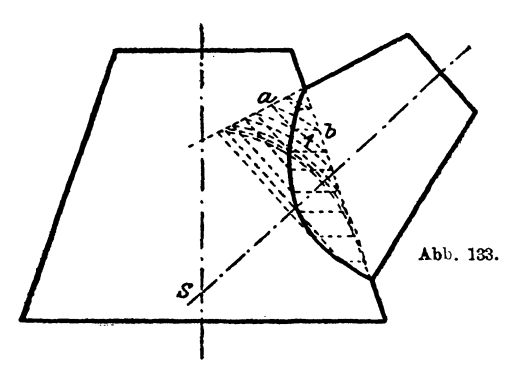

abmessen und als wirkliche Länge in die Abwicklung einführen, während für die zweite Grund- oder Deckelfläche die wahre Größe der Teile erst gesucht werden muß. In Abb. 134 und 135 sehen wir einen Konus, der bei seinem Anschluß an einen Zylinder einen ovalen Querschnitt besitzt, um dann auf einen kreisrunden überzugehen und oben eben abzuschließen.

Aus dem Grundrisse (Abb. 135) entnehmen wir, daß das Oval aus zwei durch gerade Linien verbundenen Halbkreisen besteht. Der ganze Vorgang des Abwickelns ist derselbe, wie bereits beschrieben, nur daß noch die Bestimmung der wahren Länge der Teile des Ovals hinzukommt. Da dieses Oval mit einem Halbkreis abschließt, wird derselbe in eine Anzahl gleicher Teile geteilt, ebenso der gerade Teil des Ovals, so daß man die Punkte *a*-m erhält. Auch der Kreis des oberen Querschnittes wird in gleiche Teile geteilt, wobei die Zahl der Teile mit der des Ovals nicht übereinzustimmen braucht, wie dies auch in diesem Beispiel nicht der Fall ist. Man verbindet nun den Punkt *1* mit *a* und *b* und dann wechselweise weiter, bis man beim Punkt 7 anlangt. Die noch übrigen Punkte h bis *m* werden alle mit *7* verbunden.

In den Abb. 137-139 sind die wahren Längen dieser Verbindungslinien entwickelt, und zwar so, daß man auf den Wagerechten die jeweiligen Längen aus dem Grundrisse aufträgt. Die wahre Länge der Teile  $1-2$ , *2-3, 3-4* .... lassen sich direkt dem Grundrisse entnehmen, während

wirkliche Größen der Teile *g-h, h-k, k-l* und *l-m* ans dem Aufriß zu entnehmen sind, da die Linie *g-m* parallel zur Aufrißebene läuft. Die wahre Länge der Teile *a-b, b-c, c-d, d-e, e-f* und *f-g* läßt sich aus keinem Bilde unmittelbar finden, sondern muß in der Abb. 136 entwickelt werden. Der Abstand der beiden parallelen Linien ist gleich der Länge eines Teiles, also *a* - *b* oder *b-c* . . . . Die schrägen Linien ergeben dann die wahre Länge dieser Teile. In Abb. 140 sehen wir die Hälfte der. Abwicklung, die genau so wie früher gefunden wurde.

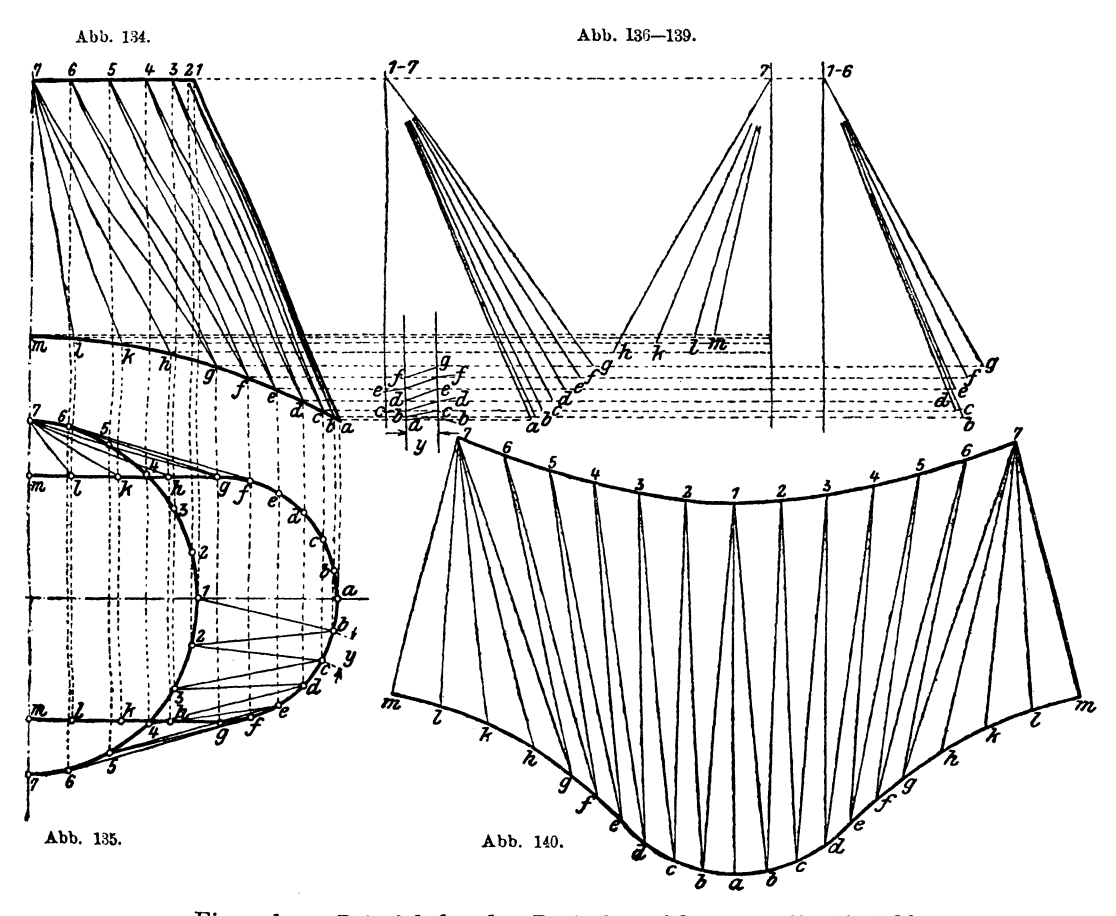

Ein anderes Beispiel für das Dreiecksverfahren ist die Abwicklung eines konischen Zwischenstückes, wie dasselbe in Abb. 141 und 142 dargestellt ist. Der hierbei eingehaltene Vorgang ist folgender: Zuerst bestimmt man sämtliche Verschneidungslinien auf das genaueste, zieht dann in Abb. 141 den Hilfshalbkreis und teilt denselben in eine Anzahl gleicher Teile und führt dieselben auf die Verschneidungslinie zurück. Dasselbe macht man mit dem zweiten Hilfshalbkreis bei der zweiten Verschneidungs-

linie. Nun werden die so erhaltenen Punkte direkt und wechselweise verbunden, so ein Netz von Linien erhaltend, das die vordere Hälfte des Zwischenstückes überspannt. Die Abb. 143 ist genau dasselbe Bild wie Abb.141, nur ist dort das Liniennetz über den hinteren Teil des Zwischenstückes gezeichnet. Hierauf entwickelt man die Abb.144. Man verlängert die Achse *00* der Abb. 143 und schlägt einen Kreis, dessen Mittelpunkt in dieser Verlängerung liegt und dessen Durchmesser gleich der Größe *B* in Abb. 142 ist. Dann wird der Abstand *E* aus Abb. 142 aufgetragen, und man erhält so den Mittelpunkt eines Kreises mit dem Durchmesser *A*  (Abb. 142). Weiter zieht man eine Linie *S S,* welche mit der gleichnamigen Linie in Abb. 143 parallel läuft. Nun tiberträgt man die Verschneidungslinie aus Abb. 143 in die Abb. 144, zieht den Hilfshalbkreis mit dem Halbmesser *C,* teilt diesen Halbkreis in dieselbe Anzahl Teile (bereits in Abb. 141 und 142 geschehen), führt diese Teilpunkte auf die Ellipse und von hier auf den Kreis *B.* Dasselbe Verfahren wird mit einem Hilfskreis, dessen Halbmesser gleich *D* ist, durchgeführt.

Ist dies geschehen, so zeichnet man die beiden Abb. 145 und 146. Die großen Kreise werden mit dem Durchmesser *B,* die kleinen mit dem Durchmesser *A* gezeichnet. Die Verbindungslinien je zweier Kreismittelpunkte laufen mit *0 0* (Abb. 14::) parallel, während der Abstand der Kreismittelpunkte gleich  $E$  ist. Die Punkte  $1-16$  und  $a-q$  sind aus Abb. 144 übertragen. Nun werden die einzelnen Punkte genauso verbunden, wie es in den Abb. 141 und 143 geschehen ist. Die Abstände *1-2, 2-3 ....*   $15 - 16$ ,  $16 - 1$  und  $a - b$ ,  $b - c$ ...  $p - q$ ,  $q - a$  sind die in die Abwicklung einzuführenden wahren Längen, wobei diese Längen in den Abb. 145 und 146 gemessen werden müssen. Nun bestimmt man die wahre Länge der Verbindungslinien *1-a, a-2, a-16 ....* usw. Zu diesem Zwecke zieht man in den Abb. 141 und 143 durch alle Teilpunkte Linien, welche senkrecht auf 00 stehen, und dann einige Linien  $U, U_1, U_2, \ldots$ , parallel mit *0 0* laufend. Auf den auf *0 0* senkrecht stehenden Linien trägt man  $v \text{ on } U$  bzw.  $U_1, U_2, \ldots$  die Strecken  $1-a, a-2, 2-b, b-3, \ldots$ aus den Abb. 145 und 146 entsprechend auf, und zwar so, daß auf einer Linie, die durch *k* geht, nur die Längen aufgetragen werden, die sich eben in  $k$  vereinigen, also  $11-k$  und  $k-10$ , ebenso bei allen anderen Punkten. Da die Endpunkte dieser Strecken eng zusammenfallen, so nimmt man eben mehrere Linien *U* an. Die gezeichneten schrägen Linien ergeben die wahre Länge der Verbindungslinien.

Nachdem nun alle Größen bestimmt sind, kann man die Abwicklung selbst zeichnen. Es geschieht dies wie früher. Auf einer Linie  $1-a$  trägt man die Länge *1-a* aus Abb. 141 auf. Von *1* aus schlägt man einen Bogen mit der Länge  $1-2$  (Abb.145), von *a* aus einen mit der Länge  $a-2$ (Abb. 141). Der Schnittpunkt ergibt den Punkt *2.* Ebenso verfährt man bei Bestimmunv sämtlicher Punkte.

Die Abwicklungen der beiden Zylinder, welche durch dieses Zwischenstück verbunden werden, sind in den Abb. 148 und 149 abgebildet.

Additional material *from Die Blechabwicklungen,* ISBN 978-3-662-42276-2 (978-3-662-42276-2\_OSFO2), is available at http://extras.springer.com

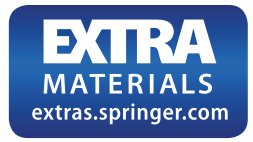

Eine andere öfters vorkommende Verbindung von zwei Konussen zeigt das in Abb. 150 und 151 dargestellte Hosenrohr, dessen Abwicklung<sup>e</sup>auch mittels der Dreiecksmethode gefunden wird. So ein Hosenrohr wird aus zwei Blechen hergestellt, und zwar für jeden Konus eines. Die Abwicklung

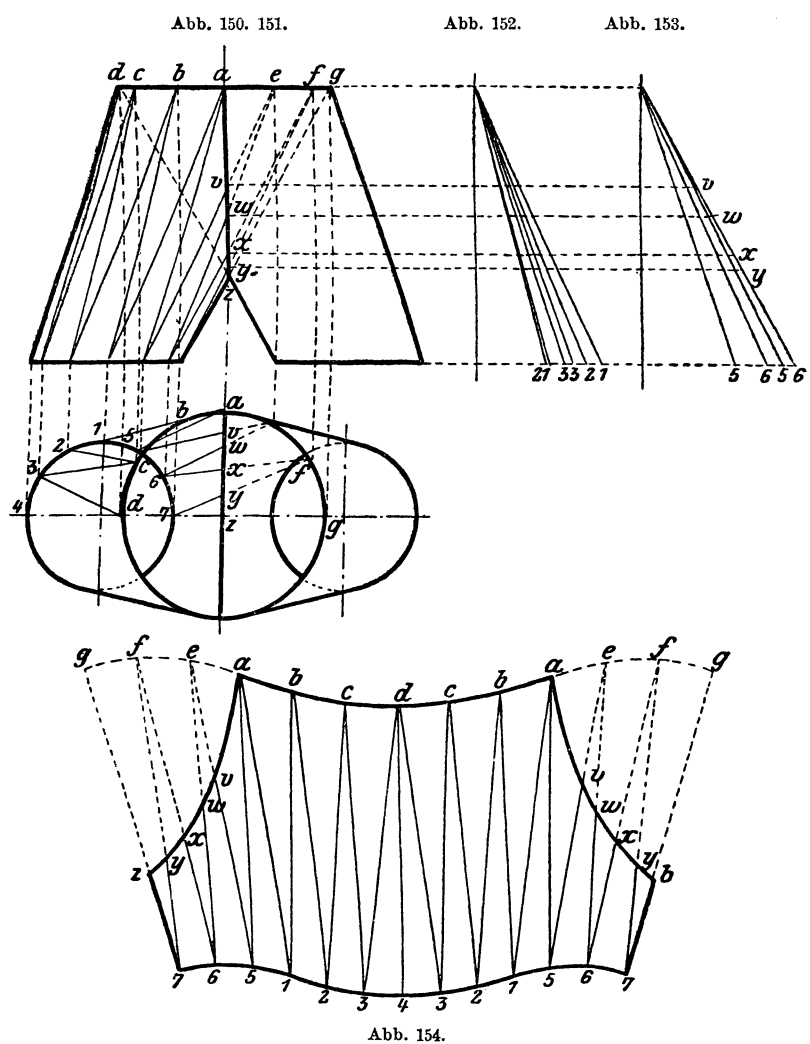

der beiden Konusse ist vollständig gleich. Zuerst wickelt man den schiefen Konus *a-g, 1-7* ab, und zwar, wie es bei Anwendung des Dreiecksverfahrens üblich ist. Hierauf ist der in der Abwicklung Abb. 154 als auch in den Abb. 150 und 151 punktierte Teil des Konus zu bestimmen. Wie dies geschieht, ist aus den Abb. 150, 152 und 153 leicht zu ersehen, und braucht keine weitere Erklärung hierzu gegeben zu werden.

Eine andere Art eines Hosenrohres zeigen die Abb.155-157. Hier geht der runde Querschnitt in den rechteckigen über. Die Abwicklung selbst wird wieder mit Dreiecken durchgeführt. Im Aufrisse (Abb. 155) und im Kreuzrisse (Abb. 157) teilt man einen Viertelkreis in eine An-

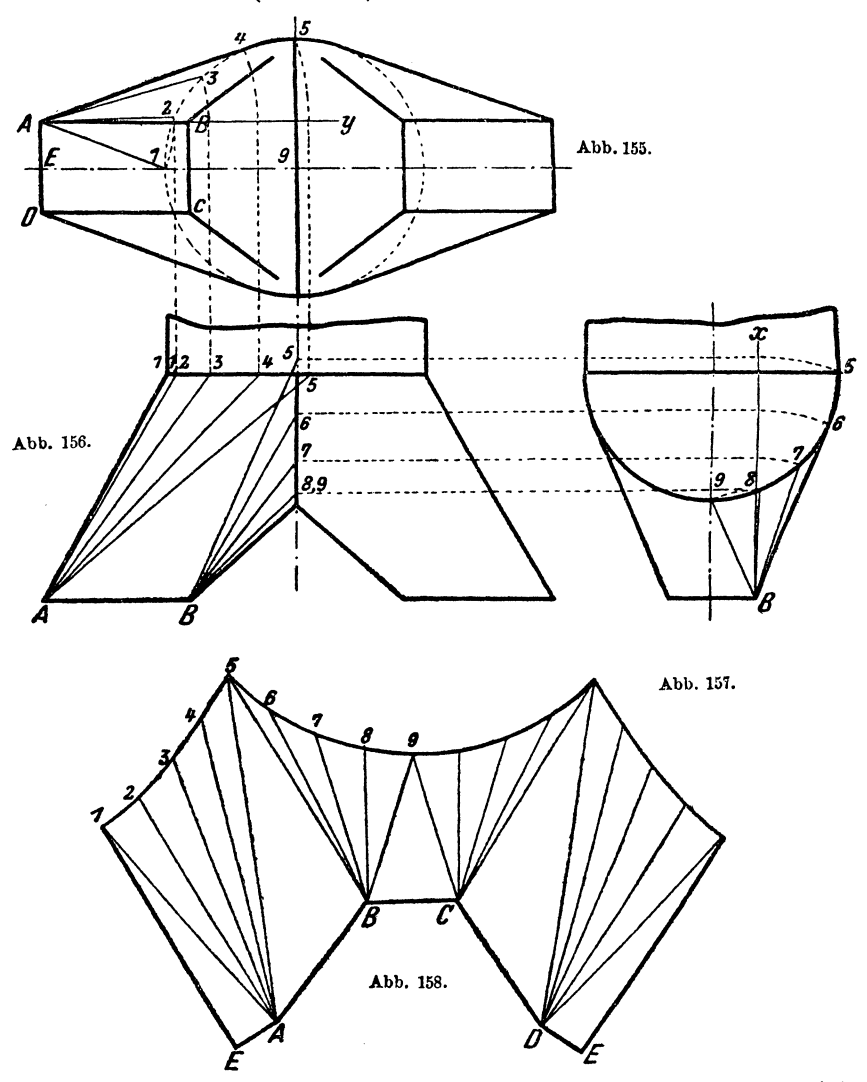

zahl gleicher Teile und zieht die Verbindungsstrahlen *At, A2* •... *A5*  bzw. *B 5, B6* •..• *B 9.* Im Aufriß werden diese Strahlen um den Punkt *A*  in die Gerade *A Y* gedreht und von dort erst in den Grundriß gelotet. Im Querschnitt werden die Strahlen um den Punkt *B* in die Gerade *B X*  gedreht und dann ebenfalls in den Grundriß (Abb. 156) gelotet. Zieht

man im Grundrisse die Verbindungslinien dieser neu erhaltenen Punkte mit den Punkten *A* bzw. *B,* so ergeben diese Verbindungsstrahlen die wahren Längen der in die Abwicklung (Abb. 158) einzutragenden Längen

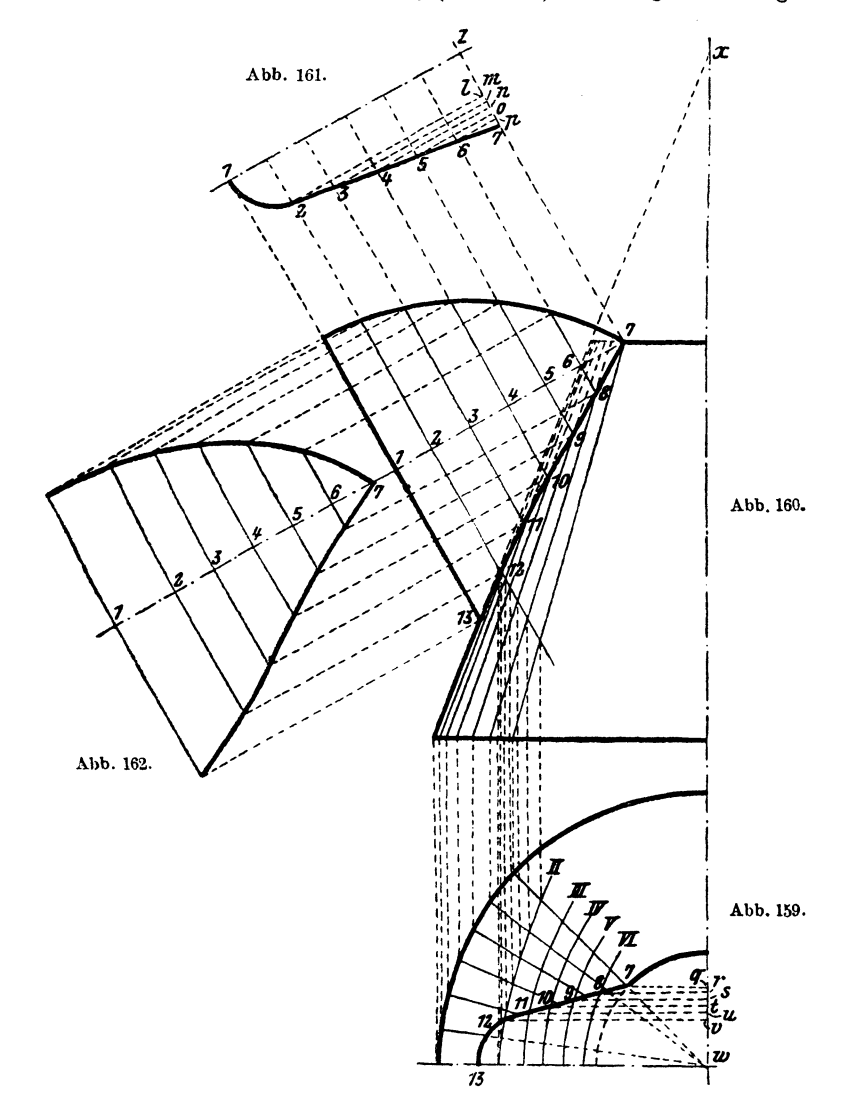

*.A1, A2 .... A5* bzw. *B5, B6 .... B9.* Die Längen *1-2, 2-3, 3-4* .... *8-9* ergeben sich unmittelbar aus den Abb. 155 und 157. Bei den Zylindern wurde ein Fall beschrieben, in welchem ein Zylinder mit einem Ausguß versehen war. Der ähnliche Fall für den Konus ist in Ahb. 159 und 160 dargelegt. Wie man sieht, handelt es Jasehke, Blechabwicklungen. 4. Auft. 4

sich hier hauptsächlich um die Bestimmung der Verschneidungslinie *7-13*  in der Abb. 160. Abb. 161 stellt den Querschnitt des Ausgusses dar. Die Linie *1-z* wird in eine Anzahl gleicher Teile geteilt und durch dieselben Senkrechte auf *1-z* errichtet. Dadurch erhalten wir die Punkte *<sup>2</sup>*.... *7.* Hierauf zieht man durch diese Punkte *2-7* parallele Linien zu  $1-x$ , so die Punkte  $l-p$  erhaltend. Die Abstände  $k-l$ , *l-m* ... *. p-7* trägt man im Grundrisse, von *w* ausgehend, auf und erhält die Punkte *v-q.* Durch diese Punkte werden Wagrechte durchgeführt. Im Schnittpunkte von *q* mit dem kleinen Kreise erhält man den Punkt *7.* Von *w* aus zieht man durch *7* einen Strahl, bis derselbe den großen Kreis schneidet, und teilt das Bogenstück zwischen diesem Schnittpunkte und der Wagrechten in eine Anzahl gleicher Teile und zieht die entsprechenden Strahlen. Im Aufriß sind diese Strahlen eben· falls zu bestimmen. Lotet man die Schnittpunkte dieser durch *x* gehenden Strahlen mit den durch die Punkte *2-7* gehenden Linien aus Abb. 160 in die Abb. 159 auf die zugehörigen Strahlen, so erhält man durch Verbinden dieser Punkte die Kurven *JI .•.* . *VI.* Die Schnittpunkte dieser Kurven mit den durch die Punkte v-q gehenden Wagrechten ergeben Punkte der Verschneidungslinie und brauchen nur in den Aufriß gelotet zu werden, um, durch eine Kurve verbunden, die Verschneidungslinie zu geben. Die weitere Entwicklung der Abwicklung ist sehr einfach und bereits bekannt. Abb. 162 zeigt den halben Ausguß abgewickelt.

Es sei noch ein Hilfsmittel zum Abwickeln von Kreiskegeln mitgeteilt. Es ist dies eine Art Rechenschieber, den sich jedermann leicht machen kann. In Abb. 163 ist dieser Schieber dargestellt. Man nimmt eine quadratische Platte und zeichnet darauf ein Quadrat mit 100 Seitenlänge. Mit *0* als Mittelpunkt zeichnet man auch den Viertelkreis mit 100 Halbmesser und teilt denselben in 90 °. Hierauf macht man den Gleitarm *G,* ebenfalls 100 lang mit der entsprechenden Teilung. Auf diesem Gleitarm wird der Läufer *L* befestigt. Der Gleitarm *G* wird im Punkte *0* drehbar auf der Grundplatte befestigt, und zwar so, daß die obere Seite in jeder Stellung einen Halbmesser darstellt. Der Läufer *L*  ist auf dem Gleitarm *G* verschiebbar.

Die hier benutzten Bezeichnungen entsprechen genau den in Abb. 77, Seite 28 gebrauchten.

Auf der senkrechten Teilung liest man die Höhe *H* ab, auf der wagrechten dagegen *e* und dreht den Gleitarm G, bis er die Stellung *I*  erhält. Hierauf wird der Läufer *L* so lange verschoben, bis man auf der wagrechten Teilung die Größe  $r_1$  ablesen kann. Auf der Teilung des Gleitarmes kann man dann sofort die Größe *R* ablesen.

Hat man auf der Gradteilung die entsprechende Ablesung gemacht, so sucht man in nebenstehender Tabelle diesen Wert unter *a* und entnimmt den entsprechenden Wert für *{J.* . Der Gleitarm *G* wird jetzt so lange gedreht, bis auf der Gradteilung der Winkel  $\beta$  abzulesen ist, so daß der Gleitarm *G* in seine Stellung *II* gelangt.

| Differenz<br>für 0,1° |  |  |  | $\begin{array}{l} 1.1980\\ 1.1044\\ 0.10089\\ 0.0000\\ 0.00000\\ 0.00000\\ 0.00000\\ 0.00000\\ 0.00000\\ 0.00000\\ 0.00000\\ 0.00000\\ 0.00000\\ 0.00000\\ 0.00000\\ 0.00000\\ 0.00000\\ 0.00000\\ 0.00000\\ 0.00000\\ 0.00000\\ 0.00000\\ 0.00000\\ 0.00000\\$                       |  |  |  |  |  |  |   |                    |  |
|-----------------------|--|--|--|----------------------------------------------------------------------------------------------------|--|--|--|--|--|--|---|--------------------|--|
| ☜                     |  |  |  |                                                                                                    |  |  |  |  |  |  |   |                    |  |
| ತ                     |  |  |  |                                                                                                    |  |  |  |  |  |  |   |                    |  |
| Differenz<br>für 0,1° |  |  |  | $3,208$<br>$3,208$<br>$3,308$<br>$3,198$<br>$3,198$<br>$3,198$<br>$3,198$<br>$3,198$<br>$3,198$<br>$3,198$<br>$3,198$<br>$3,198$<br>$3,198$<br>$3,198$<br>$3,198$<br>$3,198$<br>$3,198$<br>$3,198$<br>$3,198$<br>$3,198$<br>$3,198$<br>$3,198$<br>$3,198$<br>$3,198$<br>$3,198$       |  |  |  |  |  |  |   |                    |  |
| જી                    |  |  |  |                                                                                                    |  |  |  |  |  |  |   |                    |  |
| 3                     |  |  |  |                                                                                                    |  |  |  |  |  |  |   |                    |  |
|                       |  |  |  |                                                                                                    |  |  |  |  |  |  |   |                    |  |
| Differenz<br>fur 0,1° |  |  |  | $\begin{smallmatrix} & 2862 & 4263 & 8263 & 8263 & 8263 & 8263 & 8263 & 8263 & 8263 & 8263 & 8263 & 8263 & 8263 & 8263 & 8263 & 8263 & 8263 & 8263 & 8263 & 8263 & 8263 & 8263 & 8263 & 8263 & 8263 & 8263 & 8263 & 8263 & 8263 & 8263 & 8263 & 8263 & 8263 & 8263 & 8263 & 82$       |  |  |  |  |  |  |   |                    |  |
| B                     |  |  |  | $\begin{smallmatrix} 98,966 & 98,976 \\ 96,968 & 12,12 \\ 96,968 & 12,12 \\ 96,968 & 12,12 \\ 96,968 & 12,12 \\ 96,968 & 12,12 \\ 96,968 & 12,12 \\ 96,968 & 12,12 \\ 96,968 & 12,12 \\ 96,968 & 12,12 \\ 96,968 & 12,12 \\ 116,968 & 12,12 \\ 126,968 & 12,12 \\ 136,968 & 12,12 \\$ |  |  |  |  |  |  |   | 127,278<br>129,474 |  |
| 2                     |  |  |  |                                                                                                    |  |  |  |  |  |  | ಐ |                    |  |
| Differenz<br>für 0,1° |  |  |  |                                                                                                    |  |  |  |  |  |  |   |                    |  |
| $\mathcal{L}$         |  |  |  |                                                                                                    |  |  |  |  |  |  |   |                    |  |

Konische Körperformen.

 $51$ 

Auf der wagrechten Teilung kann man nun sofort  $\frac{S}{2}$  ablesen und auch *F.* Verschiebt man nun den Läufer *L* um die Strecke *L* (Abb. 76), so kann man sofort die Werte  $\frac{s}{2}$  und *f* ablesen.

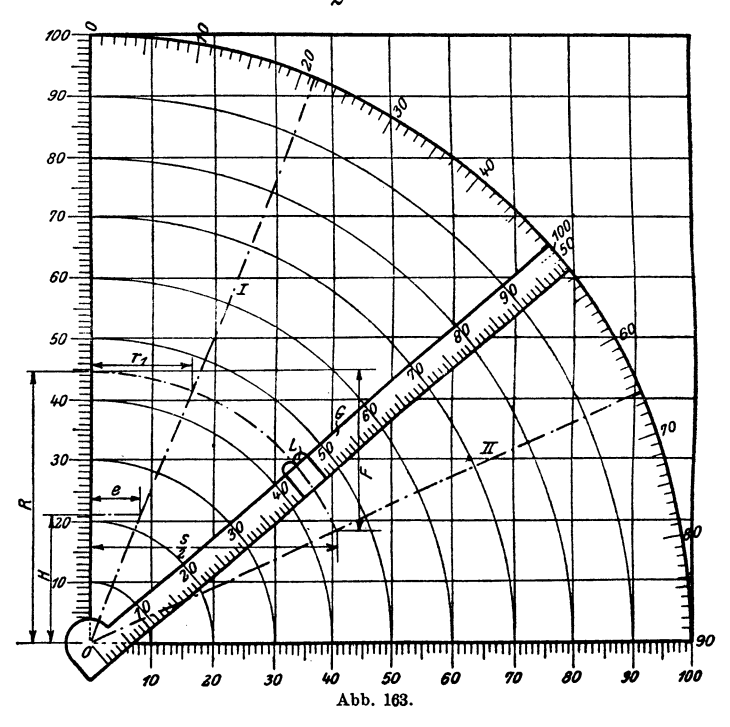

Wird der Kegel aus 2, 3, 4 ...• Blechen gemacht, so stellt man den Gleitarm auf die Winkel  $\frac{\beta}{\alpha}, \frac{\beta}{\alpha}, \frac{\beta}{\alpha}, \dots$ 

Bisher sind Konusse mit nur runden oder runden und eckigen Querschnitten besprochen worden, es verbleiben somit nur noch diejenigen mit<br> **A** rein eckigen Quer-

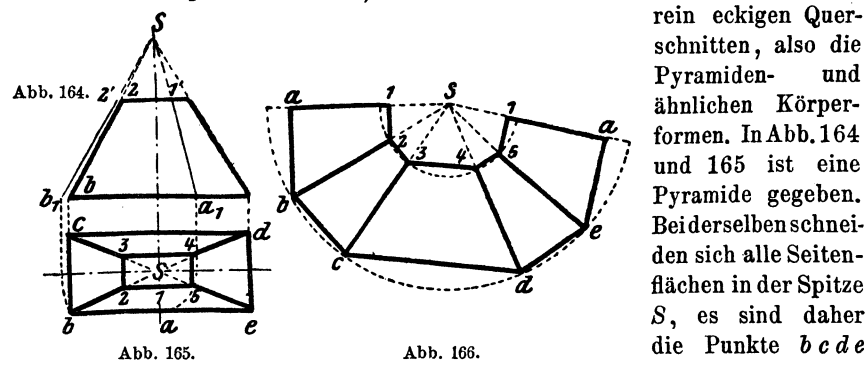

schnitten, also die formen. In Abb. 164 und 165 ist eine :: **Bei derselben schnei-** : den sich alle Seitenflächen in der Spitze *S,* es sind daher die Punkte *b c d e* 

von dieser Spitze gleichweit entfernt, sie liegen also auf einem Kreise, allerdings nur, wenn es sich um eine gerade Pyramide handelt, d. h. wenn die Spitze *S* senkrecht über dem Mittelpunkt der Grundfläche Üegt. Um nun die in Abb. 164 und 165 gegebene Pyramide bzw. deren Stumpf abzuwickeln , braucht man nur zwei konzentrische Kreise zu ziehen, deren Halbmesser gleich  $Sb_1$  und  $S2'$  (Abb. 164) sind. Auf diesen Kreisen trägt man dann die Längen der Seiten als Sehnen auf und erhält so die Abwicklung, wie in Abb. 166 gezeigt.

Anders ist die Sache, wenn sich die Seitenflächen nicht in einem Punkte schneiden. Abb. 167 und 168 zeigen einen solchen Körper. Hier brauchen wir nur die wirkliche Länge von  $c-d$  und  $e-f$  zu bestimmen. Die Länge von *e-f* oder, was dasselbe ist, von *a-b,* kann man direkt aus Abb. 167 entnehmen, während c-d durch eine einfache Drehung,

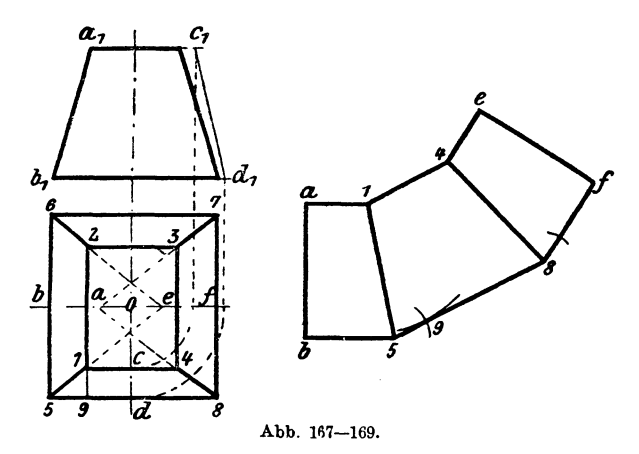

wie dies Abb. 168 zeigt, leicht gefunden werden kann. Nun trägt man auf einer geraden Linie die Strecke a-b aus Abb. 177  $(a_1-b_1)$  auf, errichtet darauf Senkrechte, und auf diesen trägt man die halben langen Seiten nach rechts und links auf, so die Punkte *1* und *5* (Abb. 169) erhaltend. Von *5* aus, als Mittelpunkt, schlägt man einen Kreisbogen mit dem Halbmesser  $5-9$ , ebenso von 1 aus mit  $c_1-d_1$ . Den sich ergebenden Schnittpunkt verbindet man mit *5,* parallel zu dieser Verbindungslinie zieht man durch *1* eine Linie und trägt von *1* aus die Länge *1-4*  und von *5* die Länge *5-8* auf. Von *8* aus schlägt man einen Kreisbogen mit dem Halbmesser *1-9* und von *4* aus mit *a1-b1•* Den Schnittpunkt verbindet mau mit *8* und zieht durch *4* hierzu eine Parallele und trägt die Längen *4 -e, 8-f* auf und verbindet die Punkte *e* und *f* und erhält so die Abwicklung. In Abb. 169 ist nur die Hälfte dargestellt.

In Abb. 170 und 171 sehen wir eine Pyramide mit aufgesetztem Zylinder. Die Durchführung dieser Abwicklung ist ehenfalls nicht schwer nnd ergibt sich leicht aus den Bildern. Der Kreis im Grundriß wird in eine Anzahl gleicher Teile geteilt und dann die entsprechenden Strahlen gezogen, man findet so die Punkte *1-12* und *a-f.* Die letzteren Punkte

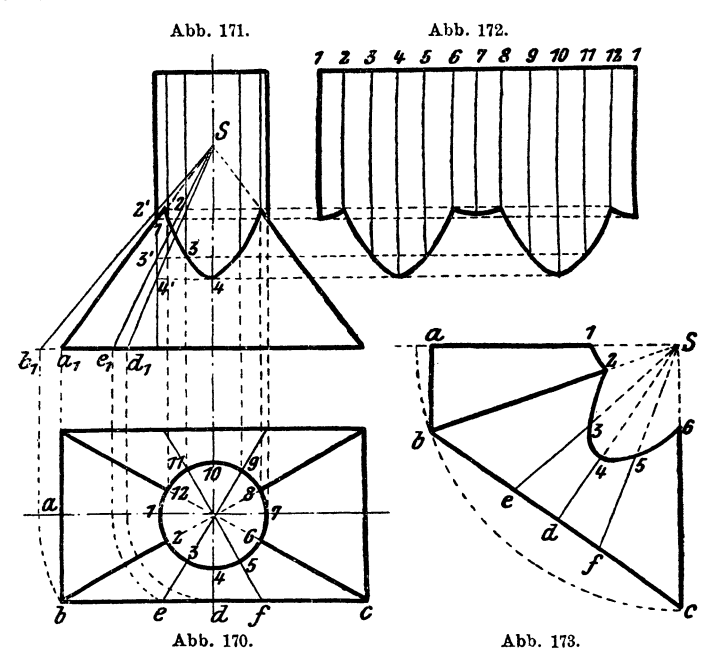

dreht man in die Wagrechte und lotet in den Aufriß, so die Punkte *<sup>a</sup><sup>1</sup> ,*   $b_1$ ,  $e_1$  und  $d_1$  erhaltend. Diese Punkte verbindet man mit der Spitze

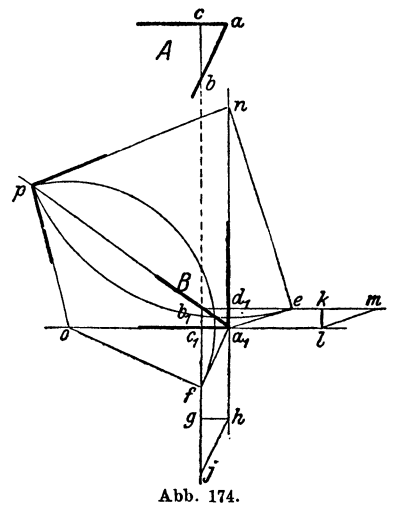

*<sup>c</sup>*und erhält so die Punkte *2', 3'* und *4'. Afla* Durch Projizieren erhält man dann die 1 Punkte *2* , *3* und *4* und weiter die Abwicklung des Zylinders (Abb. 172). Die Abwicklung der Pyramide findet man wie bereits beschrieben, bestimmt *<sup>P</sup>*sich auch die Punkte *d, e, f* und verbindet dirselben mit *S.* Auf die durch *S* gehenden Strahlen trägt man nun *die Längen*  $b_1 - 2', a_1 - 1, e_1 - 3' \ldots$ usw. auf. Abb. 173 zeigt nur einen Bruchteil der Abwicklung.

Zur Verbindung zweier Seitenbleche einer Pyramide dienen oft Winkeleisen; um diese richtig öffnen zu können, ist es notwendig, einen auf die Pyramiden-Abb. 174. kante senkrecht stehenden Schnitt

durchzuführen. Dies ist in Abb. 174 gezeigt. Bei A sehen wir den Aufriß. bei *B* den Grundriß einer Pyramidenecke. Der Schnitt werde bei *b* geführt.

Im Grundrisse verlängert man die Seitenkanten von  $c_1$  über  $a_1$  bis  $l$ , ebenso von  $d_1$  über  $a_1$  bis  $h$  und zieht durch  $b_1$  zu beiden Linien Parallelen, In beliebigen Entfernungen zieht man die Linien *k-l* und *g-h.* Von kund *g* trägt man je die Strecke *ab* auf und erhält so die Punkte *m* und *j.*  Die Strecken  $\overline{lm}$  und  $\overline{hj}$  geben die wirklichen Längen von  $\overline{b_1 c_1}$  und  $\overline{b_1 d_1}$ . Von  $d_1$ -e trägt man die Strecke  $\overline{h}$  und von  $c_1$ -f die Strecke  $\overline{m}$ *l* auf.  $e$  und  $f$  werden mit  $a_1$  verbunden und auf diese Linien Senkrechte errichtet, so die Punkte *n* und *o* erhaltend.

Nun benutzt man *n* und *o* als Mittelpunkte und schlägt durch *e* und *f*  Kreise, welche sich in *p* schneiden. Verbindet man *p* mit *n* und *o,* so erhält man sofort den Winkel, nach welchem das Verbindungswinkeleisen zu richten ist.

Der Schnittpunkt p muß auf der Verlängerung der Linie  $a_1$ -b<sub>1</sub> liegen.

\_Dieses Verfahren ist bei jeder Pyramide anwendbar, gleichgültig, wie sie gestaltet ist.

## **111. Die Umdrehungsflächen.**

Von Umdrehungsflächen werden nur die Kugel und das Ovigal öfters in der technischen Praxis verwendet, und es werden daher nur die diesbezüglichen Abwicklungen besprochen werden. Diese Abwicklungen, es sei gleich anfangs gesagt, entbehren der Genauigkeit, mit der andere

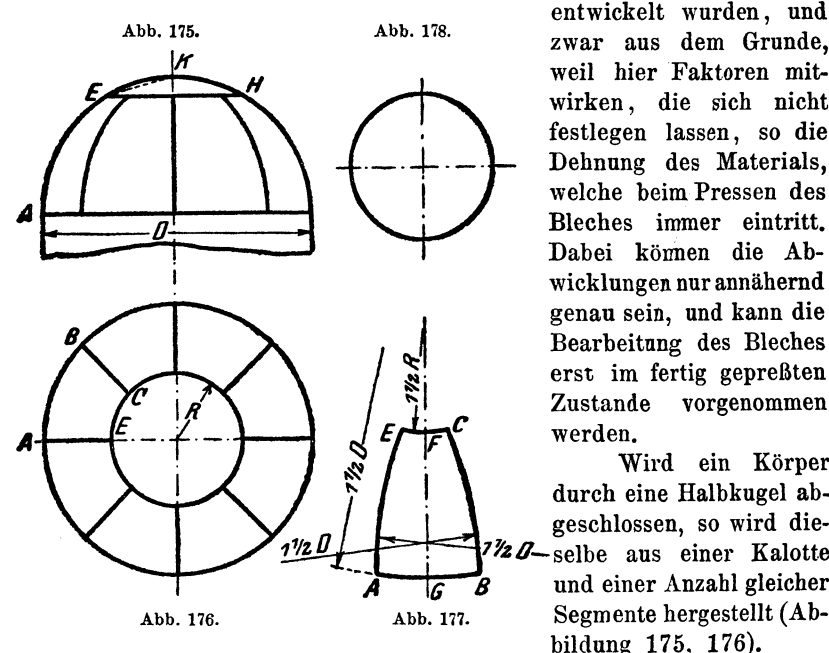

entwickelt wurden, und zwar aus dem Grunde, weil hier Faktoren mitwirken , die sich nicht festlegen lassen, so die Dehnung des Materials, welche beim Pressen des Bleches immer eintritt. Dabei können die Abwicklungen nur annähernd genau sein, und kann die Bearbeitung des Bleches erst im fertig gepreßten Zustande vorgenommen

Wird ein Körper durch eine Halbkugel abgeschlossen, so wird die- $\mathcal{Z}$ -selbe aus einer Kalotte  $\overline{6}$  8 und einer Anzahl gleicher bildung 175, 176).

Die Abwicklung einer solchen Kalotte ist ein Kreis (Abb. 178), dessen Durchmesser gleich ist dem Bogen *EH* (Abb. 175), wenn man von der Dehnung absieht. Nachdem man aber das Blech gewölbt hat, d. h. ihm Kugelgestalt gegeben hat, so entdeckt man, daß das Blech eigentlich zu groß war. Für den Fall, daß der Halbmesser *R* gleich ist dem vierten Teil des Kugeldurchmessers, also  $R = \frac{1}{4}D$ , so gibt uns Abb. 179 diejenige Größe, um welche *2 R* beim Aufreißen größer zu nehmen ist, als es die Abb. 175 bzw. 176 angibt. Trifft obige Voraussetzung nicht zu, so geht man nicht fehl, wenn man als Halbmesser die Sehne *E K* nimmt.

Trifft obige Voraussetzung zu, so findet man die Abwicklung des Kugelsegments, wie es Abb. 177 zeigt, wobei die Länge FG gleich ist  $1/6$   $D \pi$ , also dem sechsten Teile des größten Kugelkreises, während  $\overline{A} \overline{B}$ gleich ist dem größten Kugelkreis, geteilt durch die Anzahl der Segmente;

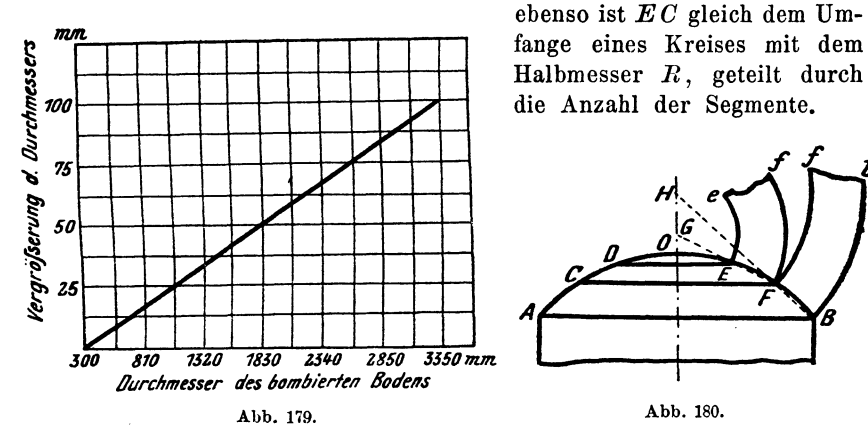

Wird der Durchmesser *D* der Kugel sehr groß, so ist man nicht mehr in der Lage, obige Voraussetzung einzuhalten, da man sonst ein zu großes Rundblech erhalten würde, und man ist daher gezwungen, den

Halbmesser *R* kleiner anzunehmen und die Zahl Abb. 181. der Segmente zu vergrößern, unter Umständen auch noch diese Segmente zu unterteilen. Es kommt dies auch dann vor, wenn es sich um keine ganze Kugel bzw. Halbkugel handelt, wie in Abb. 180.

Die Abwicklung der Kalotte ist bereits gegeben. Die anderen Schüsse werden nun so abgewickelt, daß man einfach den eingeschriebenen Kegel abwickelt, wie das Abb. 180 zeigt.

Falls es sich nicht um zu große Durchmesser handelt, kann man die zuerst gegebene Abwicklung immer noch benutzen, selbst wenn die dort gemachte Voraussetzung nicht zutrifft. Es werden dabei die Bleche etwas zu breit, da der  $R=1^{1/2} D$  größer, als eben angegeben, wird. Will man jedoch dies vermeiden, so kann man die Kegel ebenso abwickeln, wie es später für das Ovigal angegeben ist. Abb. 182.

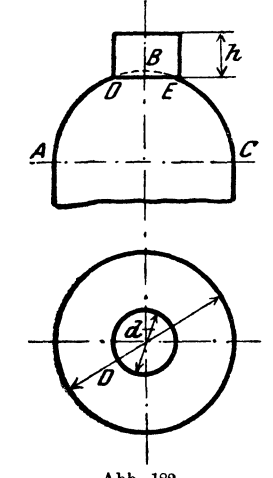

Es kann der Fall eintreten, daß an einem Kugelboden ein Zylinder anschließt. Tritt der Zylinder senkrecht in die Kugel, d. h. geht die Achse des Zylinders durch das Kugelmittel, wie in Abb. 181 und 182, so ist die Schnittlinie zwischen Kugel und Zylinder ein Kreis von gleichem Durchmesser mit dem Zylinder. Das von der Kugel übrigbleibende Stück wird, wie bereits besprochen, abgewickelt. Der abzuwickelnde

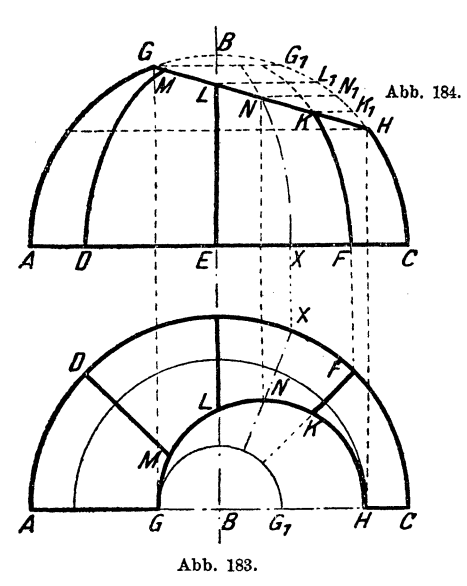

Zylinder ist ebenfalls nach dem unter Zylinder Gesagten abzuwickeln.

In Abb. 181 und 182 ist der Fall gezeichnet, daß die

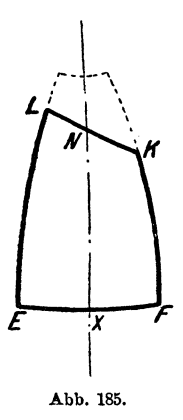

Achse des Zylinders mit der senkrechten Achse der Kugel zusammenfällt. In Abb. 183 ist dies nicht der Fall, hier ist die Achse geneigt (der

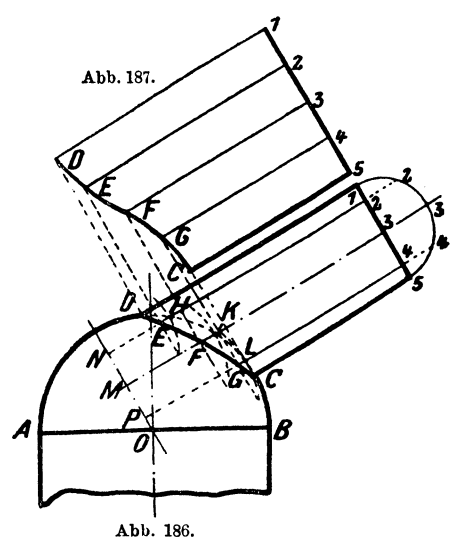

Zylinder ist nicht gezeichnet). Den Aufriß der Schnittlinie stellt uns die Gerade *GH* dar. Die Kugelsegmente werden wie gewohnt abgewickelt, und zwar so , daß man sich die Kugel zuerst ergänzt denkt bis zur Linie  $GG_1$ . Dann projiziert man die Punkte *L, N* und *K*  auf den Kreis, so L1, *N1, K1*  erhaltend. In der Abwicklung (Abb. 185) nimmt man dann von den entsprechenden Seiten die Längen G1-L<sup>1</sup> , *G1-Nt*  und  $G_1 - K_1$  weg und verbindet diese Punkte durch eine Kurve und erhält die Abwicklung. Abb. 186. Ebenso ist die Abwicklung

für sämtliche Segmente durchzuführen. Wie leicht zu ersehen, ist die Abwicklung für je 2 Segmente gleich.

Tritt der Zylinder schief in die Kugel, so daß die Zylinderachse nicht durch das Kugelmittel geht, dann ist die Schnittlinie kein Kreis mehr. Der Aufriß der Verschneidungslinie stellt dann keine Gerade vor, sondern ebenfalls eine Kurve (Abb. 186). In diesem Falle handelt es sich um die Bestimmung der Schnittkurve im Aufriß. Man zieht den Hilfslmlbkreis für den Zylinder und teilt denselben in eine beliebige Anzahl gleicher Teile und zieht die entsprechenden Parallelen. Durch den Kugelmittelpunkt *0* zieht man eine Senkrechte auf die Achse des Zylinders, welcher in *M* geschnitten wird. Wo die Geraden *1* und *5*  die Kugel treffen, sind natürlich zwei Punkte der Kurve. Um den Punkt F, d. h. den Durchstoßpunkt der Geraden *3* mit der Kugel zu finden, setzt man in *M* mit dem Zirkel ein und schlägt durch *K* einen Kreis bis zum Schnitt mit der Geraden *1* bzw. 5 und lotet diesen Schnittpunkt auf die Gerade 3 zurück und erhält so einen Punkt F, der auf der Kurve liegt.

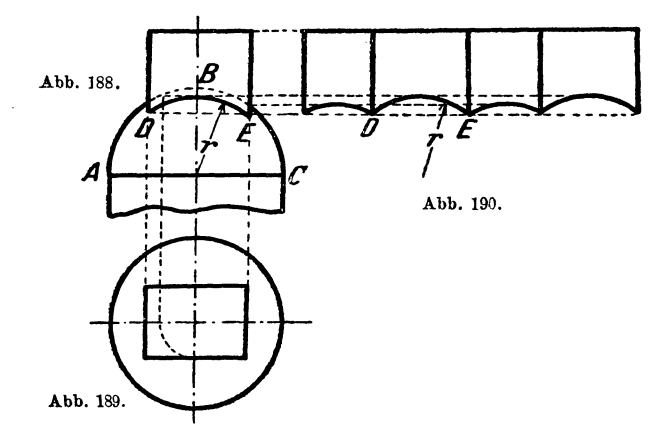

Um *E* zu erhalten, setzt man in *N* ein, schlägt einen Kreis durch *H*  bis zum Schnitte mit der Zylinderachse und lotet dann zurück. So wie den Punkt *F* findet man auch den Kurvenpunkt *G.* Kugel und Zylinder sind nun nach bekannten Methoden abzuwickeln.

Sehr einfach gestaltet sich die Abwicklung eines Prismas, welches in eine Kugel eintritt. Abb. 188 und 189 stellen einen solchen Fall dar, während Abb. 190 die Abwicklung des Prismas darstellt. Da ein Prisma von ebenen Flächen begrenzt wird, so sind die Schnittlinien Stücke eines Kreises. Dabei ist es gleichgültig, ob die Achse des Prismas durch den Kugelmittelpunkt geht oder nicht. In Abb. 188 und 189 ist ein vierseitiges Prisma dargestellt, und ersieht man sehr leicht, wie die entsprechenden Halbmesser gefunden werden. Die Abb. 191 und 192 zeigen einen ähnlichen Fall, nur geht die Achse des Prismas nicht durch den Kugelmittelpunkt. Aus diesen Abbildungen ist leicht zu ersehen, wie die Schnittlinien zu suchen sind, d. h. die zugehörigen Halbmesser. Abb. 193 ist die Abwicklung des Prismas.

Nebenstehende Abb. 195 und 196 zeigen uns eine Kugel mit aufgesetztem Konus, und zwar den Fall, daß die Achse des Konus durch den Mittelpunkt der Kugel geht. In diesem Falle ist die Abwicklung sehr einfach, sowohl was die Kugel, als auch was den Konus anbelangt, da die diesbezüglichen Abwicklungen zu den einfachsten Fällen gehören, also gar keine Schwierigkeiten bieten. Anders ist der Fall, wenn der Konus schief in die Kugel tritt, wie in Abb. 197. Um die Abwicklungen, beide für Kugel und Konus, finden zu können, muß zuerst die Schnitt-

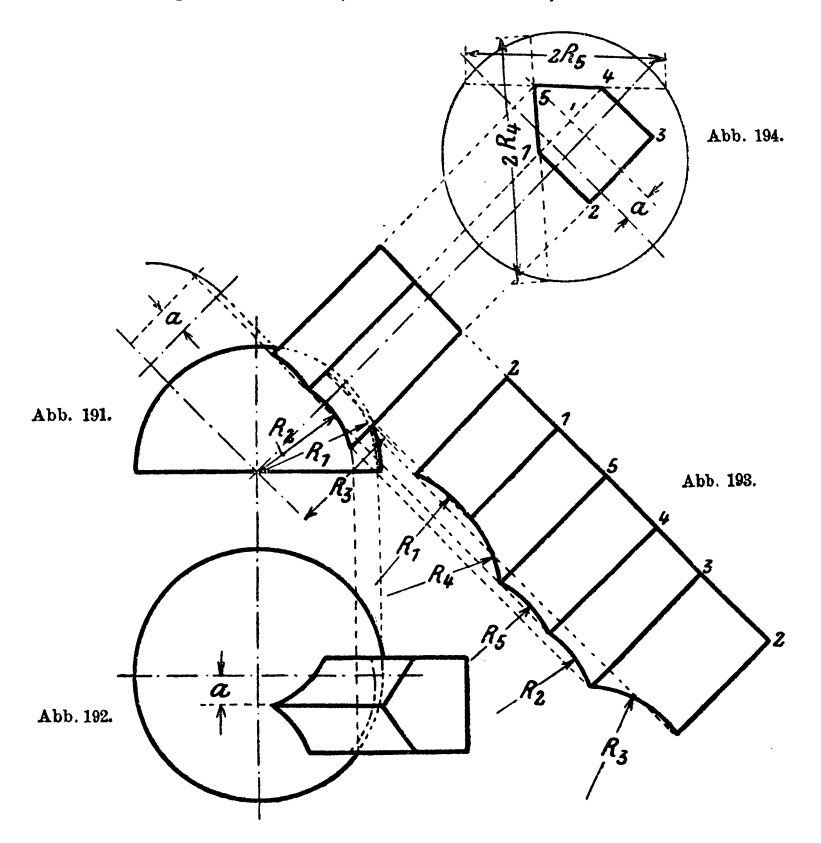

Iinie bestimmt werden. Dieselbe ist durch eine Kurve dargestellt. Zwei Punkte der Kurve sin'd sofort gefunden, es sind dies *d* und *g.* Schnell ist auch der Punkt *a* gefunden. Vom Mittelpunkt *0* der Kugel fällt man eine Senkrechte auf die Achse des Konus, setzt dann in  $M$  ein und schlägt durch *N* einen Kreisbogen und erhält so die Punkte *11* und *22.*  Diese Punkte, miteinander verbunden, ergeben im Schnittpunkte ihrer Verbindungslinie mit der Konusachse den Punkt *a.* Um die anderen Punkte zu finden , geht man wie folgt vor: Durch *0* zieht man eine Parallele zur Konusachse, setzt in  $O<sub>1</sub>$  ein und schlägt mit dem Kugel-

halbmesser einen Halbkreis. Im Punkte  $M_1$  einsetzend, zieht man einen Halbkreis, der durch *1* und *7* geht, also den größten Konusdurchmesser zum Durchmesser hat. Diesen letzteren Kreis

teilt man in eine Anzahl gleicher Teile. Es sei nun der Punkt *b* gesucht. Man zieht durch *3*  und  $M_1$  eine Gerade, fällt von  $O_1$  aus auf diese Gerade eine Senkrechte , so den Punkt *B* erhaltend. In  $M_1$  wird eingesetzt und mit  $M_1B$ als Halbmesser ein Kreisbogen geschlagen, um *A* den Punkt  $B_2$  zu erhalten, welcher Punkt auf die Gerade OM projiziert wird, B<sub>1</sub>. Nun nimmt man die Strecke *B D* in den Zirkel, setzt in B1 ein und zieht einen Kreisbogen, welcher uns die Schnittpunkte *33* und *4 4* gibt. Durch *33* zieht man eine Parallele zur Konusachse und bekommt  $L$ ; in  $M_1$  einsetzend und durch  $L$  einen Kreisbogen schlagend, erhalten wir *K,* welcher, auf die Gerade *3 S* gelotet, den gesuchten Punkt *b*  ergibt.

Einfacher ist es, den Punkt *33* direkt auf die Gerade *3 S* zu loten. Auf diese Weise werden

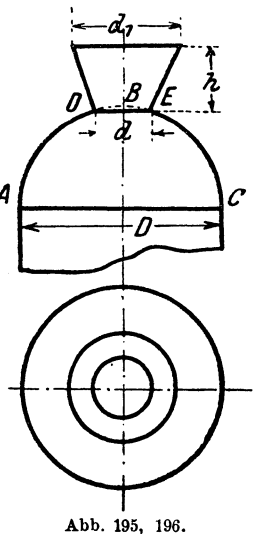

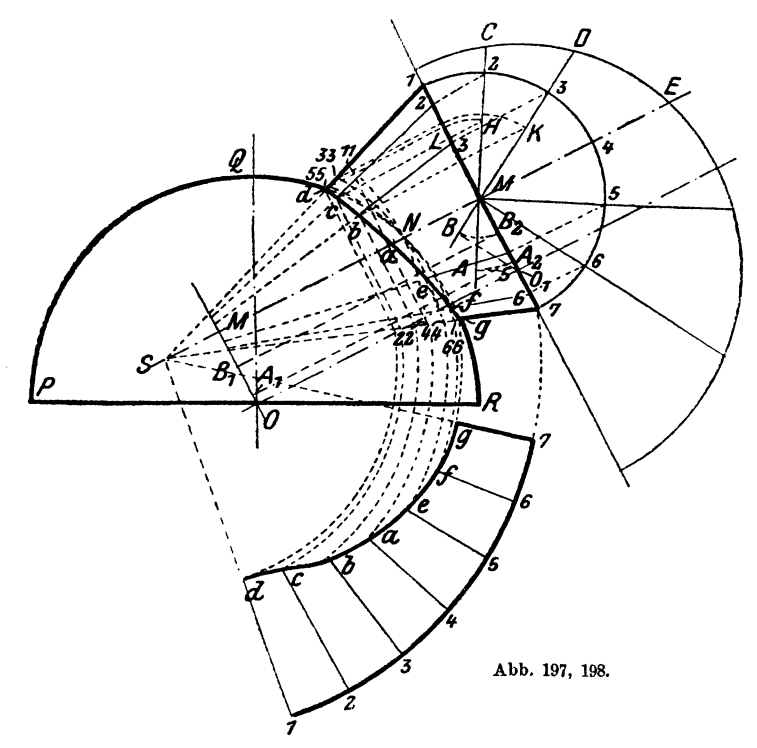

sämtliche Punkte gefunden. Abb. 198 zeigt die Hälfte der Konusabwicklung. Wie Abb. 186 und 197 zeigen, sind die Schnittlinien zwischen Kugel und Zylinder einerseits und Konus andererseits sehr flache Kurven, so daß man keinen Fehler macht, wenn man statt derselben eine Gerade oder einen flachen Kreisbogen setzt.

Eine zweite Umdrehungsfiäche, die vielfach gebraucht wird, ist das Ovigal (Abb. 199, 200), das oben immer durch eine Kugelkalotte ab-

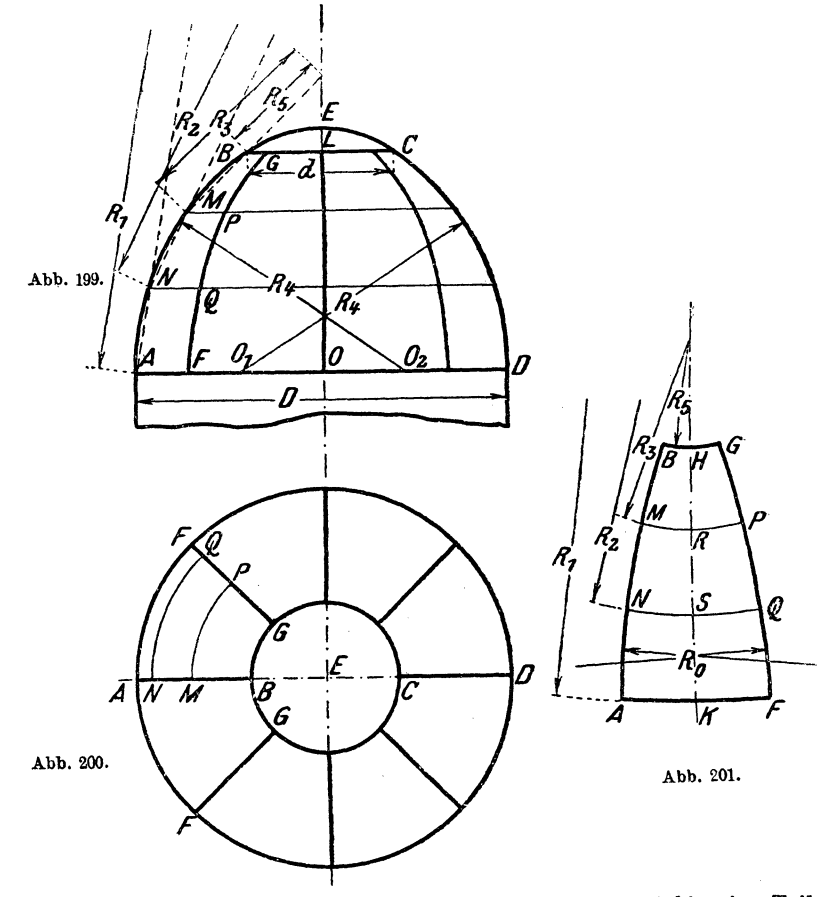

geschlossen wird. Man teilt die Ovigalböbe *0 L* in, zwei bis vier Teile und zieht durch diese Punkte wagrechte Linien. Hierauf bestimmt man die diesen Abschnitten zukommenden eingeschriebenen Kegel.

Auf einer Linie trägt man die Bogenlänge *AB* auf (Abb. 199) und bekommt so die Punkte Hund *<sup>K</sup>*(Abb. 201). Dann bestimmt man die Punkte *R* und *S,* indem man die Bogenstücke *B M, MN* aus Abb. <sup>199</sup> aufträgt. Nun nimmt man  $R_5$  in den Zirkel und schlägt durch  $H$  einen Kreisbogen, wobei man in der Linie *HK* einsetzt. Auf diesem Kreise

trägt man nach beiden Seiten je die halbe Bogenlänge *B G.* aus Ahb, 200 auf, so *B* und *G* erhaltend. Nun schlägt man mit  $R_1$ ,  $R_2$  und  $R_3$  durch K, *S, R* die entsprechenden Bogen und tfägt dann beiderseits je die Hälfte der Bogenlängen *A F, NQ* und *M P* aus Abb. 200 auf und erhält so die Punkte *A, N, M, F, Q, P.* Durch diese Punkte legt man einen Kreisbogen, dessen Halbmesser  $R_0$  etwas größer ist als  $3 R_4$ .

Auf dieselbe Weise läßt sich auch die Kugel abwickeln.

In Abb. 202 und 203 sehen wir eine Umdrehungsfläche, die beim Bau von Braupfannen Verwendung findet. Es dreht sich hier der

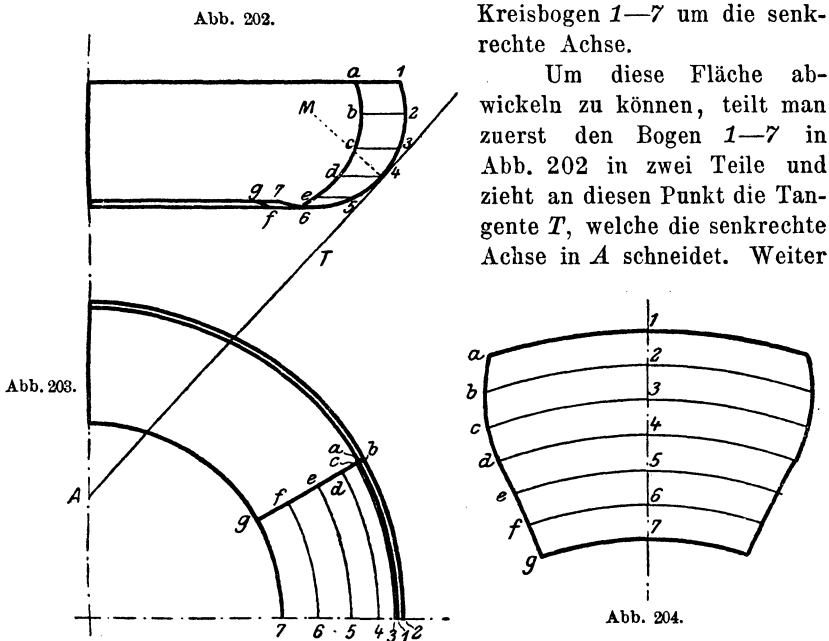

teilt man die beiden Hälften des Bogens in eine Anzehl gleicher Teile und zieht die entsprechenden Parallelkreise, welche man auf den Grundriß Abb, 203 überträgt. Hier ist angenommen, daß die ganze Umdrehungsfläche, von der nur ein Viertel gezeichnet ist, aus sechs Blechen besteht.

Nun zieht man in Abb. 204 eine Gerade und zeichnet einen Kreisbogen mit der Strecke *4A* (Abb. 202) als Halbmesser und dessen Mittelpunkt auf der Geraden liegt. Man erhält so den Kreis *4* (Abb. 204). Von 4 trägt man nach auf- und abwärts die einzelnen Teile des Bogens 1-7 (Abb. 202) auf und zieht zu *4* parallele Kreisbogen. Im Grundriß (Abb. 203) mißt man die Längen *1-a, 2-b, 3-c .* ... *7-g* und trägt die Größen auf den Kreisen *1 -7* in Abb. 204 rechts und links von der Geraden auf. Man erhält so die Punkte *a-g,* welche, durch eine Kurve verbunden, eine Grenzlinie der Abwicklung bilden. Abb. 204 zeigt die entsprechende Abwicklung.

Auf Seite 22 haben wir einen Krümmer abgewickelt, der ans einzelnen Zylinderstücken zusammengesetzt worden ist (Abb. 58—60). Es ist jedoch auch möglich, diesen Krümmer so zu bauen, daß er eine Umdrehungsfläche bildet, wie dies Abb. 205 zeigt.

Auch dieser Krümmer wird aus einzelnen Blechen hergestellt. Hier sind 3 Schüsse angenommen, deren jeder aus 2 Blechen besteht.

Nun teilt man den Hilfshalbkreis - es ist vorausgesetzt, daß der Krümmer kreisförmigen Querschnitt besitzt - in Abb. 205 in eine Anzahl gleicher Teile, lotet die Teilpunkte auf die Linie *1-7-0* zurück und zieht die Hilfskreise. Hierauf zieht man die Linie *a-g,* welche den Schuß halbiert. Auf einer Linie  $d-a-d$  (Abb. 206) errichtet man in *a* 

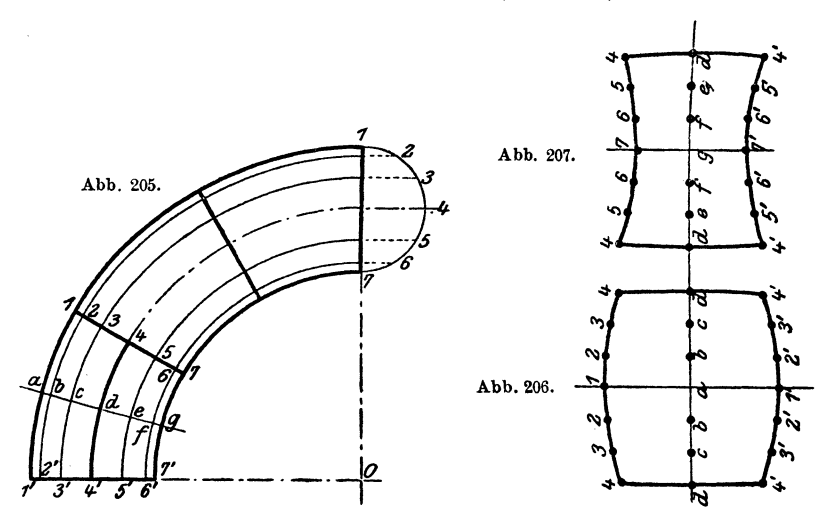

eine Senkrechte und trägt die Größe der Teile des Hilfskreises von *<sup>a</sup>* aus nach rechts und links auf, so die Punkte *b, c, d* erhaltend. Von *<sup>a</sup>* trägt man auf den Senkrechten die Länge des Kreisbogens *a-1* und *a-1'* (Abb. 205) nach auf- und abwärts auf und erhält die Punkte *1*  und *1'.* Von *b* aus zieht man Kreisbogen mit dem Halbmesser gleich dem Bogen *b-2* in Abb. 205 und von 1 und 1' aus solche, deren Halbmesser gleich einem Teile des Hilfskreises ist. Wo sich diese Bogen schneiden, erhält man die Punkte *2.* Hierbei sind natürlich die Punkte *b* und *1*  sowie *1'* als Mittelpunkte für die Kreisbogen aufzufassen. So fährt man fort, bis alle Punkte bestimmt sind. Durch die Punkte *4* , *d, 4'* legt man einen flachen Kreisbogen. Abb. 206 und 207 geben die Abwicklungen der beiden Bleche.

## IV. **Schraubenßäche.**

Eine ziemlich seltene Aufgabe ist es, eine Schraubenfläche abzuwickeln. Abb. 208, 209 stellt uns eine solche dar. Die Abwicklung ist in Abb. 210 gezeigt, sie stellt einen Teil eines Kreisringes dar.

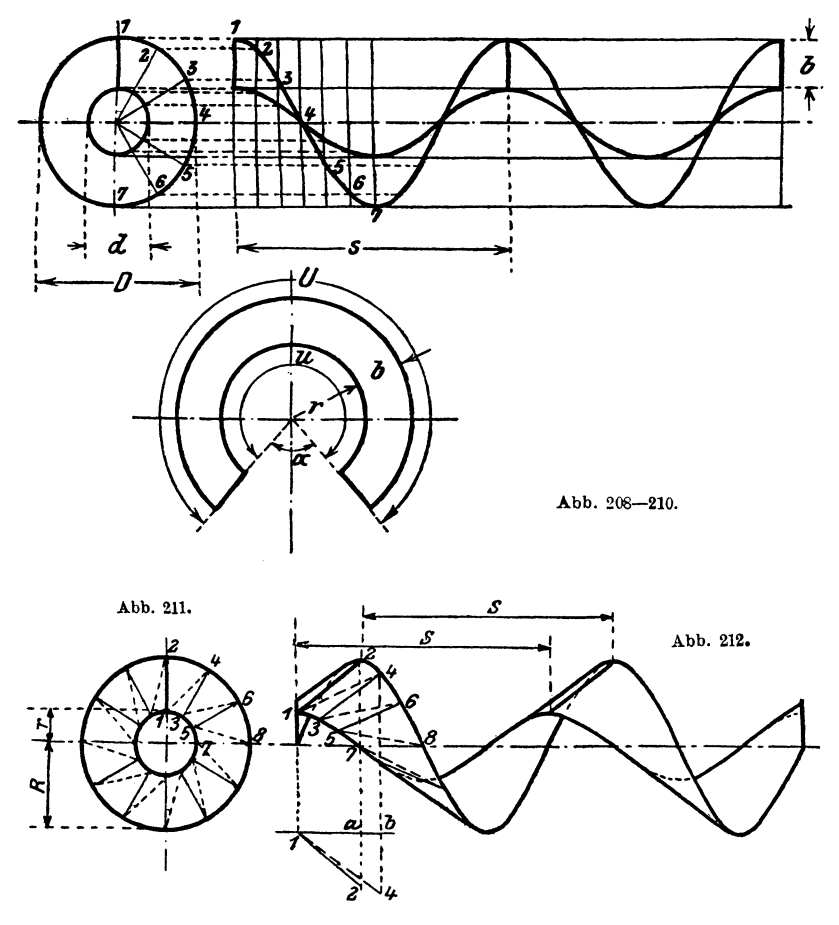

Jaschke, Blechabwicklungen. 4. Aufl.
Die Größe des Halbmessers r ergibt sich wie folgt:

- *s* sei die Steigung der Schraubenfläche,
- *D* und *d* die Durchmesser,
- *U* und *u* die zugehörigen Längen der Schraubenlinien, gemessen an den Zylindern *D* und *d,*
- $b = \frac{D-d}{2}$  die Breite der Schraubenfläche.

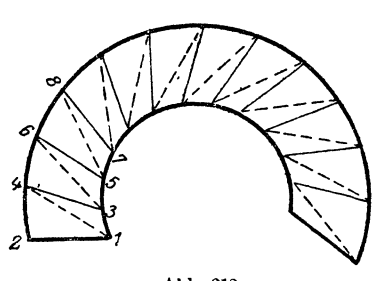

 $U=\sqrt{D^2\pi^2+s^2}=(r+b)\arccos(360-\alpha),$  $u = \sqrt{d^2 \pi^2 + s^2} = r \arccos(360 - \alpha),$  $U:u=(r+b)$  arc  $(360-a):$ **r** arc  $(360-a)$ ,  $U:u=(r+b):r,$  $r=\frac{bu}{U-u}$ ,  $R=r+b$ .

Hat man r gefunden, so findet man leicht *R.* Man zieht hierauf die beiden Abb. 21s. konzentrischen Kreise und trägt darauf *U* bzw. *u* auf.

Die in Abb. 211 und 212 dargestellte Schraubenfläche ist eine sogenannte schiefe Schraubenfläche, weil die Begrenzungslinien eines

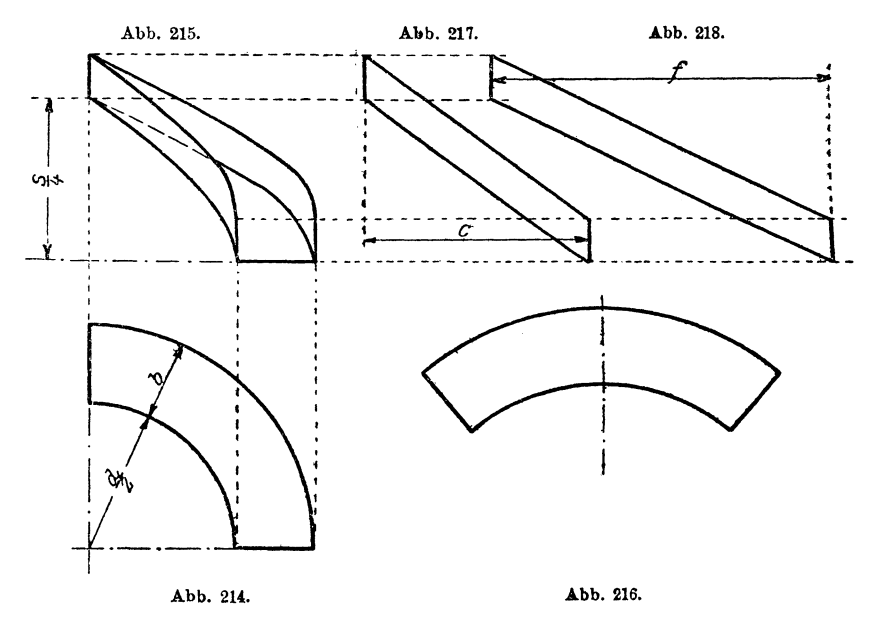

Schraubenganges nicht wie bei Abb. 208 und 209 senkrecht zur Schraubenachse, sondern schief stehen. Die Abwicklung dieser Fläche erfolgt wieder mit Hilfe der Dreiecksmethode. Die Strecke *a-2* ist gleich *1-2* in Abb. 211, ebenso *b-4* gleich *1-4* in Abb. 211. Die Länge der Teile

1-3, 3-5 .... in Abb. 213 ist gleich  $\frac{\sqrt{4 r^2 \pi^2 + s^2}}{n}$  und der Teile 2-4, 4-6 .... in Abb. 213 ist gleich  $\frac{\sqrt{4 R^2 \pi^2 + s^2}}{n}$ , wobei *n* die Anzahl der Teile, in welche die Schraubenfläche zerlegt wurde. Der weitere Vorgang des Abwickelns ist bekannt. Abb. 213 gibt die Abwicklung eines Ganges.

Vorstehend abgewickelte Schraubenflächen finden Verwendung zu Förder- und Transportschnecken.

Als Abflußrinne verwendet finden wir die Schraubenfläche in Abb. 214 und 215. Allerdings ist hier nur ein Viertel verwendet. Die Abwicklung des Grundbleches (Abb. 216) wird wie zuvor auf Seite 65 beschrieben gefunden. Die Abwicklungen der beiden Seitenflächen zeigen die Abb. 217 und 218 und sind so einfach, daß sich jede Beschreibung erübrigt.

$$
c = \frac{\sqrt{d^2 \pi^2 + s^2}}{4}, \qquad f = \frac{\sqrt{(d+2 b)^2 \pi^2 + s^2}}{4}.
$$

- Einzelkonstruktionen ans dem Maschinenbau. Herausgegeben von Ing. C. Volk (Berlin).
	- Erstes Heft: Die Zylinder ortsfester Dampfmaschinen. Von H. Frey (Berlin). Mit 109 Textfiguren. Preis M. 2.40
	- Zweites Heft: Kolben. I. Dampfmaschinen- und Gebläsekolben. Von C. Volk (Berlin). II. Gasmaschinen- und Pumpenkolben. Von A. Eckardt (Deutz). Mit 247 Textfiguren. Preis M. 4.-
	- Drittes Heft: Zahnräder. I. Teil. Stirn- und Kegelräder mit geraden Zähnen. Von Professor Dr. A. Schiebel (Prag). Mit 110 Textfiguren. Preis M. 3.-
	- Viertes Heft: Kugellager. Von Ingenieur W. Ahrens (Winterthur). Mit 134 Textfiguren. Preis M. 4.40
	- Fünftes Heft: Zahnräder. II. Teil. Räder mit schrägen Zähnen. Von Professor Dr. A. Schiebel (Prag). Mit 116 Textfiguren. Preis M. 4.-
	- Sechstes Heft: Schubstangen und Kreuzköpfe. Von Oberingenieur H. Frey. Mit 117 Textfiguren. Preis M. 1.60
- Mascbinenelemente. Leitfaden zur Berechnung und Konstruktion für technische Mittelschulen, Gewerbe- und Werkmeisterschulen sowie zum Gebrauche in der Praxis. Von Ingenieur H. Krause (Iserlohn). Zweite, vermehrte Auflage. Mit 357 Textfiguren. Gebunden Preis *M.* 5.60
- Das Skizzieren von Maschinenteilen in Perspektive. Von Ingenieur C. Volk (Berlin). Vierte, erweiterte Auflage. Mit 72 Skizzen. Steif broschiert Preis M. 2.-
- Die Technologie des Maschinentechnikers. Von Professor Ingenieur Karl Meyer, Oberlehrer an den staatl. Vereinigten Maschinenbauschulen zu Cöln. Vierte, verbesserte Auflage. Mit 408 Textfiguren. Gebunden Preis etwa M. 14.-